*MINISTERE DE L'ENSEIGNEMENT SUPERIEURE ET DE LA RECHERCHE SCIENTIFIQUE* 

**UNIVERSITE ABDERRAHMANE MIRA DE BEJAIA** 

*FACULTE DE SCIENCE ET DE TECHNOLOGIE* 

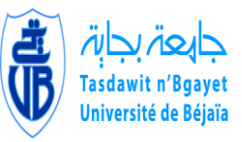

## *DEPARTEMENT DE GENIE ELECTRIQUE*

*Option commande des systèmes électriques* 

**MEMOIRE DE FIN D'ETUDE**

**En vue de l'obtention du diplôme de Master en**

**Electrotechnique**  *Thème*

AlimentAtion d'un villAge en eAu et en

électricité par une installation

**PHOTOVOLTAÏQUE** 

**Présenté par:** 

**M** *R* **: DAHMANI Mounir**  *M R* **: AFOUN Madani** 

Note of the

 **Encadré par : M<sup>r</sup> ADLI Mouloud (MCA, Université A.MIRA/Béjaia)**

 **Melle MECHEDDAL T. (Doctorante, Université A. MIRA/ Bejaia)**

PROMOTION 2014-2015

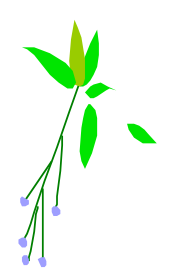

# *REMERCIEMENTS*

*Au terme de ce travail, nous tenons à remercier Dieu le tout puissant de nous avoir donné le courage, la volonté et la patience pour achever ce travail.*

*Nous adressons toute notre gratitude au Président du jury et aux membres du jury pour l'honneur qu'ils nous ont fait en acceptant d'examiner ce modeste travail et ne feront qu'améliorer la qualité de cet ouvrage.*

*Nous avons l'honneur et le plaisir de présenter notre profonde gratitude et nos sincères remerciements à MR ADLI et Melle MECHEDDAL, pour leur précieuse aide, leurs orientations et leur gentillesse afin de permettre le bon déroulement de notre travail.*

*Nos remercions également tous ceux qui ont contribué de près ou de loin à l'achèvement de notre Travail.*

*Enfin, nous remerciements sont adressés plus particulièrement à nos familles et nos amis(es) qui ont su nous soutenir, nous encourager, nous aider et nous supporter tout au long des années.*

## *Mounir Madani*

*La force d'être deux fait toujours naître de grandes choses.* 

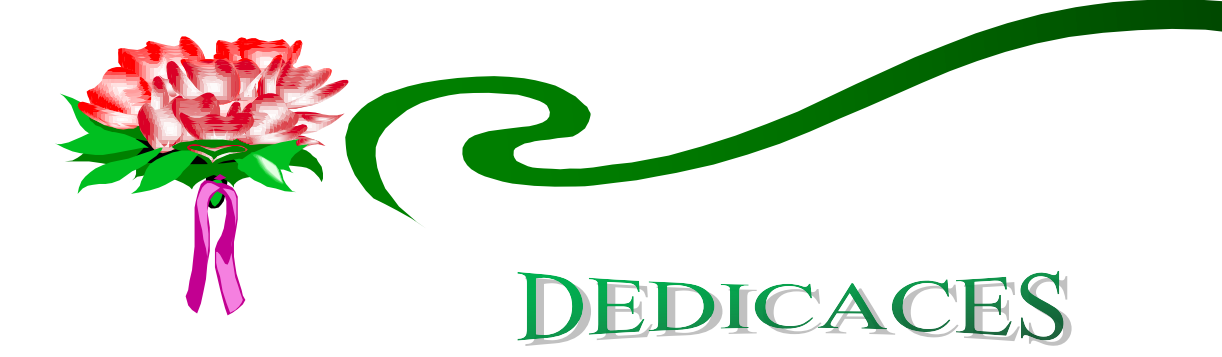

*A Nos parents* 

*A Nos frères et sœurs* 

 *A tout être cher à nos cœurs* 

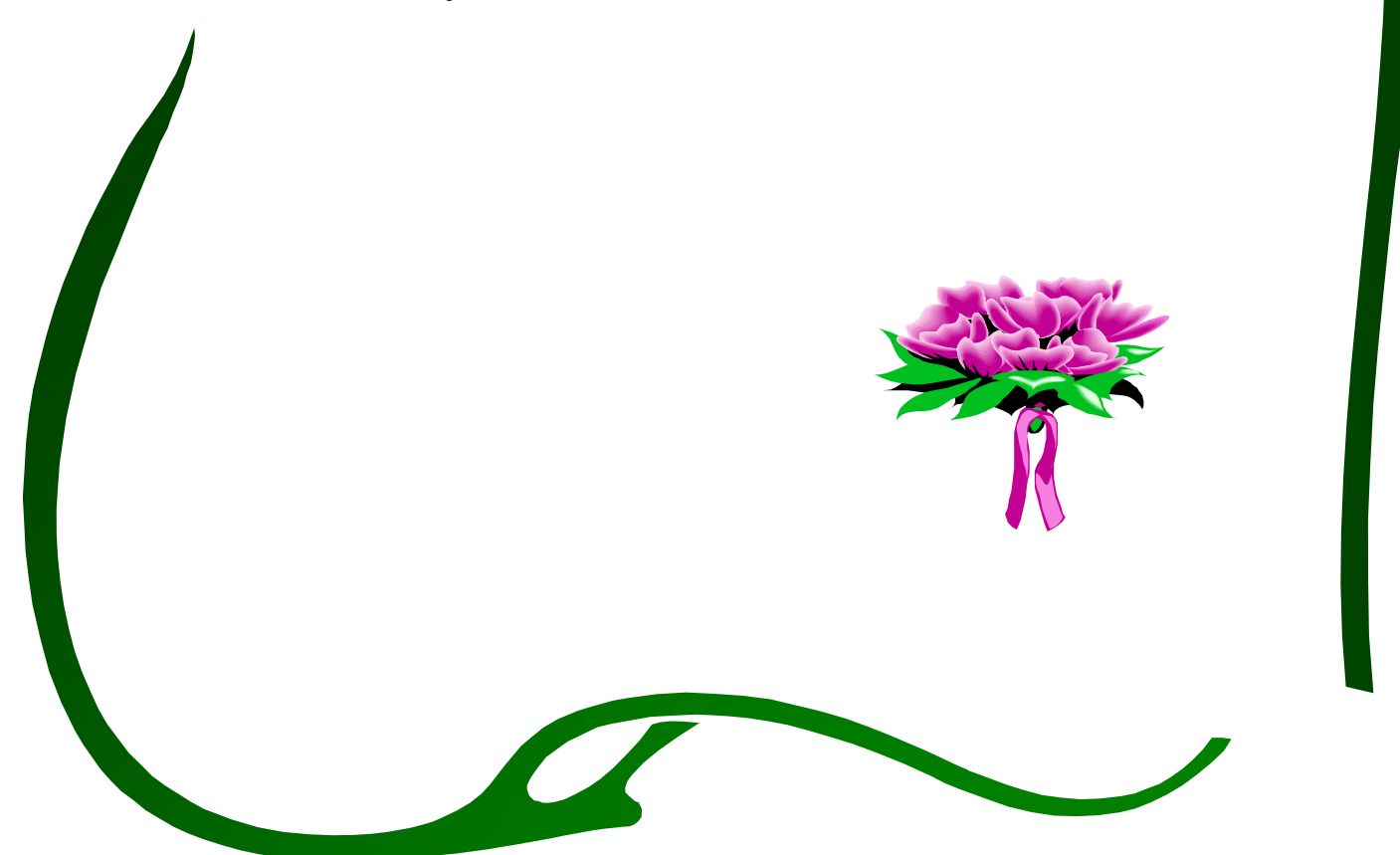

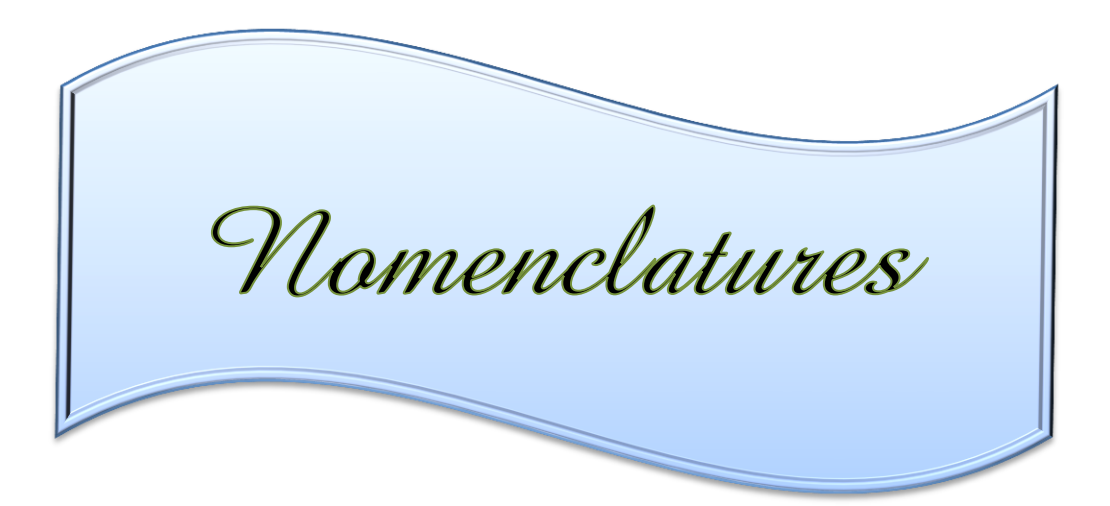

- $E_{\text{ph}}$  : énergie d'un photon (EV)
- H : constante de Planck  $(h=6.62*10^{-34})$
- $\Lambda$  : la longueur d'onde ( $\mu$ m)
- c : la vitesse de propagation de la lumière  $(c=3*10^8 \text{ ms}^{-1})$
- Ed : le rayonnement solaire
- Iscc : le courant de court-circuit en série
- Vsco : la tension de circuit ouvert en série
- Ipcc : le courant de court-circuit en parallèle
- Vpco : la tension de circuit ouvert en parallèle
- Gpv : générateur photovoltaïque
- Ipv : le courant photovoltaïque
- $I_{ph}$  : photo courant.
- $I_d$  : courant de diode.
- Is : courant inverse de saturation de la diode.
- m : facteur d'idéalité de la diode,  $m = 1...5$ .
- Vt : tension thermique.
- K=1,38.10<sup>-23</sup> j/k : constante de Boltzmann.
- T : température absolue,  $[T] = K(Kelvin)$ .
- q : charge d'un électron.  $-1.602.10^{-19}$
- Rs : la résistance en série
- Rp : la résistance en parallèle
- $K_1$ ,  $K_2$ ,  $K_3$ ,  $K_4$  et m des constantes calculées
- $I_m$  : Courant au point de puissance maximale appelé aussi courant optimum  $(I_{\text{opt}})$ .
- $V_m$  : Tension au point de puissance maximale appelé aussi tension optimale ( $V_{opt}$ ).
- $I_{cc}$  : Courant en court-circuit.
- $V_{\rm co}$  : Tension en circuit ouvert.
- ∆Tc : la variation de la température.
- ∆Ipv : la variation du courant par rapport à l'insolation et à la température.
- $\Delta V_{\text{pv}}$  : la variation de la tension par rapport à l'insolation et à la température.

 $\alpha_{\rm cc}$  et  $\beta_{\rm oc}$ : coefficients de température.

Vpv, nouv et Ipv,nouv : Les nouvelles valeurs de la tension et du courant photovoltaïque

- fe : la fréquence de découplage
- n : la vitesse de rotation (tr/min)
- p : nombre de pair de pole

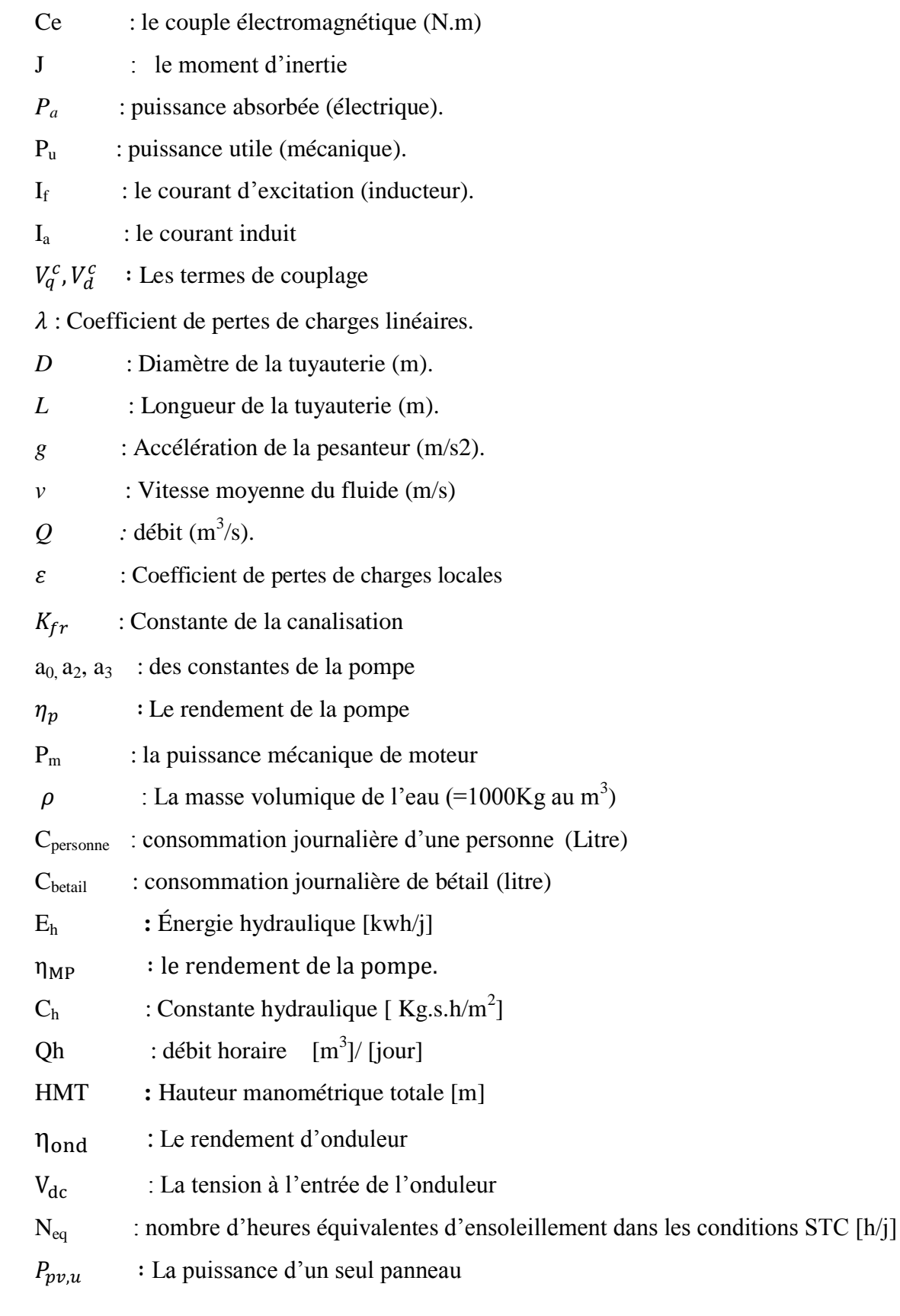

Cbat, tot **:** la capacité de la batterie en Ah

N : nombre de jours d'autonomie

- $E_i$  : énergie consommée par jour  $(wh/j)$
- U : tension de la batterie
- D : décharge maximale admissible (0.8 pour les batteries au plomb)
- $\alpha$  : le rapport cyclique
- $K_i$  et  $K_p$ : des coefficients des régulateurs PI

#### **Abréviation**

- STC : standard Température Condition
- CIS : Cuivre Indium Sélénium
- PV : photovoltaïque
- MPPT : maximum power point Tracking
- SHS : Solar home system
- PPM : le point de puissance maximale
- PWM : pulse with modulation
- MLI : modulation de la largeur d'impulsion
- FMM : la force magnétomotrice
- MSAP : machine synchrone à aimants permanents
- MCC : machine à courant continu
- FBO : fonction de transfert en boucle ouverte
- FBF : fonction de transfert en boucle fermée
- P&O : Perturbation et Observation.
- PFE : projet de fin étude

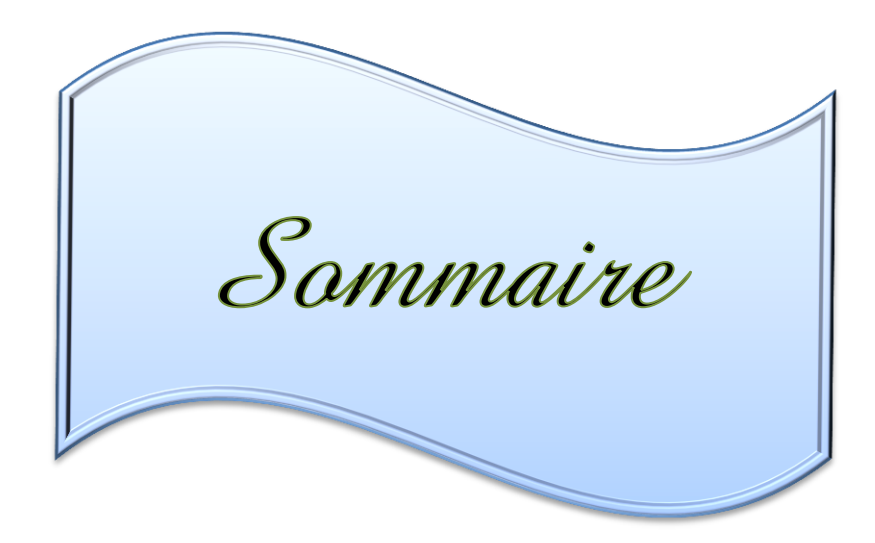

## **Table des matières**

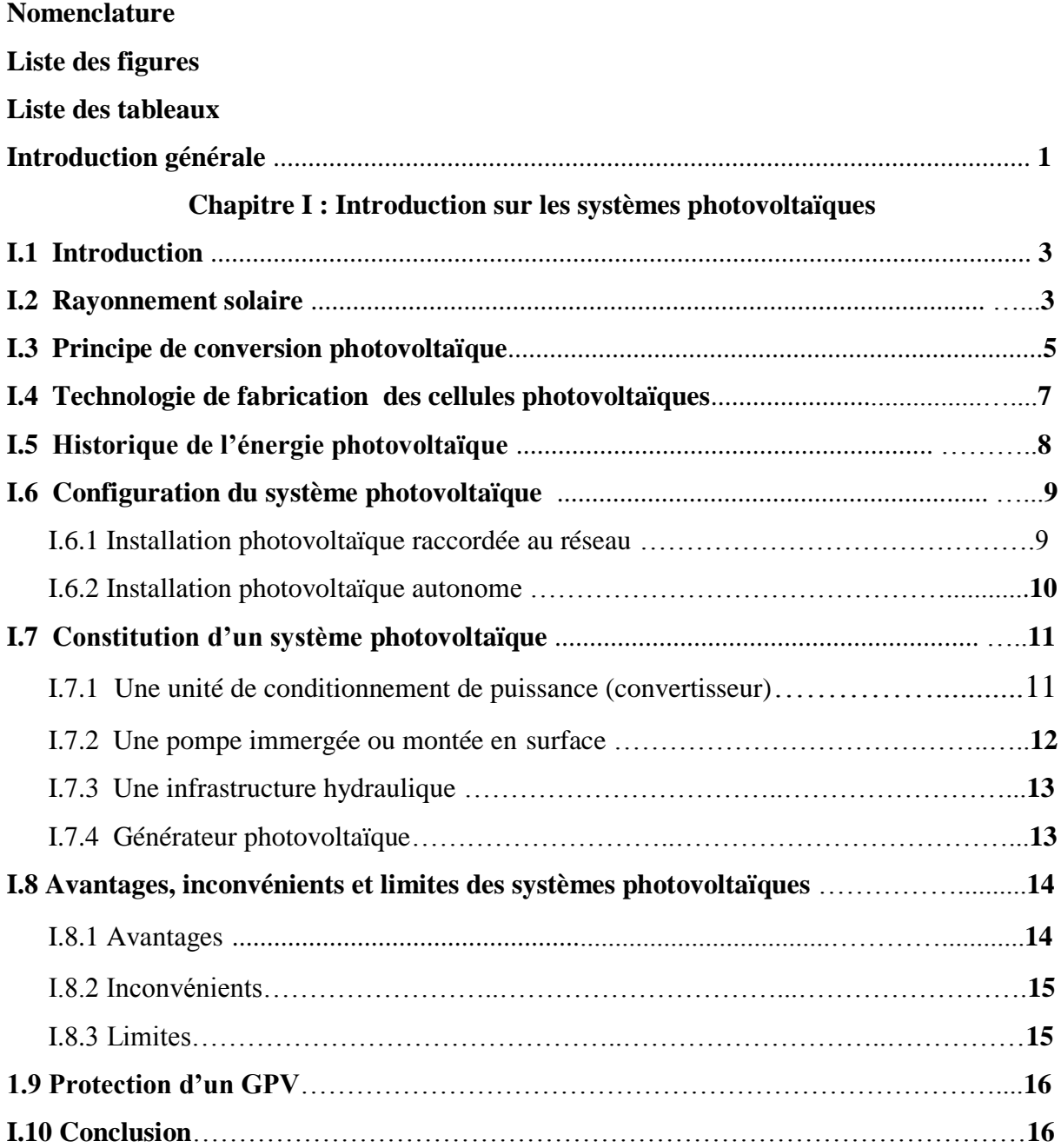

### **Chapitre II : Modélisation d'un système photovoltaïque**

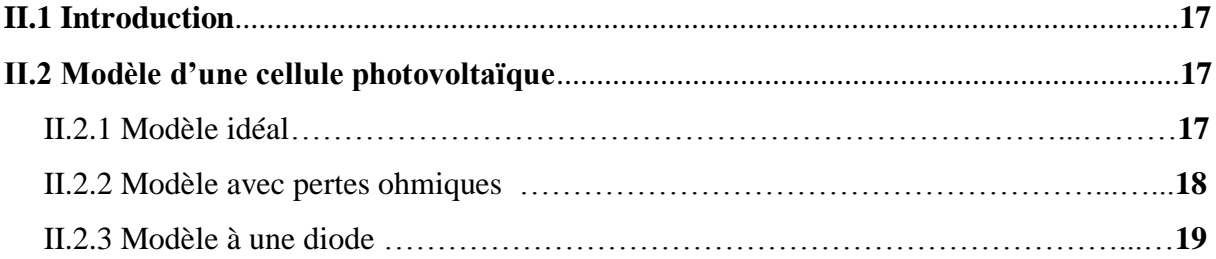

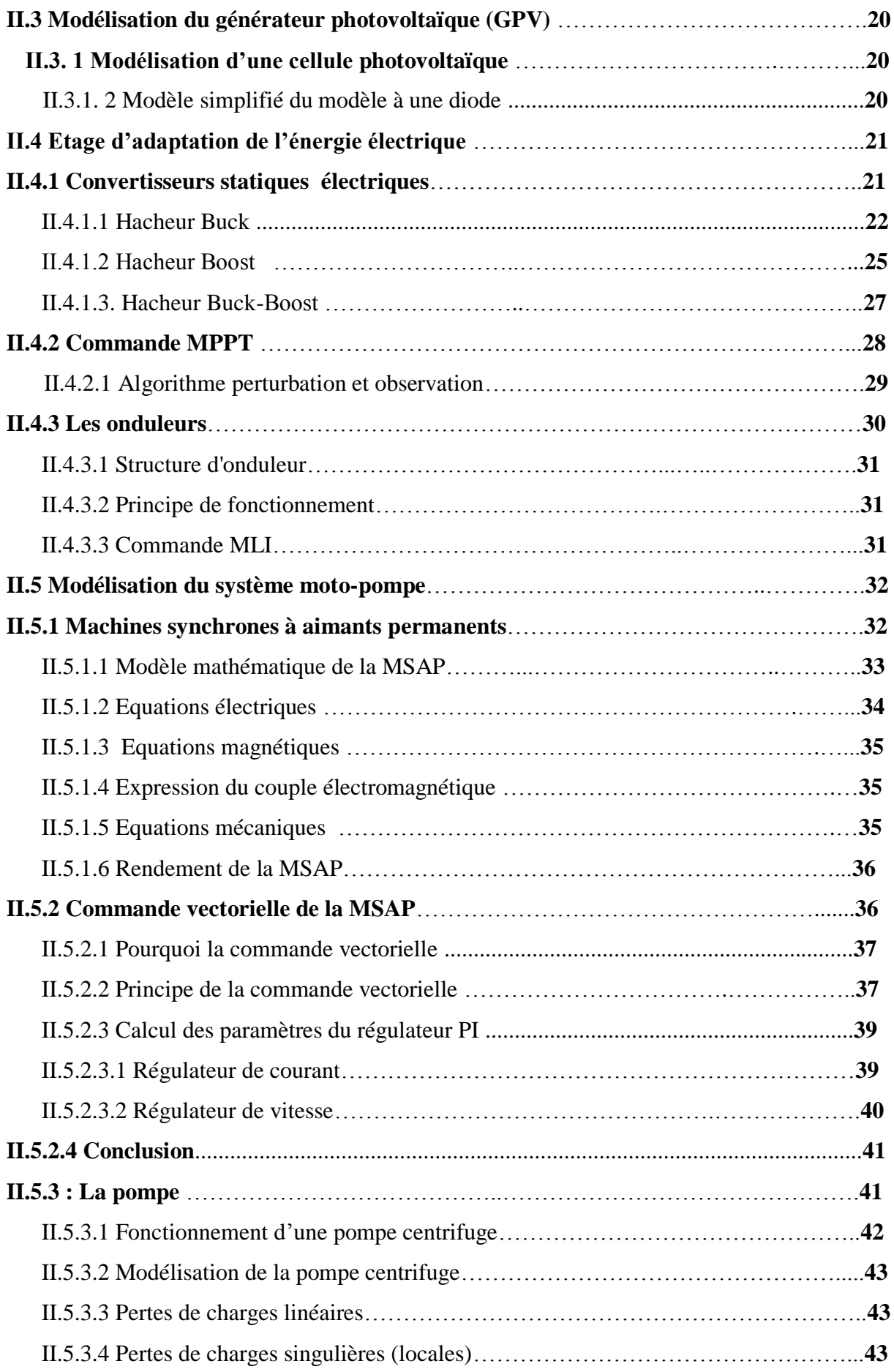

## Sommaire

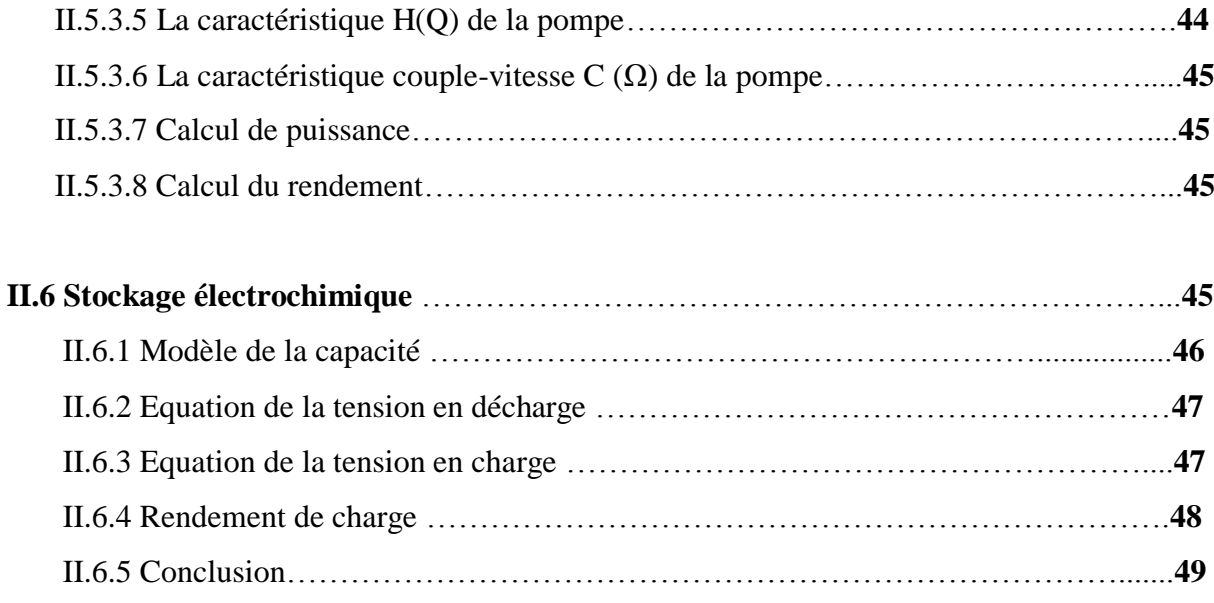

#### **Chapitre III : Dimensionnement en fonction des besoins du village III.1. Dimensionnement de la chaine hydraulique**...............................................................**50**

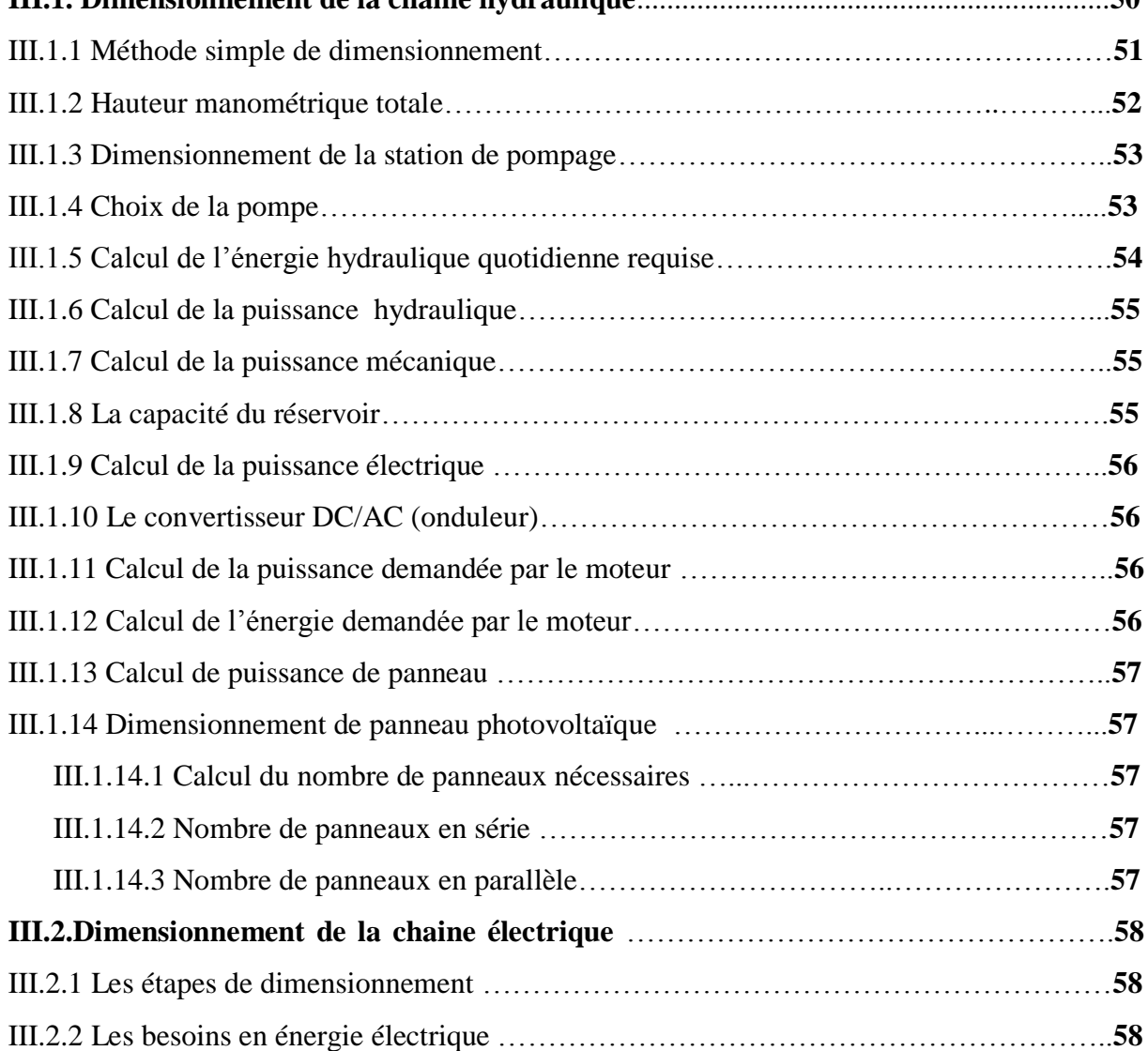

## Sommaire

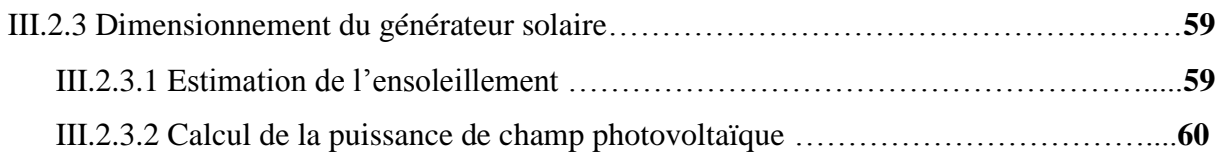

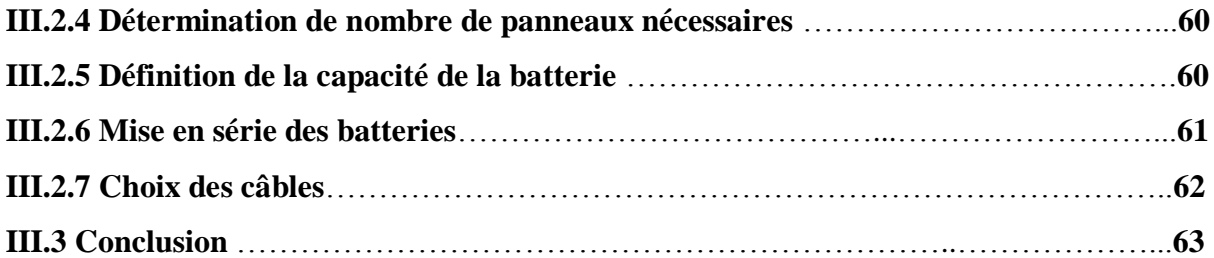

### **Chapitre IV : Simulation du système photovoltaïque**

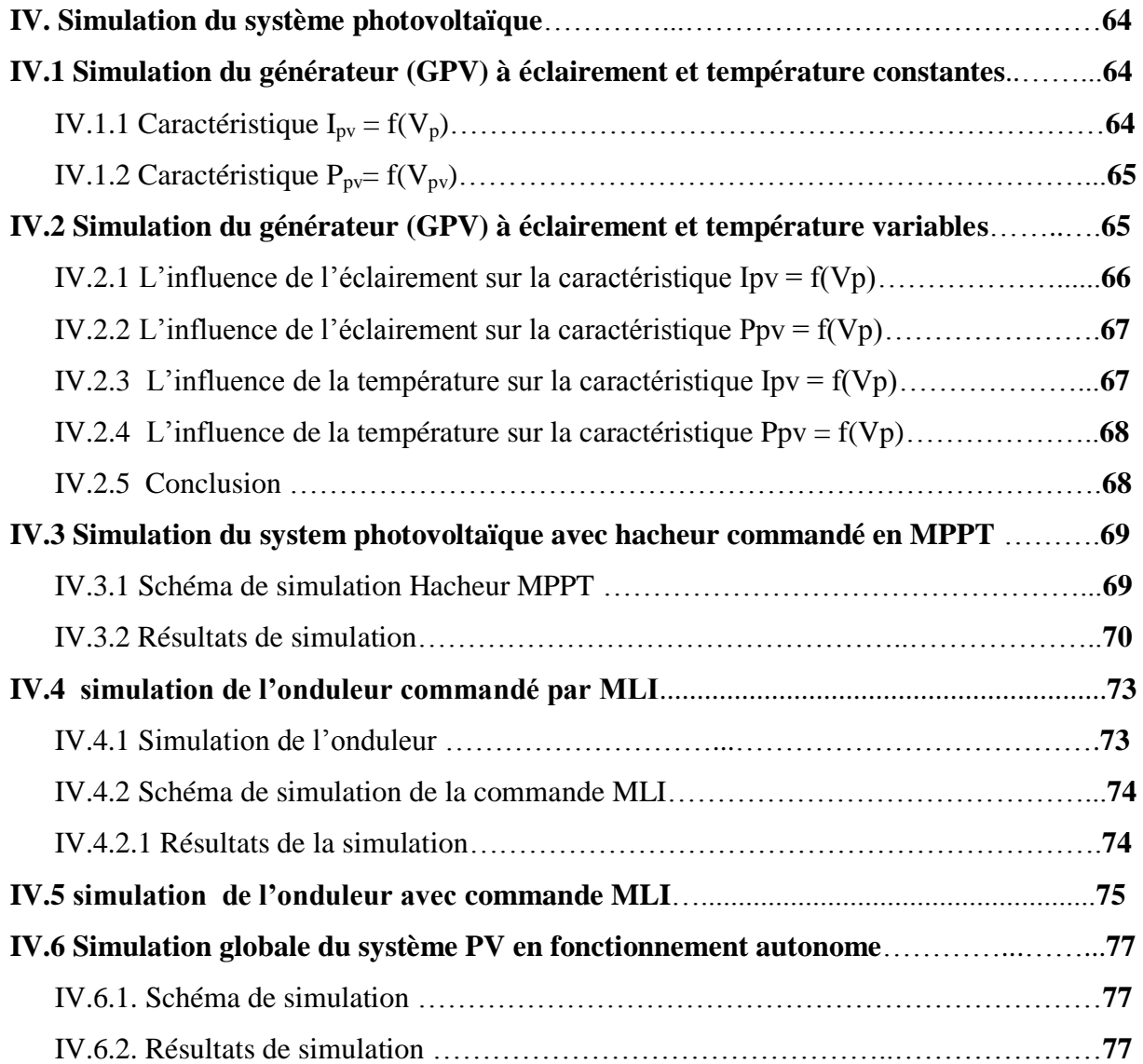

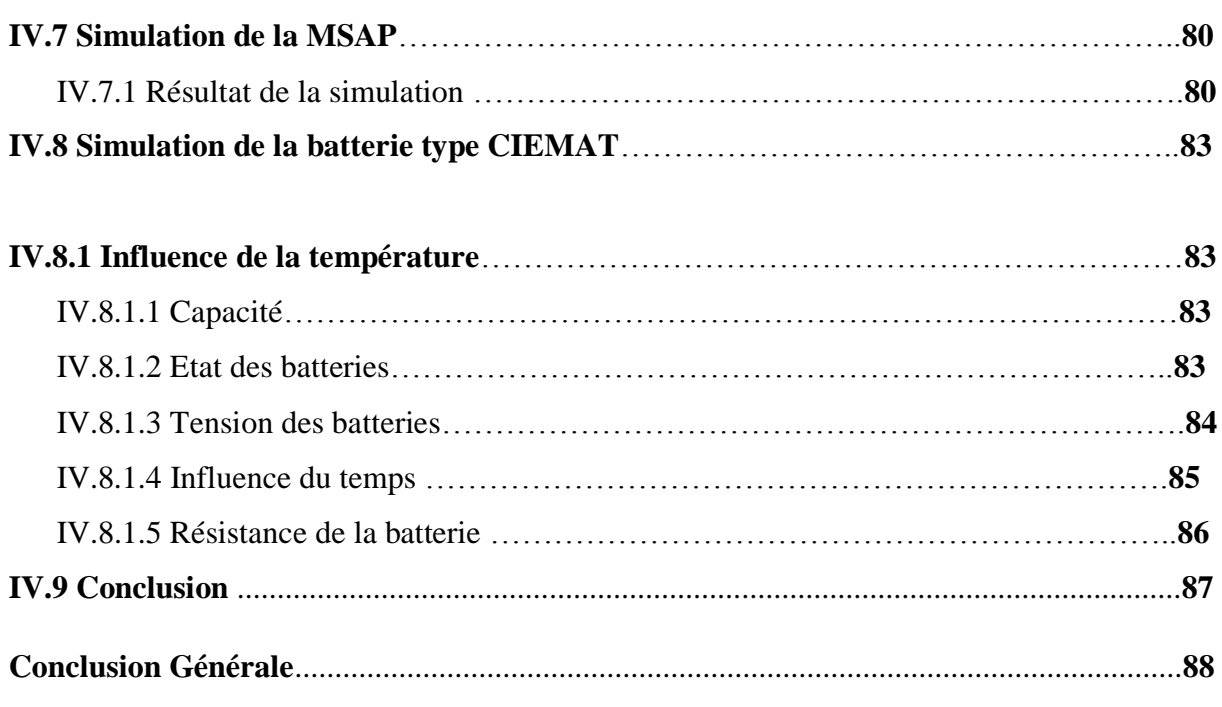

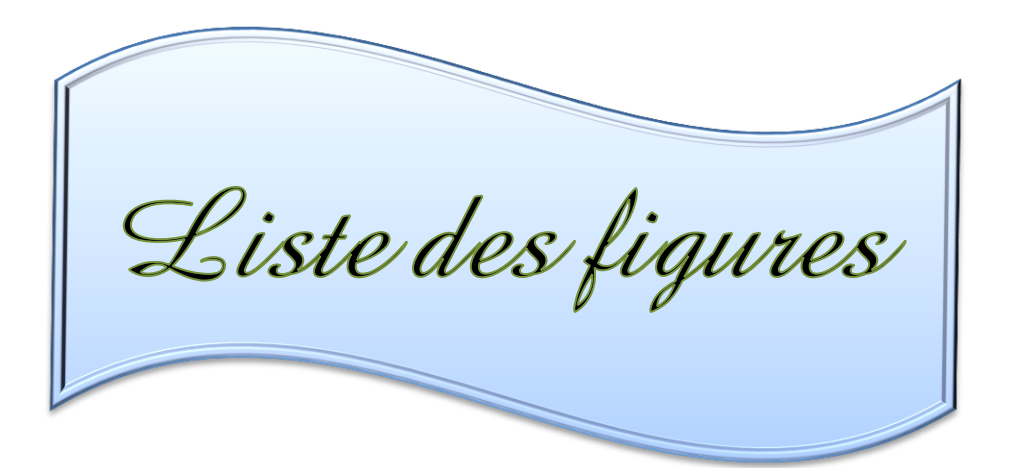

## **Liste des figures**

#### **Chapitre I : Généralités sur les systèmes photovoltaïques**

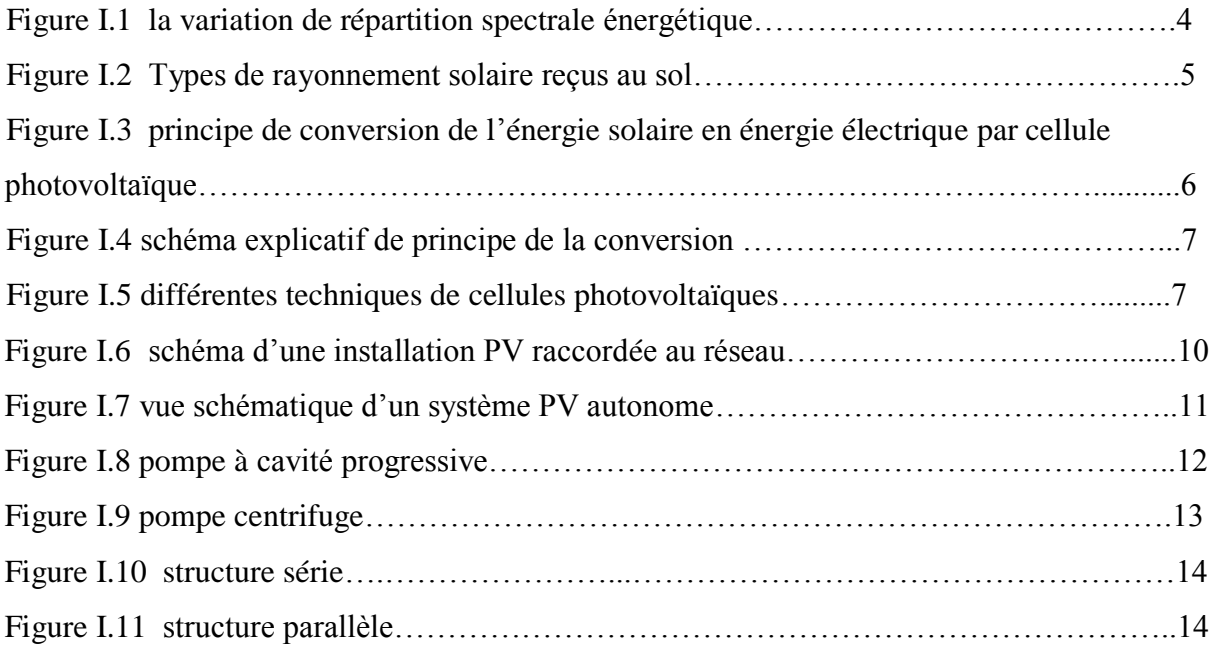

### **Chapitre II : Modélisation du système photovoltaïque**

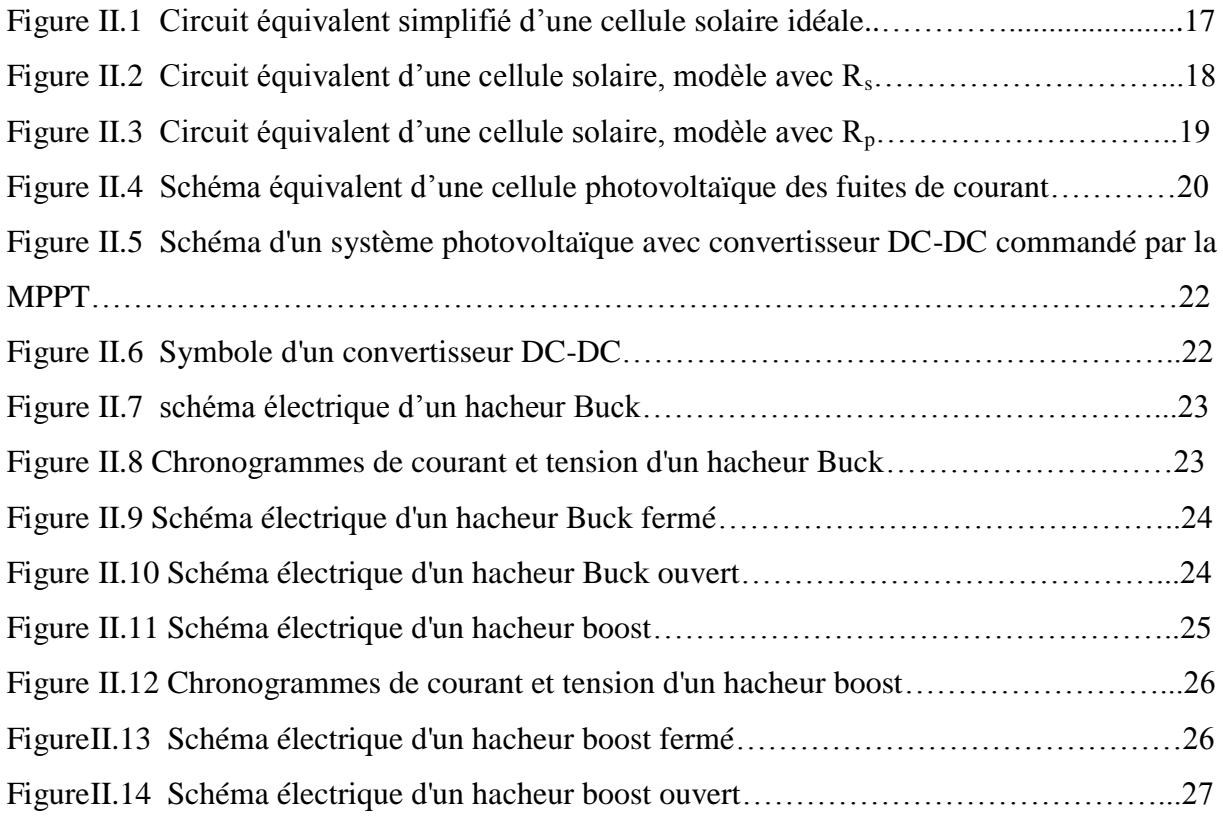

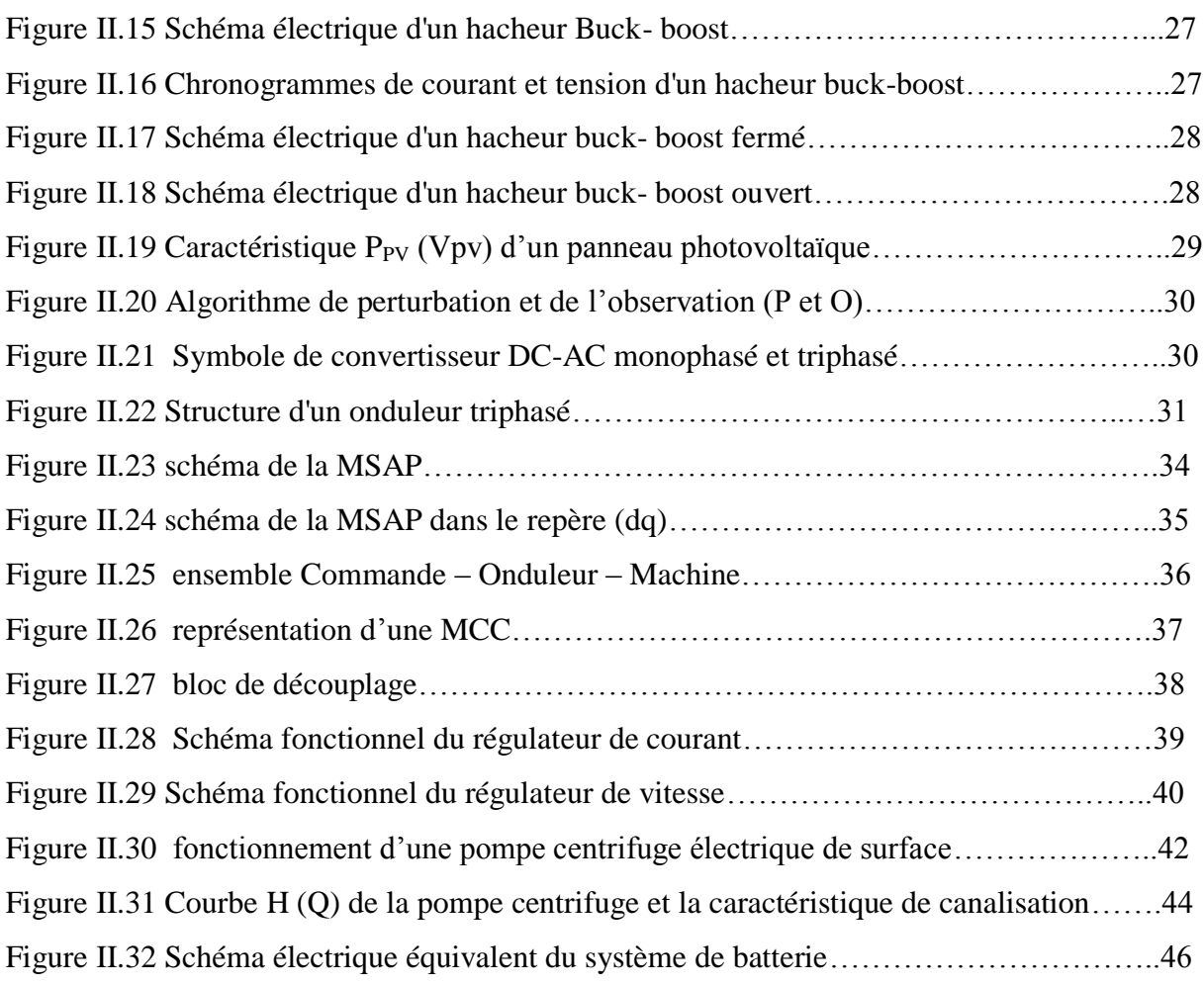

### **Chapitre III : dimensionnement en fonction des besoins du village**

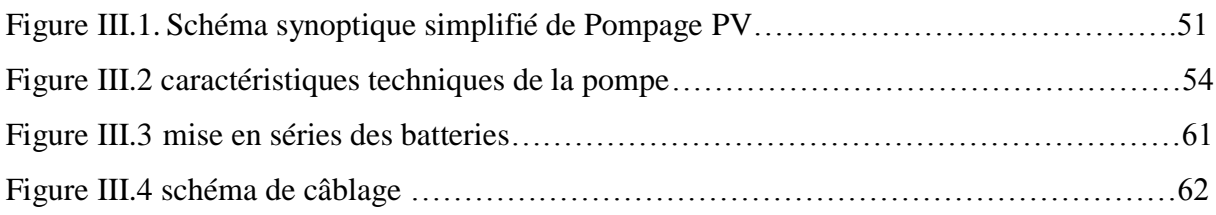

#### **Chapitre IV : simulation du système photovoltaïque**

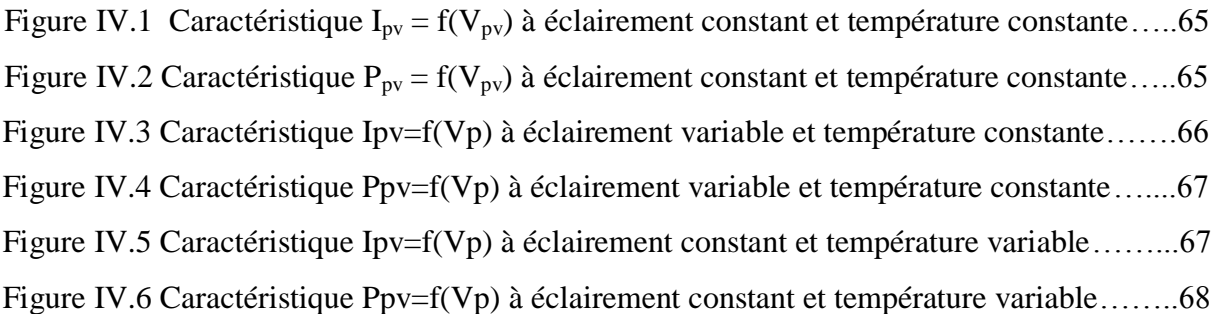

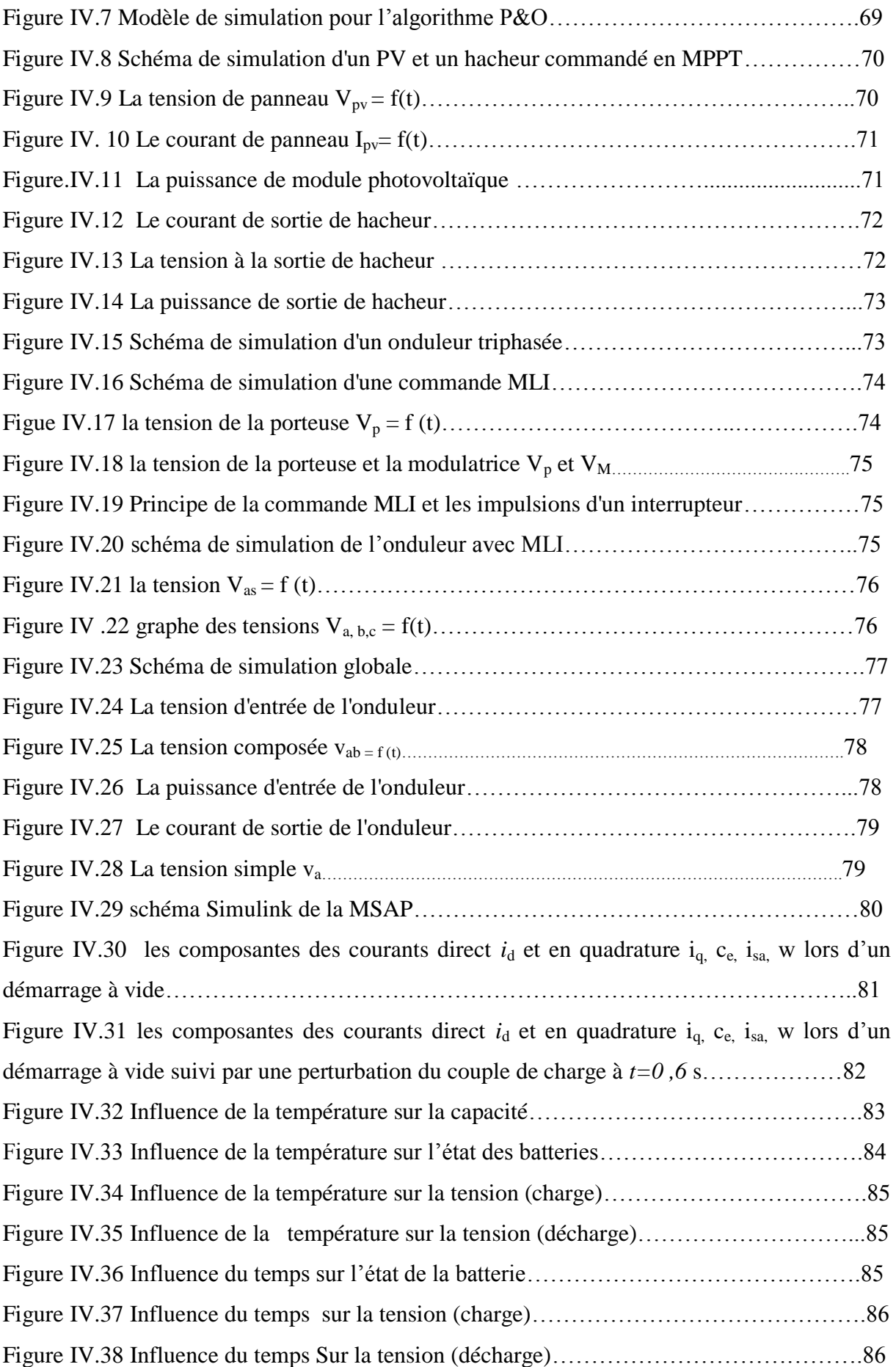

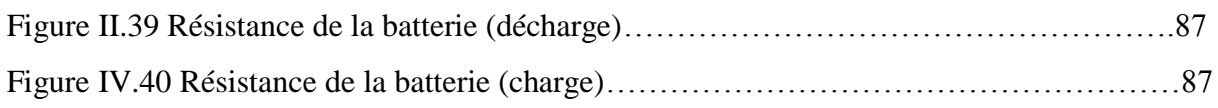

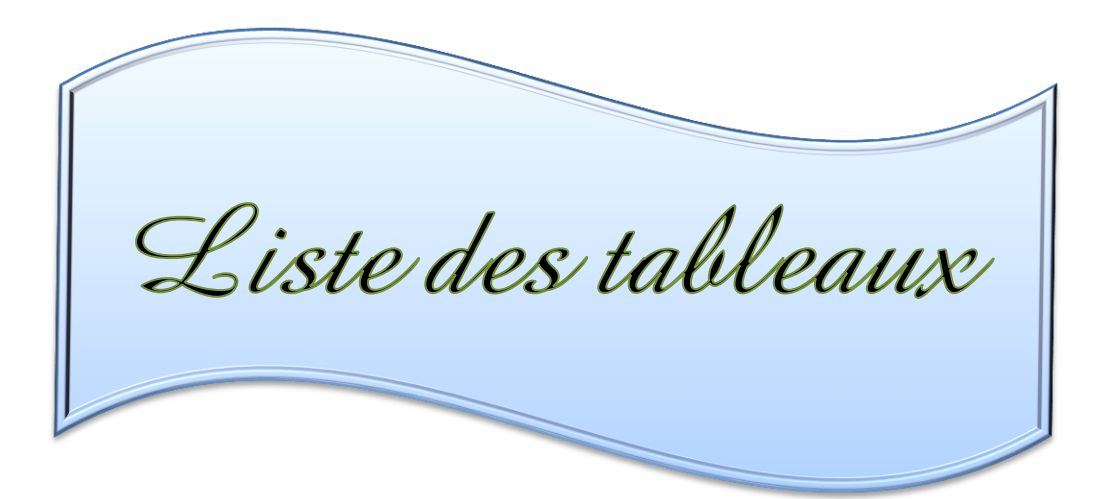

### **Liste des tableaux**

#### **Chapitre I : Généralités sur les systèmes photovoltaïques**

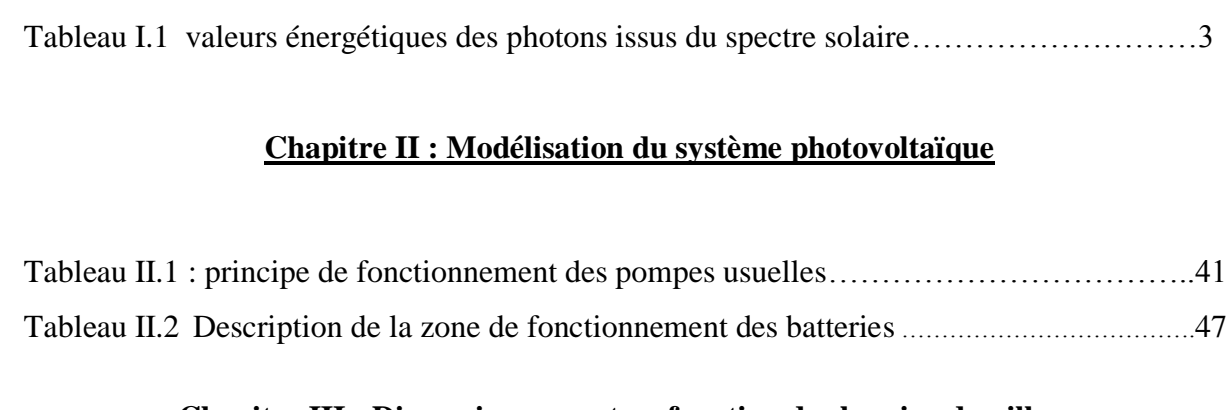

#### **Chapitre III : Dimensionnement en fonction des besoins du village**

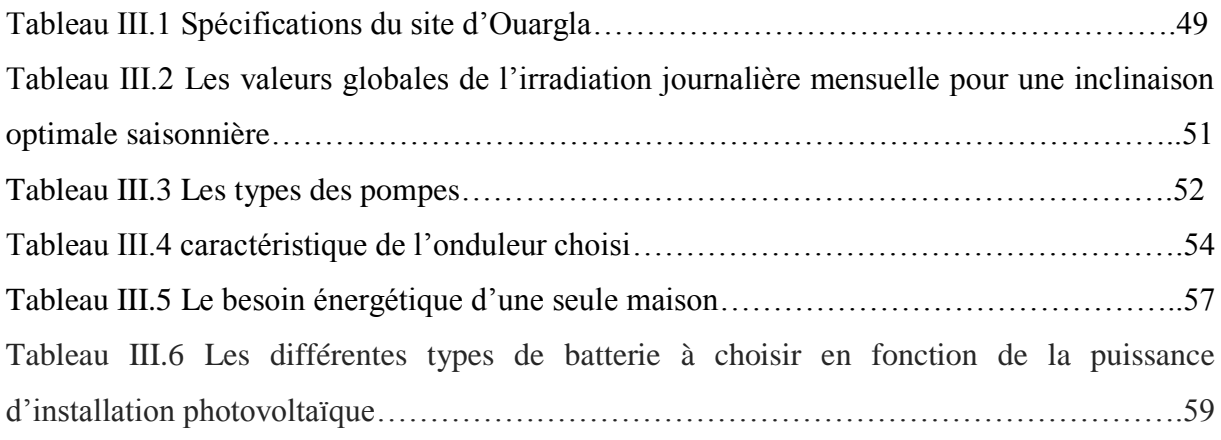

#### **Chapitre IV : Simulation de système photovoltaïque**

Tableau IV.1 caractéristiques électriques de module photovoltaïque BP SX 150…………...63

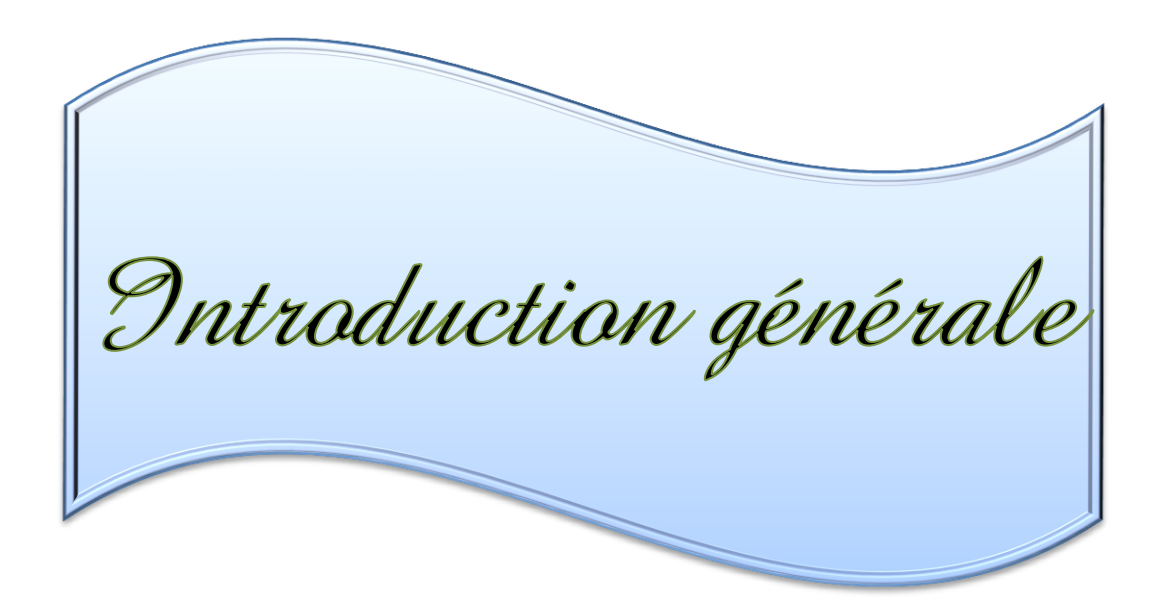

La production d'énergie est un défi de grande importance pour les années à venir. En effet les besoins énergétiques des pays industrialisés ne cessent d'augmenter, par ailleurs les pays en voie de développement auront besoin de plus en plus d'énergie pour mener à bien leur développement.

De nos jours, une grande partie de la production mondiale d'énergie est assurée à partir des énergies fossiles, la consommation de ces sources donne lieu à des émissions de gaz à effet de serre et donc une augmentation de la pollution. Le danger supplémentaire est qu'une consommation excessive du stock de ressources naturelles réduit les réserves de ce type d'énergie de façon dangereuse pour les générations futures. Face aux multiples crises économiques et pétrolières, la science s'est intéressée aux ressources dites renouvelables qui constituent un secteur stratégique et occupent une place privilégiée dans les domaines de recherche et développement.

Aujourd'hui on distingue plusieurs sources d'énergies renouvelables, l'énergie hydroélectrique, l'énergie géothermique, l'énergie de la biomasse, l'énergie éolienne et l'énergie photovoltaïque (qui sera étudiée dans ce mémoire). L'avantage principal de ces énergies renouvelables est que leurs utilisations peu polluantes pour l'atmosphère et elles ne produisent pas de gaz à effet de serre comme le dioxyde de carbone et les oxydes d'azote qui sont responsables du réchauffement de la terre [1].

La moitié de la population des pays en voie de développement n'ont pas l'eau potable. Ce manque est à l'origine de 80 % des maladies et de la pauvreté dans ces pays. Les efforts pour surmonter ce problème ont donné une priorité importante à des programmes tels que le pompage de l'eau. Dans beaucoup de régions, ce but peut être réalisé seulement par l'utilisation des nappes souterraines. Dans les régions éloignées des réseaux électriques, il y a diverses possibilités pour se servir de ces nappes : pompes à main, pompes diesel, pompes solaires, etc. Aujourd'hui, l'utilisation de l'énergie photovoltaïque pour le pompage de l'eau est une technologie naissante caractérisée par des coûts graduellement en baisse. [2]

Depuis les premières installations à la fin des années 70, les systèmes de pompage solaire ont eu une grande part dans les projets d'application de l'énergie solaire et ils appartiennent de nos jours aux applications les plus significatives de l'énergie photovoltaïque.

L'exploitation de l'énergie photovoltaïque offre un approvisionnement en énergie inépuisable mais surtout une énergie propre et non polluante, ce qui constitue un avantage certain.

L'utilisation de l'énergie solaire pour l'alimentation en eau potable et l'irrigation reste toujours le souci quotidien des populations des régions rurales et sahariennes.

Ces derniers reçoivent un fort ensoleillement où l'eau, faisant défaut, se trouve naturellement stockée sous forme de nappes d'eau souterraines ; l'utilisation de l'énergie solaire photovoltaïque pour le pompage de l'eau est une solution bien adaptée pour ces régions [2].

Ce système est justifiée économiquement où l'énergie fournie par le générateur est stockée sous forme d'eau pompée durant la journée au lieu d'être emmagasinée sous forme d'énergie électrique.

Trois configurations de système de pompage sont actuellement utilisées :

Le premier est le système directement couplé.

 Le deuxième est le système de pompage utilisant des batteries permettant le stockage et l'appoint de l'énergie.

 Le troisième système utilise un traqueur du point de puissance maximum (MPPT) afin d'améliorer l'efficacité du système.

Les moteurs à courant continu ont été les premiers à être utilisés dans les systèmes de pompage parce qu'ils offrent un principal avantage d'être facilement commandables grâce au découplage naturel du flux et du couple ; cependant la présence du collecteur et des balais a toujours été un inconvénient. Face à cette limitation et avec l'évolution de l'électronique de puissance et des aimants permanents, de nouvelles machines ont vu le jour, telle que la MSAP qui a l'avantage d'éliminer les balais et les pertes rotoriques.

Par ailleurs, le couplage existant entre le couple et le flux rend la MSAP difficilement commandables, mais avec la commande vectorielle (qui assure le découplage entre le flux et le couple), la MSAP peut être prise similaire à la machine à courant continu.

L'énergie photovoltaïque est une possibilité de développement efficace et durable tant que le soleil brille, c'est pour cela que les recherches scientifiques se développent dans le sens de généraliser, améliorer et optimiser l'exploitation des systèmes solaires. L'optimisation des systèmes solaires est basée sur des critères de dimensionnement et de maximisation de la puissance générée pour avoir un bon rendement. [3]

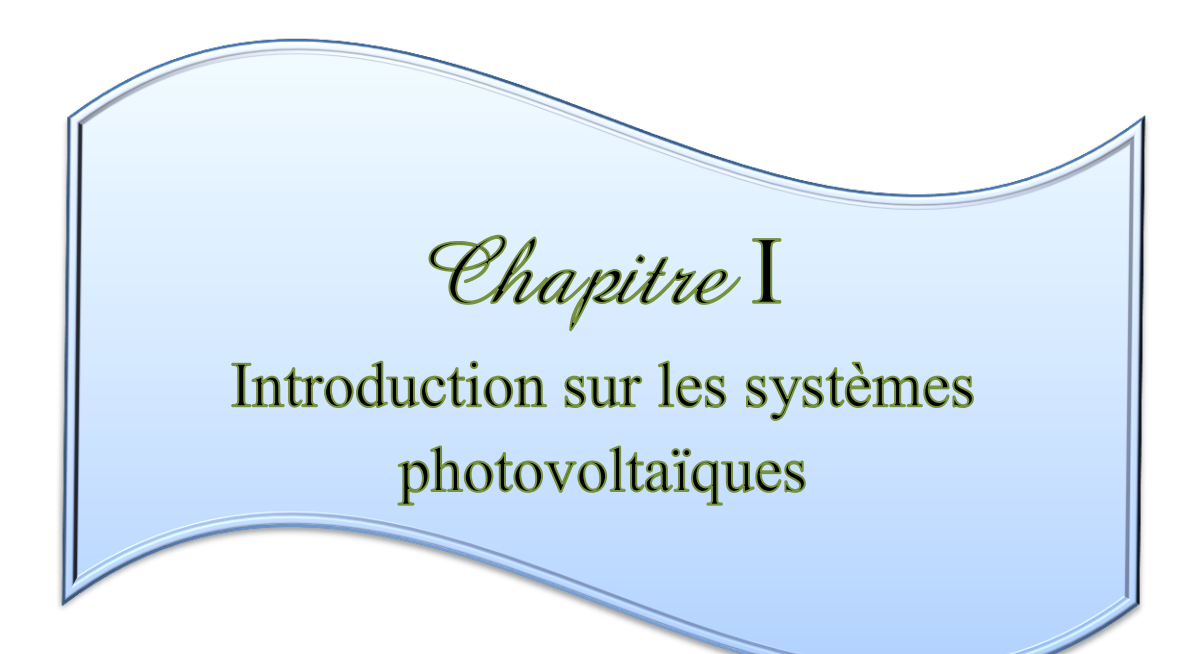

#### **I. Généralités sur les systèmes photovoltaïques**

#### **I.1 Introduction**

L'électricité, forme propre de l'énergie par excellence, est aujourd'hui produite, à près de 80 %, à partir de combustibles fossiles (pétrole, gaz,…) ou fissiles (nucléaire), ressources épuisables et polluantes à la fois. Pour un développement durable, les ressources énergétiques renouvelables sont « propres » et inépuisables, donc capables à long terme de satisfaire la majeure partie de nos besoins [4]

En effet le mot « photovoltaïque » vient du grec « photo » qui signifie lumière et « voltaïque » qui tire son origine du nom d'un physicien italien Alessandro volta (1754-1827) littérairement la « lumière électricité ». [4]

Les cellules photovoltaïques (PV) ouvrent la possibilité de produire de l'électricité directement à partir du rayonnement solaire, sans nécessiter ni pièces mobiles, ni production de chaleur et sans entraîner de pollution atmosphérique, locale ou globale [5]. Ainsi l'énergie produite est continue donc elle peut être stockée facilement pour l'utiliser une autre fois.

#### **I.2 Rayonnement solaire**

La longueur d'onde '' h'' peut être associée un photon d'énergie  $E_{\text{ph}}=h^*v$ , ou h est la constante de Planck (h=6,62\*10<sup>-34</sup>) et v la fréquence correspondant à la longueur d'onde  $\Lambda$ ( $\Delta = c/n$ , c étant la vitesse de propagation de la lumière = 3.10<sup>8</sup>ms<sup>-1</sup>).

Alors  $E_{ph} = h * \frac{c}{\Delta}$ (I.1)

Le tableau (1.1) donne les valeurs énergétiques caractéristiques des photons pour diverses longueurs d'onde ainsi que les zones correspondantes au spectre lumineux. [6]

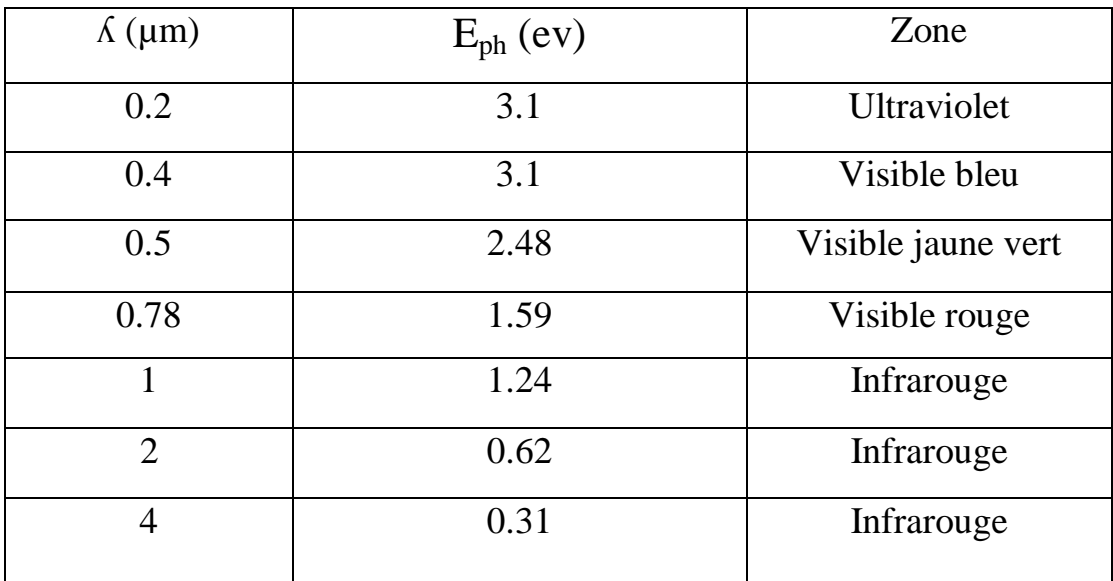

**Tableau I.1** valeurs énergétiques des photons issus du spectre solaire

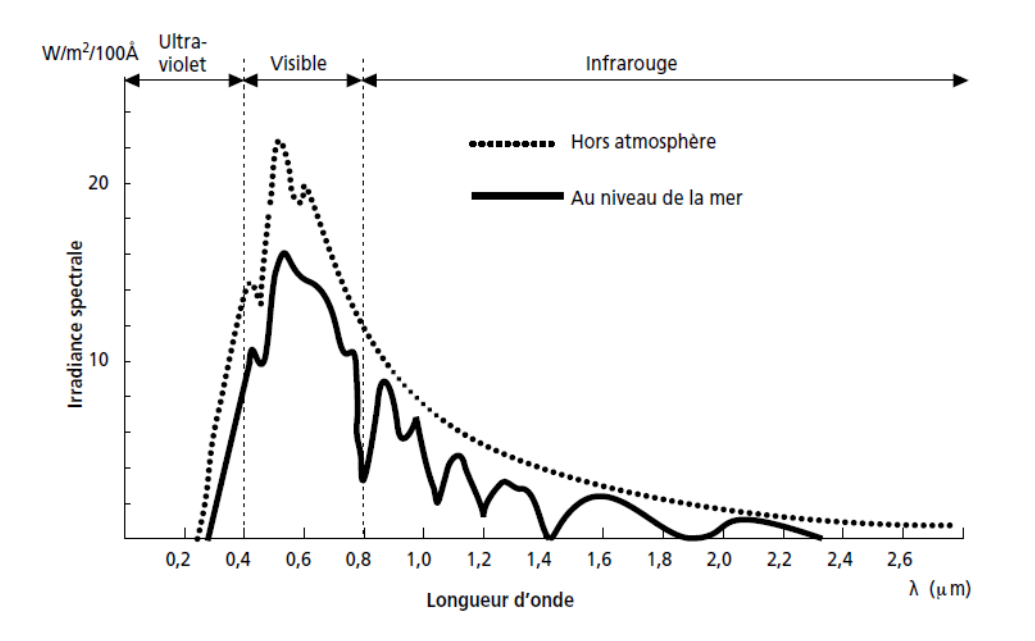

**Figure I.1** la variation de répartition spectrale énergétique

Afin de quantifier l'énergie développée par le générateur photovoltaïque dans une application donnée, il est nécessaire de connaître le spectre du rayonnement solaire reçu sur le sol. En effet, quatre types de rayonnement ont été répertoriés dans la littérature:

#### **Le rayonnement direct**

La conversion du rayonnement direct  $E<sub>D</sub>$  est une fonction trigonométrique. Le rayonnement direct, sur le plan horizontal, est la différence entre le rayonnement global et le rayonnement diffus.

Le rayonnement direct est converti pour un plan avec un angle d'azimut α et d'inclinaison *β* selon l'équation suivante :  $E_{D\alpha\beta} = E_D \frac{\cos(\theta i)}{\sin(\alpha)}$  $sin(y)$ (I.2)

Avec  $\gamma$  et  $\theta$ i sont donnés. On note que le paramètre E<sub>Dαβ</sub> peut être mesuré par un instrument nommé « Pyroheliometer », qui doit être monté sur la monture du générateur PV.

#### **Le rayonnement diffus**

Il est dû à l'absorption et à la diffusion d'une partie du rayonnement solaire global par l'atmosphère et à sa réflexion par les nuages et les aérosols.

#### **Le rayonnement réfléchi ou l'albédo du sol**

C'est le rayonnement qui est réfléchi par le sol ou par des objets se trouvant à sa surface. Cet albédo peut être important lorsque le sol est particulièrement réfléchissant (eau, neige, etc.…).

#### **Le rayonnement global**

Le rayonnement global est subdivisé en rayonnements directs, diffus et reflété par le sol). Dans la figure ci-dessous figure (1.4) est schématisé l'ensemble des rayonnements solaires reçus sur une surface terrestre. [15]

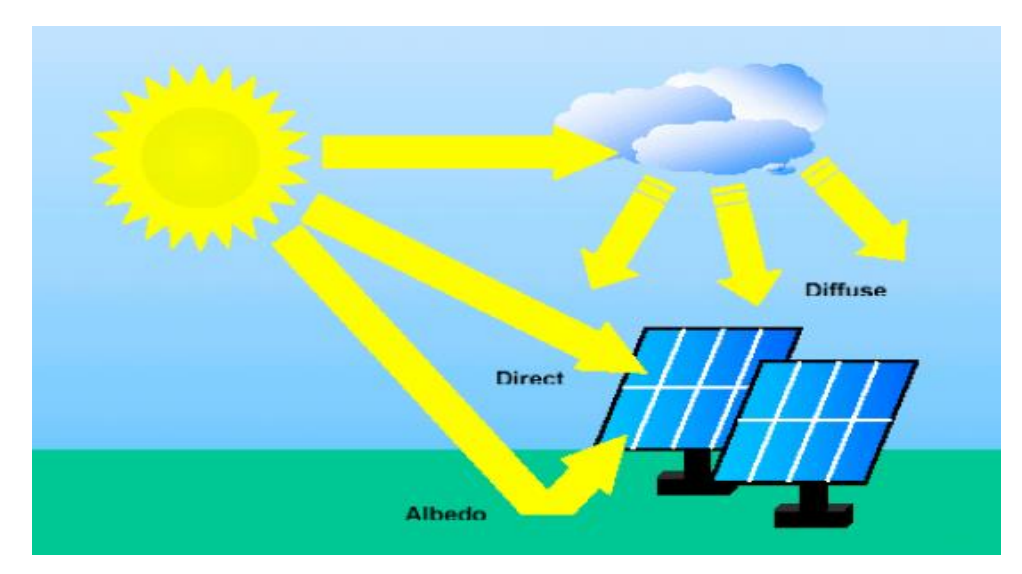

**Figure I.2** Types de rayonnement solaire recus au sol. [15]

 L'atmosphère terrestre reçoit le rayonnement solaire à une puissance moyenne de 1,37 ( $kW/m<sup>2</sup>$ ), à plus ou moins 3 %, selon que la Terre s'éloigne ou se rapproche du Soleil dans sa rotation autour de celui-ci.

L'atmosphère en absorbe toutefois une partie, de sorte que la quantité d'énergie atteignant la surface terrestre dépasse rarement  $1,2kW/m^2$ . La rotation et l'inclinaison de la terre font également que l'énergie disponible en un point donné varie selon la latitude, l'heure et la saison. Enfin, les nuages, le brouillard, les particules atmosphériques et divers autres phénomènes météorologiques causent des variations horaires et quotidiennes qui tantôt augmentent, tantôt diminuent le rayonnement solaire et le rendent diffus. [7]

#### **I. 3 PRINCIPE DE LA CONVERSION PHOTOVOLTAIQUE**

Une cellule photovoltaïque est basée sur le phénomène physique appelé effet Photovoltaïque qui établit une force électromotrice lorsque la surface de cette cellule est exposée à la lumière.

La tension générée peut varier entre 0.3 à 0.7 V en fonction du matériau utilisé et de sa disposition ainsi que de la température de la cellule.

La figure (I.3) illustre une cellule PV typique. [8]

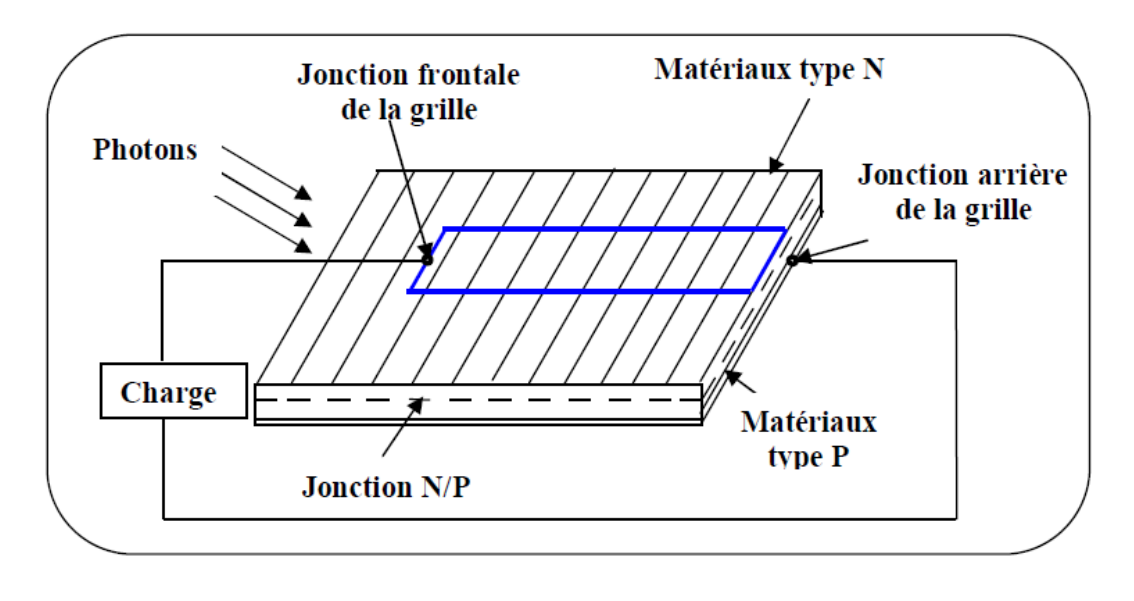

**Figure I.3** principe de conversion de l'énergie solaire en énergie électrique par cellule photovoltaïque [06]

Une jonction PN est créée par la mise en contact d'un semi-conducteur dopé N (donneur d'électron) et d'un semi-conducteur dopé P (composé de trous). L'interface entre ces deux régions s'appelle une jonction.

Une cellule PV est réalisée à partir de deux couches de silicium, une dopée P (dopée au Bore est composé de trous) Et l'autre dopée N (dopée au phosphore est un donneurs d'électron), créant ainsi une jonction PN avec une barrière de potentiel.

Lorsque les photons sont absorbés par les semi-conducteurs, ils transmettent leurs énergies aux atomes de la jonction PN de telle sorte que les électrons (charges N) et des trous (charges P) créent alors une différence de potentiel entre les deux couches.

Cette différence de potentiel est mesurable entre les connections des bornes positive et négative de la cellule. La tension maximale de la cellule est d'environ 0.7 V pour un courant nul, cette tension est nommée tension de circuit ouvert  $V_{\text{co}}$ . Le courant maximal se produit lorsque les bornes de la cellule sont court-circuitées ; il est appelé courant de courtcircuit *Icc* et dépend fortement du niveau d'éclairement.

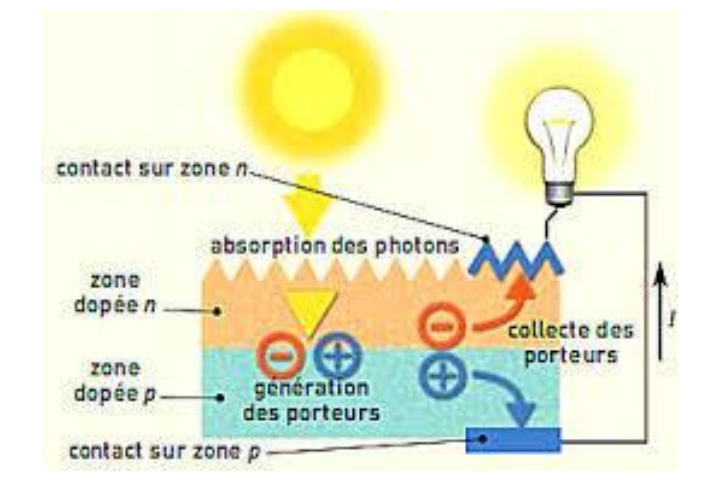

**Figure I.4** schéma explicatif de principe de la conversion

#### **I-4 Technologies de fabrication des cellules photovoltaïques**

Il existe un grand nombre de technologies mettant en œuvre l'effet photovoltaïque. Beaucoup sont encore en phase de recherche et de développement.

Les principales technologies industrielles en quantité à ce jour sont : le silicium mono ou poly-cristallin (plus de 80% de la production mondiale) et le silicium en couche mince à base de silicium amorphe ou CIS (Cuivre Indium Sélénium). [9]

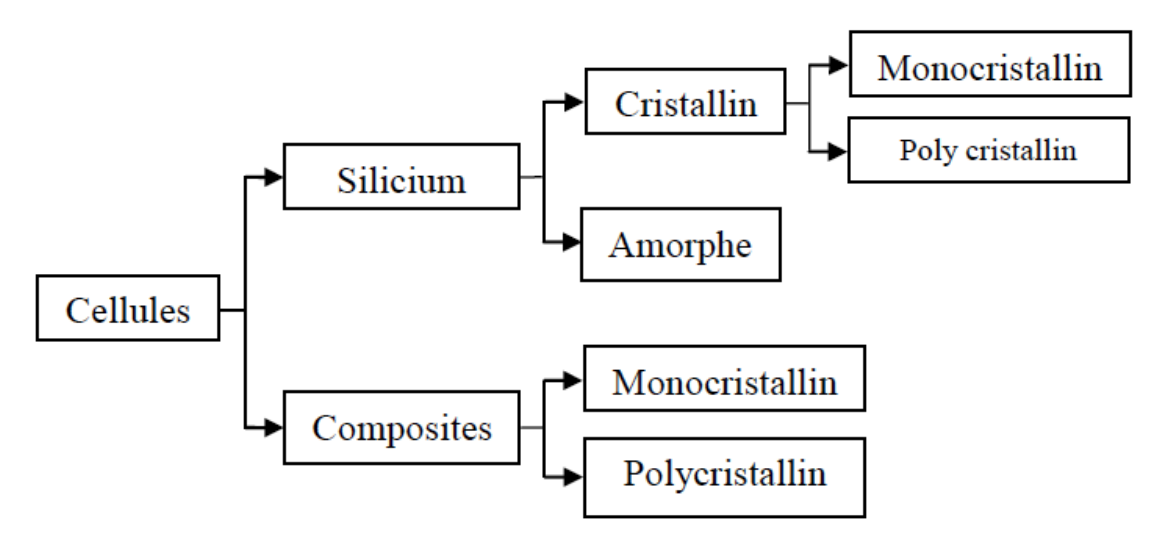

**Figure I.5** Différentes techniques de cellules photovoltaïques [9]

#### **Les cellules monocristallines :**

- La première génération de photopiles ;
- Un taux de rendement excellent (12-16%) (23% en Laboratoire);
- Une méthode de fabrication laborieuse et difficile, donc très chère ;
- Il faut une grande quantité d'énergie pour obtenir du cristal pur ;

#### **Les cellules poly-cristallines :**

- Coût de production moins élevé ;
- Procédé nécessitant moins d'énergie ;
- Rendement  $11-13\%$  (18% en Labo);

#### **Les cellules amorphes (cellules de calculatrices par exemple) :**

- Coût de production bien plus bas ;
- Rendement plus bas :  $8-10\%$  (13% en labo);
- Durée de vie plus faible ;

C'est le silicium amorphe que l'on trouve le plus souvent dans les produits de consommation comme les calculatrices, les montres etc.… Toutefois, ils réagissent mieux à des températures élevées ou à une lumière diffuse.

#### **Les cellules nanocristallines :**

- Une des dernières générations de photopiles ;
- Fonctionnent selon un principe qui différencie les fonctions d'absorption de la lumière et de séparation des charges électriques ;
	- Rendement global de 10,4 %, confirmé par des mesures au laboratoire ;
	- Procédé et coût de production encore plus bas.

#### **I.5 historique de l'énergie photovoltaïque** :

Quelques dates importantes dans l'énergie photovoltaïque :

1839 : le physicien français Edmond Becherel découvre l'effet photovoltaïque.

1875 : Werner Von siemens expose devant l'académie des sciences de Berlin un article sur l'effet photovoltaïque dans les semi-conducteurs.

1954 : trois chercheurs américains Chapin, Peason et Prince fabriquent une cellule photovoltaïque.

1958 : une cellule avec un rendement de 9% ; les premiers satellites alimentés par des cellules solaires sont envoyés dans l'espace.

1973 : la première maison alimentée par des cellules photovoltaïques est construite à l'université de Delaware.

1983 : la première voiture alimentée en énergie photovoltaïque parcourt une distance de 4000km en Australie.

2013 : Lem" et"Heweliusz ", les premiers nano-satellites polonais de la constellation BRITE [10]

#### **I.6 configuration du système photovoltaïque**

Généralement un système et une installation photovoltaïque comprend : [11]

- Un générateur photovoltaïque.
- $\checkmark$  Convertisseur statique continu /continu (DC/DC).
- $\checkmark$  Convertisseur statique continu /alternatif (DC/AC).
- $\checkmark$  Un système de régulation et de stockage.
- $\checkmark$  Une source auxiliaire d'appoint.

#### **I.6.1 installation photovoltaïque raccordé aux réseaux**

Le principe de fonctionnement d'une installation PV est simple ; les cellules photovoltaïques sont raccordées en série ou en parallèle, afin d'obtenir le courant et la tension souhaités pour le module PV, il est ensuite raccordé à l'onduleur qui converti le courant continu(CC) en courant alternatif (CA). L'onduleur incorpore des MPPT (Maximum Power Point Trackers-suiveurs de point de puissance maximale), permettant de suivre le courant /la tension de sortie du champ, qui change constamment.

Le courant/la tension de sortie change principalement en raison des conditions, telles que l'éclairement et la température. La sortie de l'onduleur est ensuite raccordée à un compteur qui enregistre la quantité de l'énergie ayant alimenté le réseau.

Il existe deux modes de raccordement au réseau : « full feed in » ou « net metering ». Le premier est couramment utilisé en Allemagne et le second principalement aux USA, bien qu'il soit désormais également autorisé en Allemagne. « Full feed in » signifie que la production totale du champ PV alimente le réseau sans possibilité de consommation personnelle.

Un compteur sert à mesurer l'énergie vendue et une autre mesure la consommation énergétique. Le « net metering »en revanche n'utilise qu'un seul compteur pour la consommation et la production.

L'énergie produite est d'abord consomme sur site. En cas d'excédent elle alimente le réseau, si la quantité d'énergie requise localement excède la production du champ PV, l'énergie supplémentaire est fournie par le réseau. [11]

Le schéma de la **figure I.5** montre les différences entre ces deux méthodes.

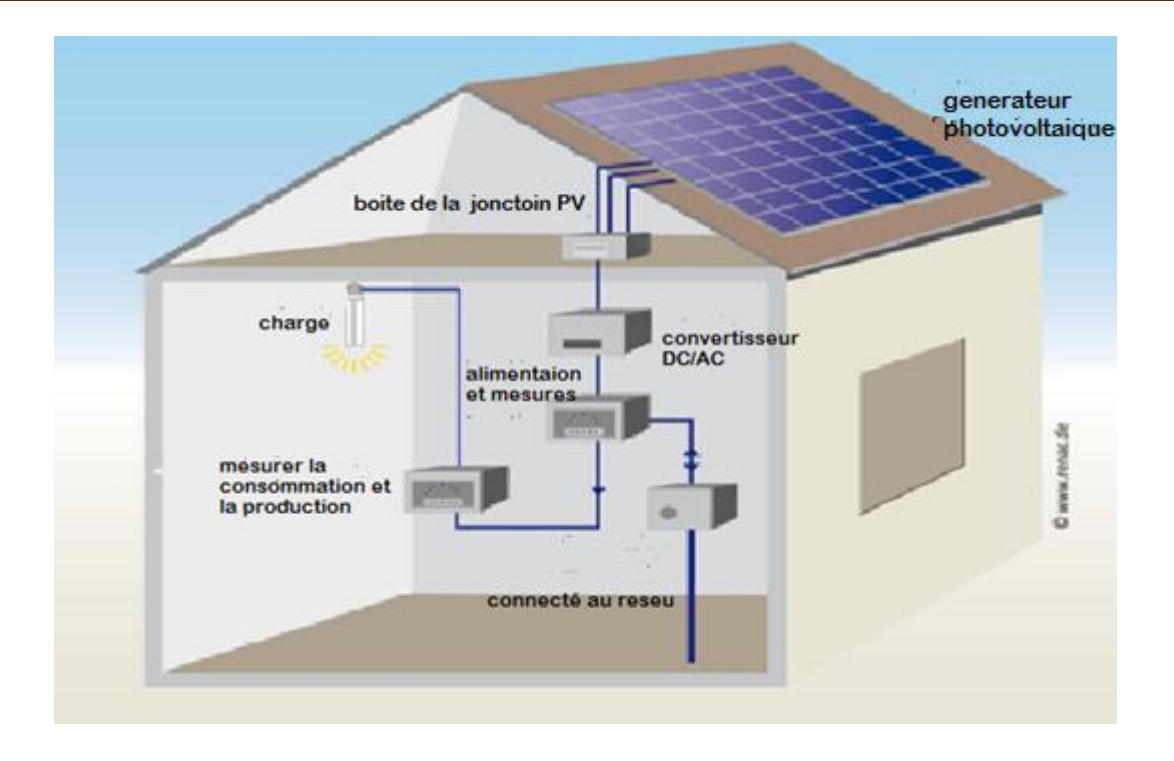

**Figure I.6** schéma d'une installation PV raccordé au réseau. [11]

#### **I.6.2 Installation photovoltaïque autonome**

Le principe de fonctionnement d'une installation PV autonome (non raccordé au réseau) diffère complétement des systèmes photovoltaïques raccordés. (Voir la **figure I.6)**. Dans ce cas, l'énergie n'alimente pas le réseau, mais elle est soit emmagasinée dans des batteries, soit localement consommée immédiatement.

Le champ PV diffère légèrement des systèmes raccordés et sa taille est généralement beaucoup plus petite, particulièrement pour les petites applications autonomes, telles que le SHS (Solar Home Système).

Les modules PV sont interconnectés par des câbles en cuivre et assemblés sur des structures en acier inoxydable, tout comme les systèmes raccordés au réseau. Les protections contre les surtensions, fusibles et éventuelles protection parafoudre doivent être installées en CC et CA, le cas échéant. La sortie du champ PV est ensuite raccordée à un contrôleur qui régule la charge et la décharge des batteries. [11]

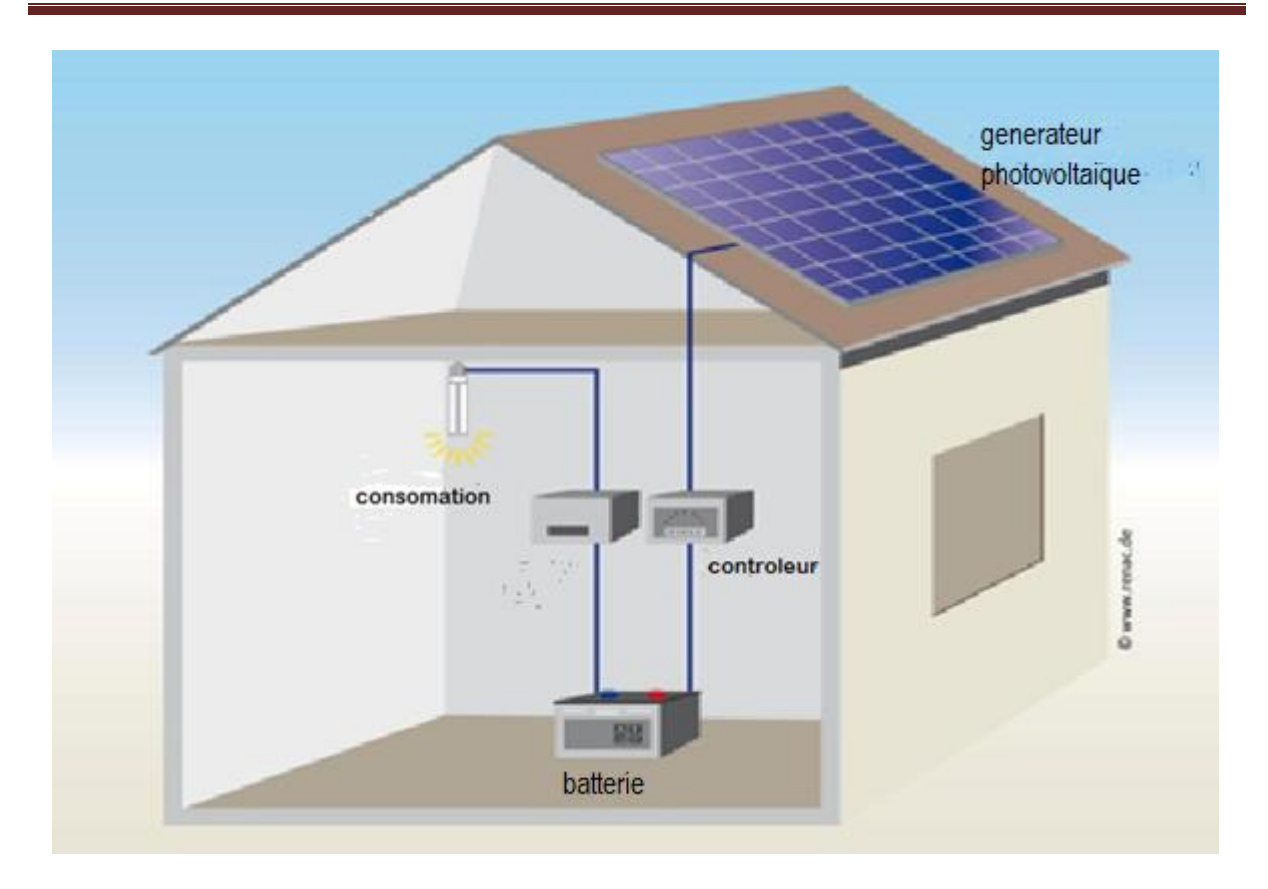

**Figure I.7** vue schématique d'un système PV autonome [11]

### **I.7 constitution d'un système de pompage photovoltaïque**

La disponibilité en rayonnement solaire et la demande croissante en eau font du pompage solaire une alternative optimale.

Le pompage de l'eau est l'une des applications les plus courantes utilisant l'énergie solaire pour l'irrigation ou l'alimentation en eau potable. Ses performances dépendent des caractéristiques du site (ensoleillement, température ambiante, obstacles géographiques) du rendement des modules mais aussi des caractéristiques des autres équipements (onduleur, moteur, pompe …..). [12]

Les systèmes de pompage photovoltaïque sont en général constitués des éléments suivants :

#### **I.7.1 une unité de conditionnement de puissance (convertisseur)**

La fonction principale du convertisseur est de transformer le courant continu, produit par le générateur solaire, en courant alternatif monophasé ou triphasé de tension pouvant être celle du réseau électrique ou adaptée à un moteur spécifique.

Le convertisseur utilise des composants (commutateurs) électroniques rapides pour varier la largeur d'impulsion. A la sortie, l'onde sinusoïdale est reconstituée.

Ces convertisseurs sont à fréquence variable proportionnelle à l'intensité de l'ensoleillement afin de permettre une variation de la vitesse de rotation de la pompe tandis que le rapport de la tension alternative sur la fréquence U/f est constant.

Une deuxième fonction du convertisseur est la recherche du point de puissance maximale du générateur (MPPT). [12]

#### **I.7.2 une pompe immergée ou montée en surface**

Les pompes immergées utilisées en pompage photovoltaïque sont les mêmes que celles qui sont utilisées classiquement dans les forages et sont tout aussi fiables. Si elles sont différentes, elles le sont par la motorisation.

Les pompes immergées courantes ont un diamètre de 3" (75 mm) à 6" (150 mm) et se composent d'un moteur étanche à courant alternatif ou continu et d'une pompe hydraulique centrifuge multicellulaire ou volumétrique.

La durée de vie des pompes (fortement liée à la qualité de l'eau) peut être supérieure à 10 ans et le seul entretien courant consiste au nettoyage de l'hydraulique (boue, sable, déchets) dès que l'on constate une baisse du débit. Il y a deux types de pompes immergées : [12]

 $\checkmark$  Les pompes à cavité progressive : Les pompes à cavité progressive fonctionnent selon le principe du déplacement volumétrique. Elles communiquent à l'eau de l'énergie potentielle par accroissement de la pression en aval.

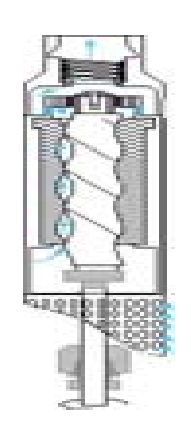

**Figure I.8** pompe à cavité progressive

 **Les pompes centrifuges** : Ces pompes communiquent à l'eau de l'énergie cinétique par la mise en mouvement du fluide. L'eau est transmise de proche en proche jusqu'à l'étage final.

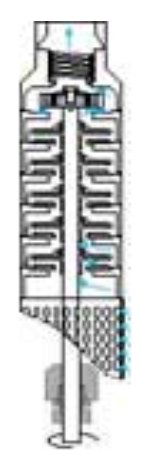

**Figure I.9** pompe centrifuge

#### **I.7.3 une infrastructure hydraulique**

Qui conduit l'eau de sa source (puits), jusqu'aux points de distribution. Celle-ci comporte les cinq éléments suivants :

- la source d'eau (puits);
- la conduite pour amener l'eau jusqu'au stockage ;
- un système de stockage d'eau (réservoir) ;
- un système de potabilisation pour s'assurer de la qualité sanitaire de l'eau en cas de besoin en eau potable ;
- le réseau de distribution depuis le stockage jusqu'aux lieux de consommation. [12]

#### **I.7.4 Générateur photovoltaïque**

.

La cellule photovoltaïque élémentaire constitue un générateur électrique de très faible puissance au regard des besoins de la plupart des applications domestiques ou industrielles. Les générateurs photovoltaïques sont, par conséquent, réalisés par association d'un grand nombre de cellules élémentaires.

Dans un groupement en série, les cellules sont traversées par le même courant et la caractéristique résultante de groupement en série est obtenue par addition des tensions à courant donné.

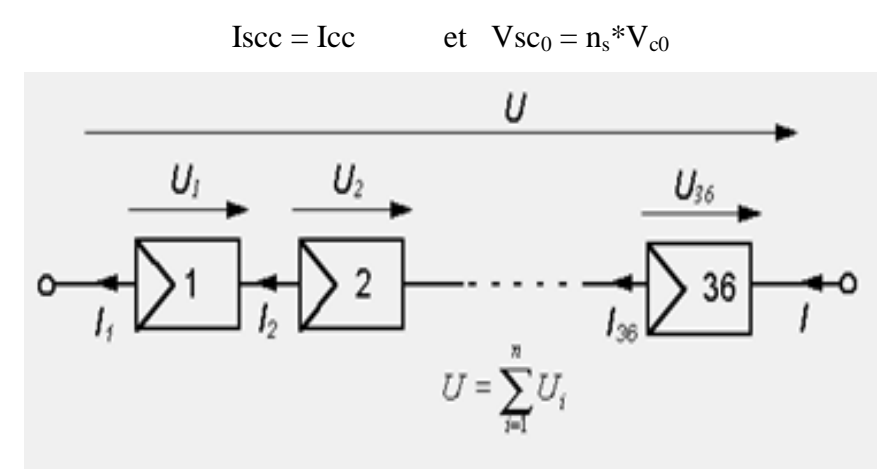

**Figure I.10** structure série

Dans un groupement parallèle les cellules sont duales de celle du groupement en série. Ainsi dans un groupement de cellules connectées en parallèles, les cellules sont soumises à la même tension et la caractéristique résultante du groupement est obtenue par addition des courants à tension donnée. [14]

$$
I_{\text{pcc}} = N_{\text{p}} * I_{\text{cc}} \quad \text{et} \quad Vpc0 = Vc0
$$

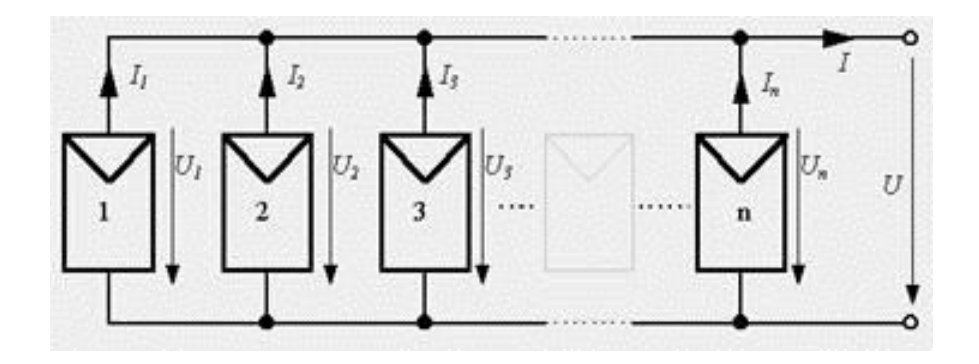

**Figure I.11** structure parallèle

## **I.8 Avantages, inconvénients et limites des systèmes photovoltaïques I.8.1 Avantages**

Les systèmes solaires électriques offrent de nombreux avantages, dont les suivants :

 $\checkmark$  Ils sont non polluants sans émissions ou odeurs discernables.
$\checkmark$  Le système PV est depuis longtemps plus économique que les générateurs diesel.

 $\checkmark$  Ils sont très fiables:

 $\checkmark$  Ils n'exigent presque aucun entretien;

Ils fonctionnent de façon rentable dans les régions éloignées et dans de nombreuses applications résidentielles et commerciales;

 $\checkmark$  Ils sont flexibles et peuvent être élargis à n'importe quel moment pour répondre aux besoins en matière d'électricité;

 $\checkmark$  Ils ont une longue durée de vie.

 $\checkmark$  Le coup de réalisation d'une centrale PV est relativement minimal ;

 $\checkmark$  ils peuvent être combinés avec d'autres sources d'énergie pour augmenter la fiabilité de système. [16]

### **I.8.2 Inconvénients**

 L'inconvénient majeur d'énergie d'origine photovoltaïque est dans le cas d'absence de l'ensoleillement ;

 $\checkmark$  le rendement réel d'un module photovoltaïque et de l'ordre de 10 à 15 %,

 $\checkmark$  Exige un stockage d'énergie produite par le système durant les jours ensoleillés ;

 $\checkmark$  L'énergie stockée n'est pas intégralement restituée ;

 l'énergie issue du générateur photovoltaïque est continue et de faible voltage donc elle doit être transformée par l'intermédiaire d'un onduleur. [16]

#### **I.8.3 Limites**

Nous devrions être également conscients des limites pratiques des systèmes PV:

 Ils ne conviennent pas aux utilisations à forte consommation d'énergie comme le chauffage. Si vous souhaitez utiliser l'énergie solaire à cette fin, considérez d'autres solutions de rechange comme un chauffe-eau solaire, qui produit de la chaleur beaucoup plus efficacement.

 Les systèmes raccordés au réseau sont économiques, surtout si le coût de la technologie PV devient compétitif à celui de l'énergie traditionnelle. Étant donné que ces systèmes peuvent être coûteux, le choix d'un système photovoltaïque dépend souvent d'une

décision personnelle axée sur le style de vie tout comme le type de maison ou de voiture que vous pourriez avoir. [16]

## **II.9 PROTECTION D'UN GPV**

Lorsque nous concevons une installation photovoltaïque, nous devons assurer la protection électrique de cette installation afin d'augmenter sa durée de vie en évitant notamment des pannes destructrices liées à l'association des cellules et de leurs fonctionnement. Pour cela, deux types de protection sont classiquement utilisées dans les installations actuelles :

- $\triangleright$  la protection en cas de connexions en parallèle de modules PV pour éviter les courants négatifs dans les GPV (diode anti-retour).
- La protection lors de la mise en série de modules PV permettant de ne pas perdre la totalité de la chaîne (diode by-pass).

#### **II.10 Conclusion**

Dans ce chapitre, on a exposé de manière brève les différentes technologies de cellules photovoltaïques ainsi que leur regroupement en modules, également les différentes applications photovoltaïques, que soit pour des applications autonomes ou raccordées au réseau public.

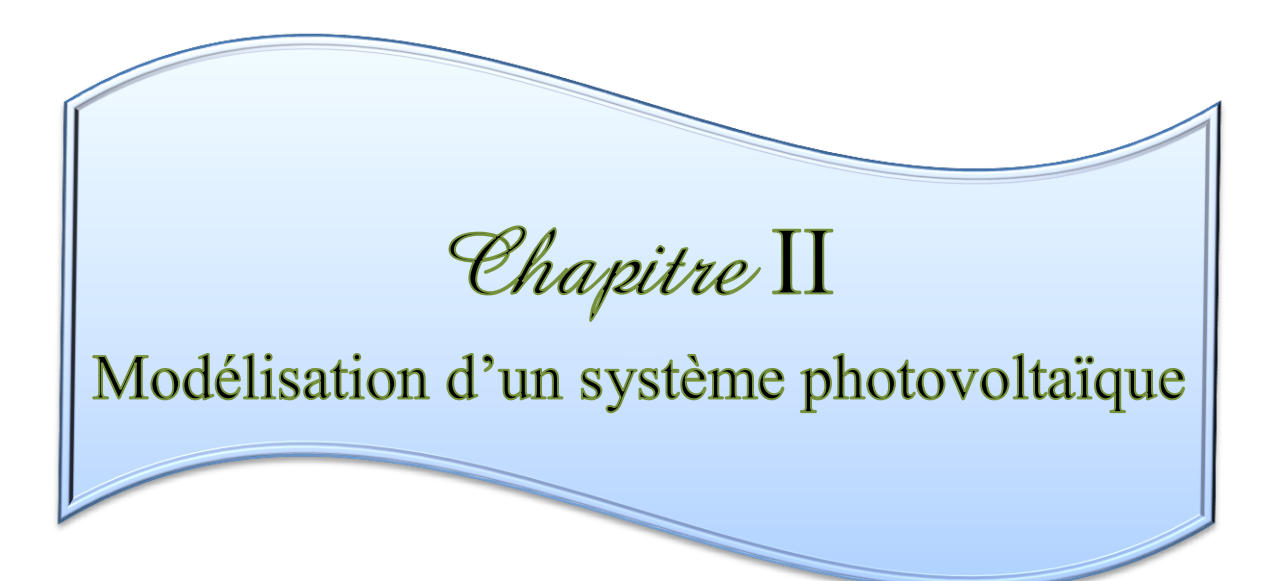

### **II. Modélisation d'un système photovoltaïque**

### **II.1 Introduction**

La modélisation d'un système physique conduit à l'établissement des équations mathématiques régissant la dynamique de ce système, d'où un modèle est la représentation mathématique d'une entité réelle et de son fonctionnement : quand on dispose d'un modèle on peut simuler le comportement de cette entité.

Le système étudié est constitué par le générateur photovoltaïque, le convertisseur continu/continu (hacheur de type survolteur) et une charge variable. Le convertisseur est commandé par un signal venant d'une stratégie de recherche du point de puissance maximale « MPPT: Maximum Power Point Tracking ».

Dans notre travail, nous choisissons la méthode perturbation et observation qui est la plus utilisée.

### **II.2 Modèle d'une cellule photovoltaïque**

### **II.2.1 Modèle idéal**

Dans le cas idéal, la cellule d'une jonction PN soumise à l'éclairement photovoltaïque connecté à une charge peut être schématisée par un générateur de courant Iph en parallèle avec une diode délivrant un courant selon la figure (II.1), qui représente le circuit équivalent d'une cellule solaire idéale. [17]

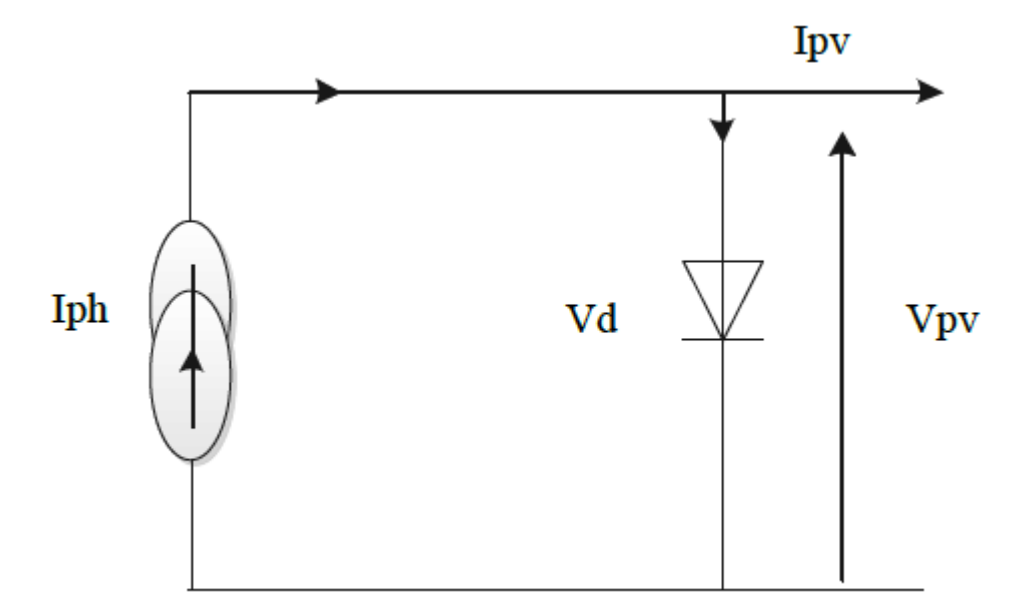

**Figure II.1** Circuit équivalent simplifié d'une cellule solaire idéale

$$
I_{pv} = I_{ph} - I_d
$$
 (II.1)

$$
Avec: I_d = I_s.e^{(\frac{V}{mVt}-1)}
$$
 (II.2)

$$
D' \text{où: } I_{pv} = I_{ph} - I_s. \left( e^{\frac{V}{mVt}} - 1 \right) \tag{II.3}
$$

Avec:

- $I_{ph}:$  photo courant.
- $I_d$ : courant de diode.
- $I_s$ : courant inverse de saturation de la diode.
- $\bullet$  m : facteur d'idéalité de la diode, m = 1...5.
- $Vt = (K.T)/q$ : tension thermique.
- $\bullet$  K=1,38.10<sup>-23</sup> j/k : constante de Boltzmann.
- T : température absolue,  $[T] = k(kelvin)$ .
- q : charge d'un électron.

En circuit ouvert, la charge tend vers l'infini et  $V \rightarrow V_{\text{co}}$  qui est la tension en circuit ouvert

$$
I_{pv} = I_{ph} - I_s. \ (e^{\frac{V}{mVt}} - 1) = 0, \text{ soit: } V_{co} = m.Vt.\log(\frac{lph}{ls} + 1)
$$
 (II.4)

## **II.2.2 Modèle avec pertes ohmiques**

Le deuxième modèle, tient compte de la résistivité du matériau et des pertes ohmiques dues aux niveaux des contacts, ce qui permet une meilleure représentation du comportement électrique de la cellule par rapport au modèle idéal. Ces pertes sont représentées par une résistance série Rs dans le circuit équivalent représenté ci-dessous :

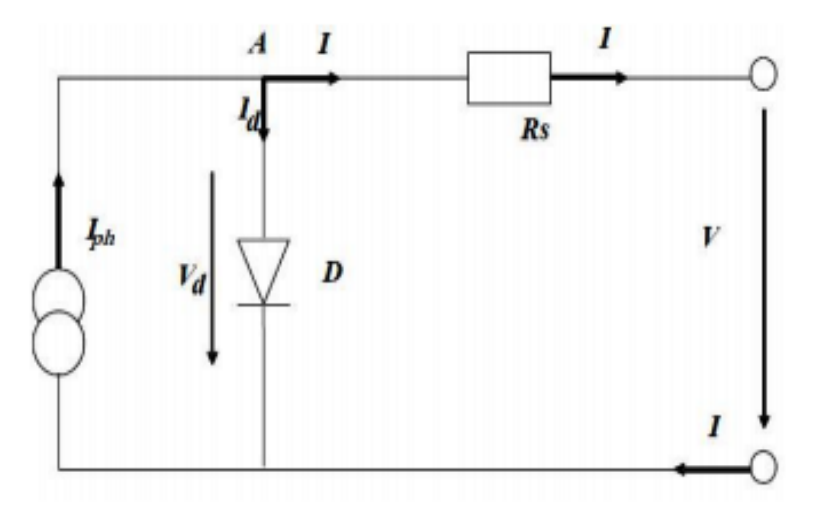

**Figure II.2** : Circuit équivalent d'une cellule solaire, modèle avec  $R_s$  [17]

Après analyse du circuit, l'équation courant-tension est donnée comme suit :

$$
I = I_{ph} - I_s. (e^{\frac{V}{mVt}} - 1)
$$
 (II.5)

Avec :

Rs : Résistance série qui tient compte des pertes en tension dues aux contacts externes

#### **II.2.3 Modèle à une diode**

C'est le modèle sur lequel s'appuient les constructeurs en donnant les caractéristiques techniques de leurs cellules solaires (data sheets). Il est aussi considéré satisfaisant et même une référence pour les constructeurs pour cataloguer typiquement les modules solaires. Il tient compte non seulement des pertes en tension exprimées par la résistance série Rs, mais aussi des fuites de courants exprimées par une résistance parallèle  $R_p$ (voir figure II.4) [18]

**Remarque :** La résistance parallèle Rp est en général très élevée, et lorsqu'elle est trop faible, la cellule solaire ne donnera plus de tension sous faible éclairement.

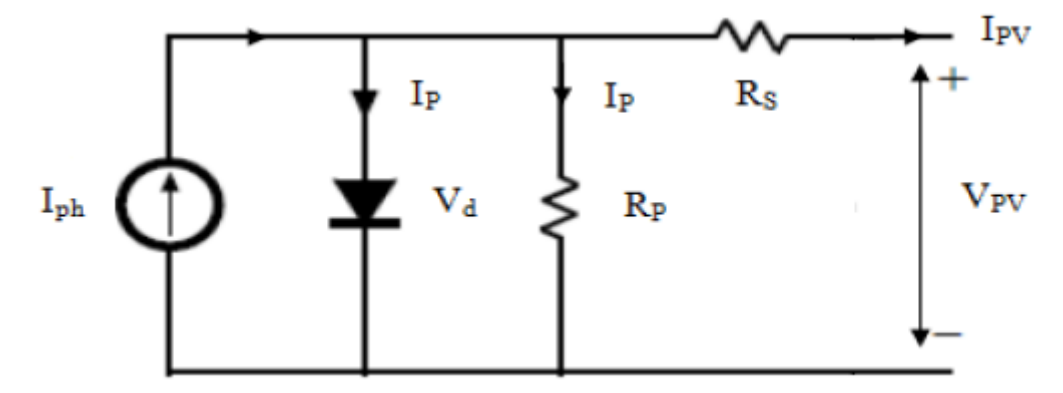

**Figure II.3** Schéma équivalent d'une cellule photovoltaïque des fuites de courant

$$
I_{PV} = I_{ph} - I_d - I_p \tag{II.6}
$$

$$
I_{\rm PV} = \text{Is.} \left( e^{\frac{V + I \cdot \text{Rs}}{m V t}} - 1 \right) \tag{II.7}
$$

$$
I_p = \frac{Vd}{Rp} = \frac{V + I.Rs}{Rp}
$$
 (II.8)

$$
I_{\rm PV} = I_{\rm ph} - I_{\rm S.} \left( e^{\frac{V + I_{\rm Rs}}{m V t}} - 1 \right) - \frac{V + I_{\rm Rs}}{Rp}
$$
 (II.9)

Avec :

L'équation (II.9) en termes de  $I_{pv}$  et  $V_{pv}$  n'est pas tellement facile à résoudre comparativement à l'équation du circuit équivalent simplifié. Par conséquent une méthode numérique (Newton\_Raphson) doit être appliquée.

### **II.3 Modélisation du générateur photovoltaïque (GPV)**

### **II.3. 1 Modèle simplifié du modèle à une diode :**

 Ce modèle est plus simplifié exigeant peu de paramètres à estimer, c'est un modèle uniquement avec une diode. L'expression du courant photovoltaïque est donnés par :

$$
I_{PV=I_{CC}}[1 - K_1 e^{(K_2 V_{pv}^m - 1)}]
$$
\n(II.10)

Où les coefficients  $K_1, K_2, K_3, K_4$  et m sont des constantes calculées indépendamment à partir de la condition standard météorologique (STC). Ils sont donnés par les formules suivantes :

$$
K_I = 0.01175
$$

$$
K_2 = \frac{K_4}{V_{oc}^m} \tag{II.11}
$$

$$
K_3 = \ln\left(\frac{l_{cc}(1+K_1)-l_m}{K_1l_{cc}}\right) \tag{II.12}
$$

$$
K_4 = \ln\left(\frac{1+K_1}{K_1}\right) \tag{II.13}
$$

$$
m = \frac{\ln(\frac{K_3}{K_4})}{\ln(\frac{V_m}{V_{oc}})}
$$
(II.14)

Où :

 $I_m$ : Courant au point de puissance maximale appelé aussi courant optimum  $(I_{opt})$ .  $V_m$ : Tension au point de puissance maximale appelé aussi tension optimale ( $V_{opt}$ ).

Icc : Courant en court-circuit.

 $V_{\rm co}$ : Tension en circuit ouvert.

 Il est noté que l'équation (II.10) n'est applicable que pour un niveau d'insolation E et de température particulier, relatif aux conditions standard de fonctionnement. Quand l'insolation et la température varient, le courant  $I_{pv}$  et la tension  $V_{pv}$  changent suivant les équations suivantes :

$$
\Delta T_{c} = T_c - T_{ref} \tag{II.15}
$$

$$
\Delta I_{PV} = \alpha_{cc} \left(\frac{E}{E_{ref}}\right) \Delta T_c + \left(\frac{E}{E_{ref}} - 1\right) I_{cc,ref}
$$
\n(II.16)

$$
\Delta V_{PV} = -\beta_{oc} \Delta T_c - R_s \Delta I_{PV}
$$
 (II.17)

∆T<sup>c</sup> : Représente la variation de la température.

∆Ipv : Représente la variation du courant par rapport à l'insolation et à la température.

 $\Delta V_{pv}$ : Représente la variation de la tension par rapport à l'insolation et à la température.

αcc : Représente un coefficient de température, d'incrémentation du courant Icc quand la température de la surface augmente de un degré Celsius (A/ºC) (sous les conditions standard de fonctionnement).

 $\beta_{\infty}$ : Représente un coefficient de température, d'incrémentation de la tension  $V_{\infty}$  quand la température de la surface augmente de un degré Celsius (V/ºC) (sous les conditions standard de fonctionnement).

 $\alpha_{\rm cc}$  et  $\beta_{\rm oc}$  sont appelés coefficient de température.

Les nouvelles valeurs de la tension et du courant photovoltaïque sont données par :

$$
V_{PV,nouv} = V_{PV} + \Delta V_{PV}
$$
\n(II.18)

$$
I_{PV,nouv} = I_{PV} + \Delta I_{PV}
$$
\n(II.19)

### **II.4 Etage d'adaptation de l'énergie électrique**

### **II.4.1 Convertisseurs statiques électriques :**

Les convertisseurs statiques sont des appareils servent à transformer la tension électrique pour l'adapter à des récepteurs fonctionnant en une tension continue différente ou une tension alternative.

L'étude du convertisseur est intéressante dans la mesure où il est utilisé dans la plus part des nouveaux types de sources de production d'énergie dispersée connectée au réseau (éolienne, photovoltaïque, pile à combustible…) [19].

La tension fournie par les panneaux photovoltaïques est une tension de type continu pour l'adapter à besoin il y a deux sortes de convertisseurs (les hacheurs DC-DC, les onduleurs DC-AC)

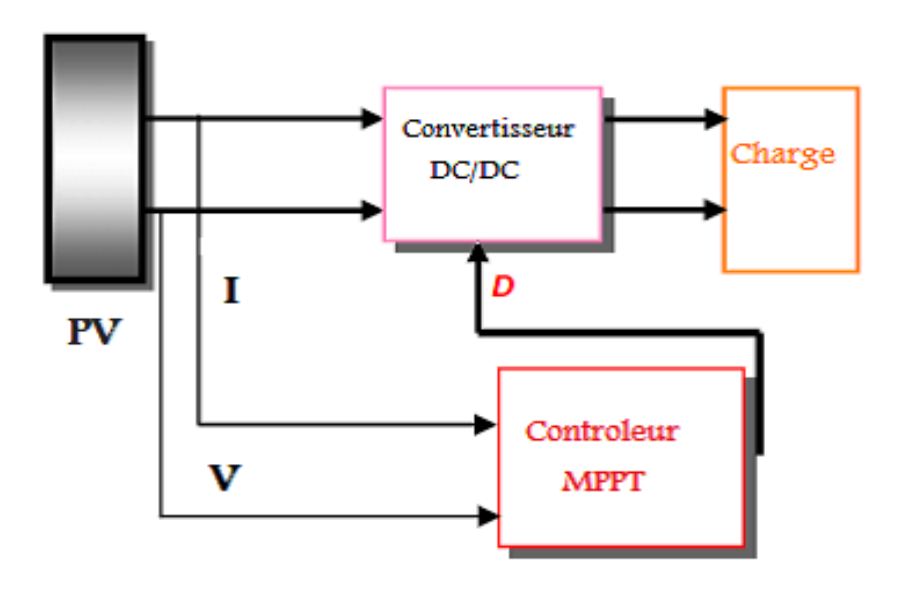

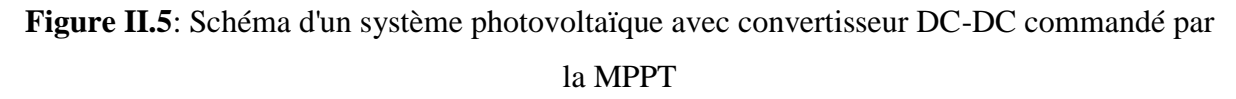

Un hacheur permet de régler le transfert d'énergie d'une source continue vers la charge avec un rendement élevé. Selon la structure, il peut être abaisseur ou élévateur de tension et, dans certaines conditions, renvoyer de l'énergie à l'alimentation.[19].

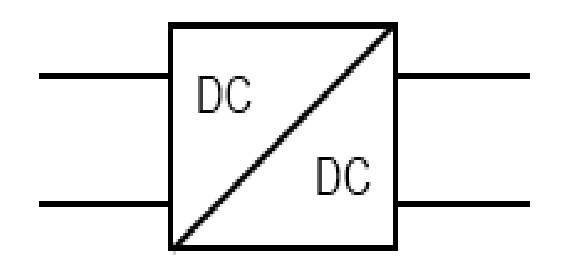

**Figure II.6** Symbole d'un convertisseur DC-DC

### **II.4.1.1 Hacheur Buck :**

C'est un convertisseur direct DC-DC. La source d'entrée est de type tension continue et la charge de sortie continue de type source de courant. L'interrupteur K (figure II.7) peut être remplacé par un transistor puisque le courant est toujours positif et que les commutations doivent être commandées (au blocage et à l'amorçage)

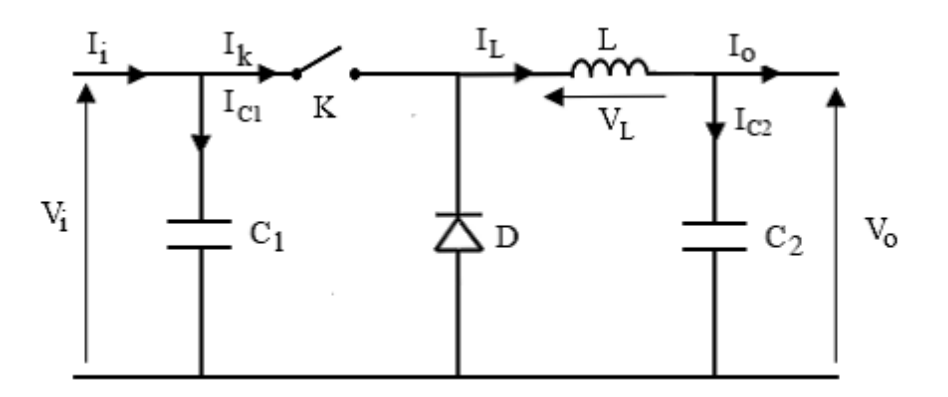

**Figure II.7 :** schéma électrique d'un hacheur Buck

### **a)Fonctionnement :**

Quand l'interrupteur est fermé pendant la durée,  $\alpha T_e$  la tension appliquée aux bornes de la diode est V<sub>i</sub>. L'interrupteur est commandé à la fréquence de découpage  $f_e = \frac{1}{T}$  $\frac{1}{T_e}$ . La source V<sup>i</sup> fournit de l'énergie à la charge et à l'inductance.

Pendant le temps t∈  $[\alpha T_e, T_e]$ , l'interrupteur s'ouvre et l'énergie emmagasinée dans l'inductance commande la circulation du courant dans la diode de roue libre D. La tension à ses bornes est donc nulle [20]

Les chronogrammes (tracés dans le cas idéal) de la figure (fig.II.8) sont tracés dans le cas d'une conduction continue, c'est-à-dire que le courant ne repasse jamais par zéro. Pour calculer la relation entre la tension d'entrée et celle de sortie, on exprime que la tension moyenne aux bornes de l'inductance est nulle [20]:

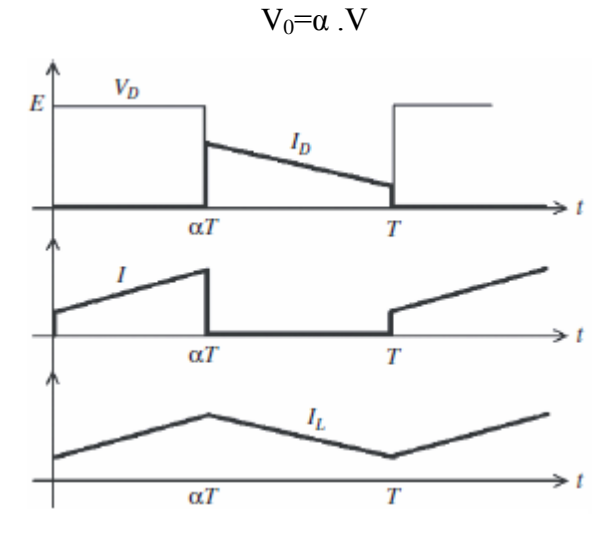

**Figure II.8** Chronogrammes de courant et tension d'un hacheur Buck

## **b) Modèle mathématique équivalent :**

Pour savoir le comportement réel nous devons faire la représentation du circuit équivalent par les deux états du commutateur et de tirer par suite le modèle mathématique reliant les variables d'entrée/sortie.

La figure (II.9) montre le schéma du circuit équivalent d'un convertisseur dévolteur avec le commutateur fermé, tandis que la figure (II.10) représente le convertisseur dévolteur avec le commutateur ouvert pendant (1−∝)T<sup>e</sup> . [21]

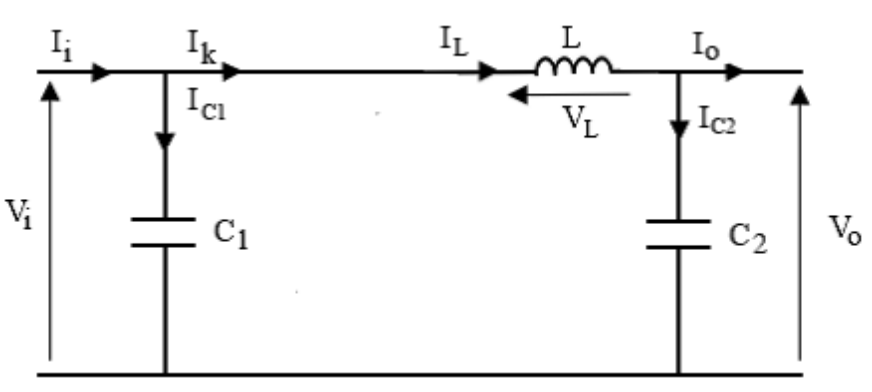

**Figure II.9** Schéma électrique d'un hacheur Buck fermé

Lorsqu'on applique la loi de Kirchhoff sur le circuit ci-dessus on aura les équations suivantes:

$$
I_{c1}(t) = C_1 \frac{dV_i(t)}{dt} = I_i(t) - I_L(t)
$$
 (II.20)

$$
I_{c2}(t) = C_2 \frac{dV_0(t)}{dt} = I_L(t) - I_0(t)
$$
\n(II.21)

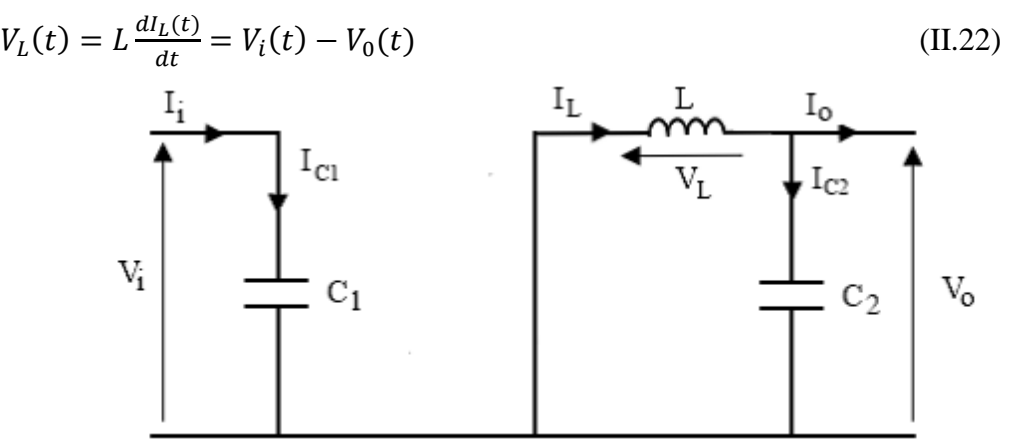

**Figure II.10** Schéma électrique d'un hacheur Buck ouvert

Les équations suivantes sont déduites de la figure (II.10) :

$$
I_{c1}(t) = C_1 \frac{dV_i(t)}{dt} = I_i(t)
$$
 (II.23)

$$
I_{c2}(t) = C_2 \frac{dV_0(t)}{dt} = I_L(t) - I_0(t)
$$
 (II.24)

$$
V_L(t) = L \frac{dI_L(t)}{dt} = -V_0(t)
$$
 (II.25)

### **II.4.1.2 Hacheur Boost**

C'est un convertisseur direct DC-DC. La source d'entrée est de type courant continu (inductance en série avec une source de tension) et la charge de sortie est de type tension continue (condensateur en parallèle avec la charge résistive). L'interrupteur K peut être remplacé par un transistor puisque le courant est toujours positif et que les commutations doivent être commandées (au blocage et à l'amorçage) [22].

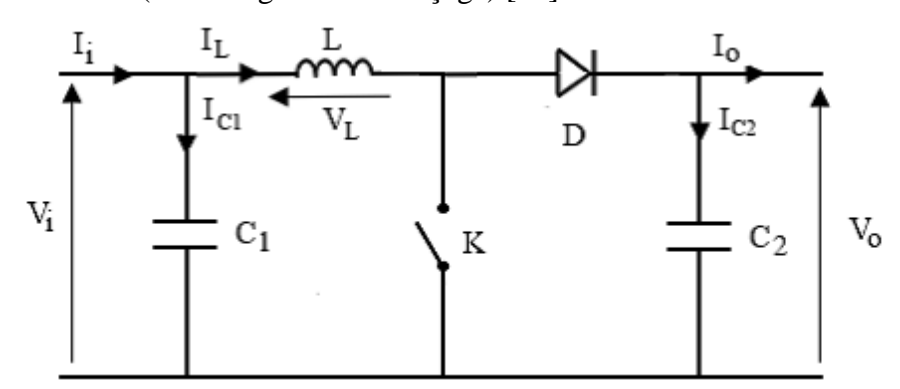

**Figure II.11** Schéma électrique d'un hacheur boost

#### **a) Fonctionnement :**

Quand l'interrupteur est fermé pendant la durée  $\alpha T_e$ , le courant dans l'inductance croît linéairement. La tension aux bornes de K est nulle. Pendant le temps te  $[\alpha T_{e}$ , Te], l'interrupteur s'ouvre et l'énergie emmagasinée dans l'inductance commande la circulation du courant dans la diode de roue libre D. On a alors  $V_K=V_0$ . En écrivant que la tension aux moyenne aux bornes de l'inductance est nulle, on arrive à [23] :

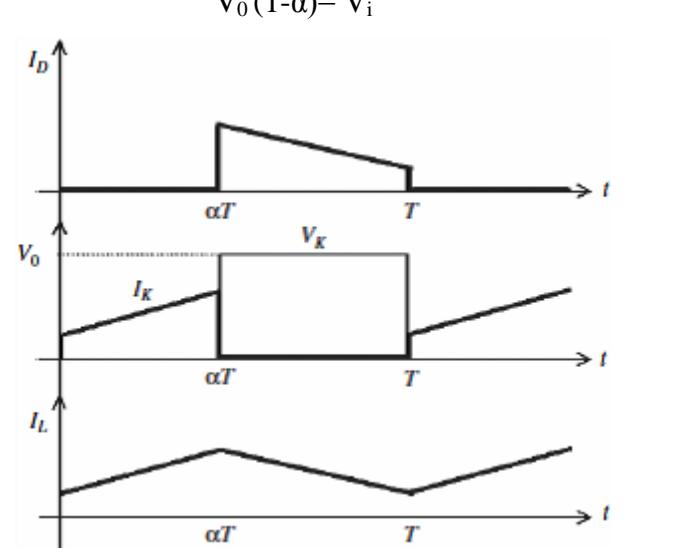

$$
V_0(1-\alpha) = V_i \tag{II.26}
$$

**Figure II.12** Chronogrammes de courant et tension d'un hacheur boost

# **b) Modèle mathématique équivalent**

Afin de pouvoir synthétiser les fonctions du hacheur survolteur à l'état d'équilibre, il est nécessaire de présenter les schémas équivalents du circuit à chaque position de l'interrupteur K. celui de la figure (II.13), présente le circuit équivalent du boost lorsque K est fermé c.-à-d. entre [0, αTe]. [24]

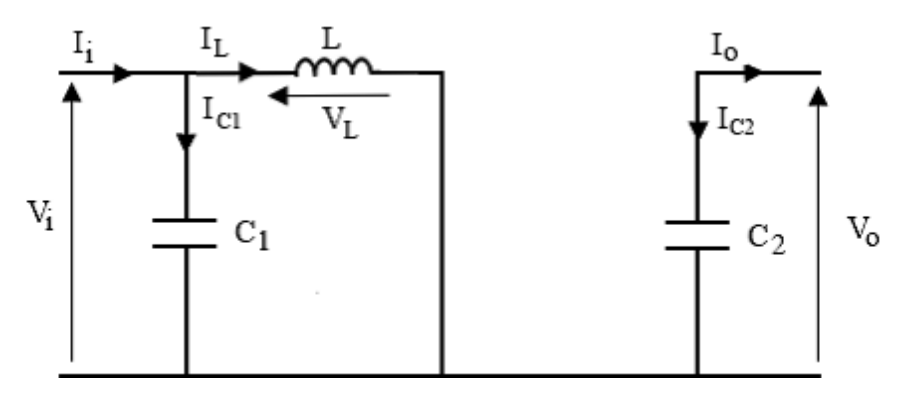

**Figure II.13** : Schéma électrique d'un hacheur boost fermé [24]

Comme pour le circuit buck, l'application des lois de Kirchhoff sur les circuits équivalents des deux phases de fonctionnement donne :

$$
I_{c1}(t) = C_1 \frac{dV_i(t)}{dt} = I_i(t) - I_L(t)
$$
 (II.27)

$$
I_{c2}(t) = C_2 \frac{dV_0(t)}{dt} = -I_0(t)
$$
 (II.28)

$$
V_L(t) = L \frac{dI_L(t)}{dt} = V_i(t)
$$
 (II.29)

À l'état ouvert de l'interrupteur K, le circuit équivalent au fonctionnement du Boost est le suivant:

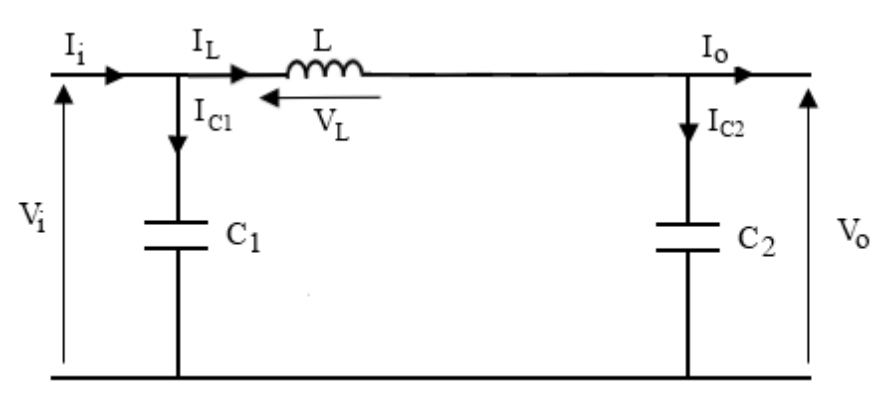

**Figure II.14** : Schéma électrique d'un hacheur boost ouvert [24]

$$
I_{c1}(t) = C_1 \frac{dV_i(t)}{dt} = I_i(t) - I_L(t)
$$
\n(II.30)

$$
I_{c2}(t) = C_2 \frac{dV_0(t)}{dt} = I_L(t) - I_0(t)
$$
 (II.31)

$$
V_L(t) = L \frac{dI_L(t)}{dt} = V_i(t) - V_0(t)
$$
 (II.32)

### **II.4.1.3. Hacheur Buck-Boost**

Le hacheur buck-boost est un convertisseur indirect DC-DC à stockage inductif. La source d'entrée est de type tension continue (filtrage capacitif en parallèle avec une source de tension) et la charge de sortie continue de type source de tension (condensateur en parallèle avec la charge). L'interrupteur K peut être remplacé par un transistor puisque le courant est toujours positif et que les commutations doivent être commandées (au blocage et à l'amorçage) [25].

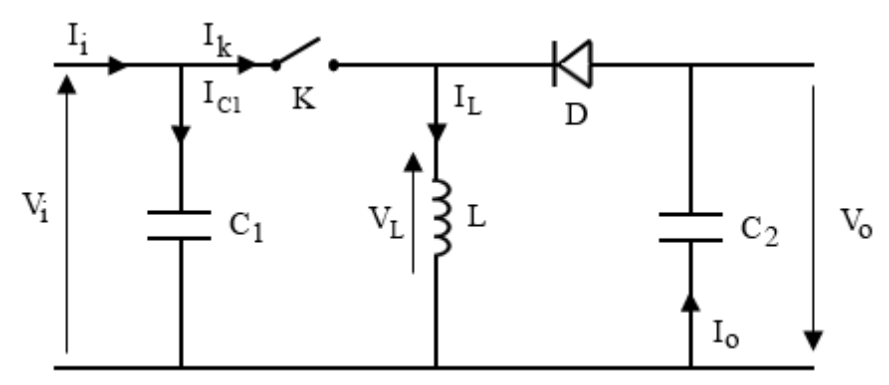

**Figure II.15** Schéma électrique d'un hacheur Buck- boost

### **a) Fonctionnement :**

Cette structure de convertisseur permet d'obtenir des tensions négatives à partir de tension positive. Le schéma de principe est présenté figure (II.15). Quand l'interrupteur est fermé pendant la durée  $\alpha T_e$ , le courant augmente linéairement.

La tension est égale à V<sub>i</sub>. À l'ouverture de K, la diode prend le relais et la tension V<sub>L</sub> est égale  $a - V_0$ . Par définition la tension moyenne aux bornes de l'inductance est nulle. Il en résulte que [26] :

 $V_i$ . $\alpha$ . T =  $V_0$  (1 -  $\alpha$ ) T (II.33)

Quand le rapport cyclique  $\alpha > 0.5$  le hacheur buck-boost fonction comme un hacheur boost et si le rapport cyclique  $\alpha$  < 0.5 le hacheur buck-boost fonction comme un hacheur Buck.

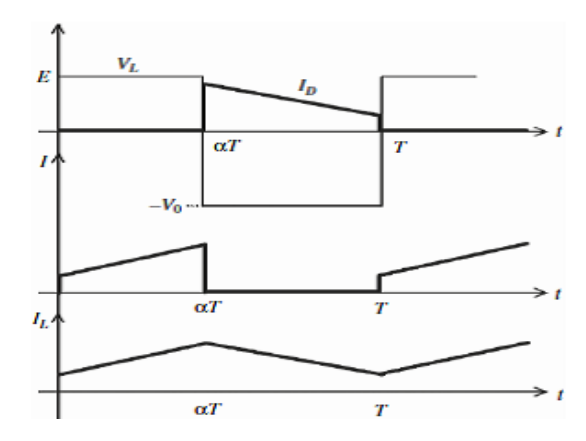

**Figure II.16** Chronogrammes de courant et tension d'un hacheur buck-boost

### **b) Modèle mathématique équivalent :**

Lorsque l'interrupteur K est fermé le circuit équivalent est montré sur la figure (II.17)

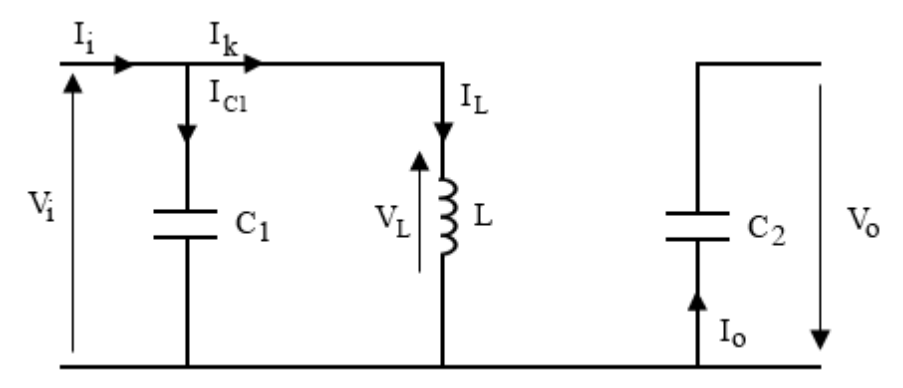

**Figure II.17** Schéma électrique d'un hacheur buck- boost fermé

En appliquant la loi de Kirchhoff à ce circuit on obtiendra les équations suivantes :

$$
I_{c1}(t) = C_1 \frac{dV_i(t)}{dt} = I_i(t) - I_L(t)
$$
 (II.34)

$$
I_{c2}(t) = C_2 \frac{dV_0(t)}{dt} = -I_0(t)
$$
\n(II.35)

$$
V_L(t) = L \frac{dI_L(t)}{dt} = V_i(t)
$$
\n(II.36)

Lorsque l'interrupteur K est ouvert le circuit équivalent apparait à la figure (II.18)

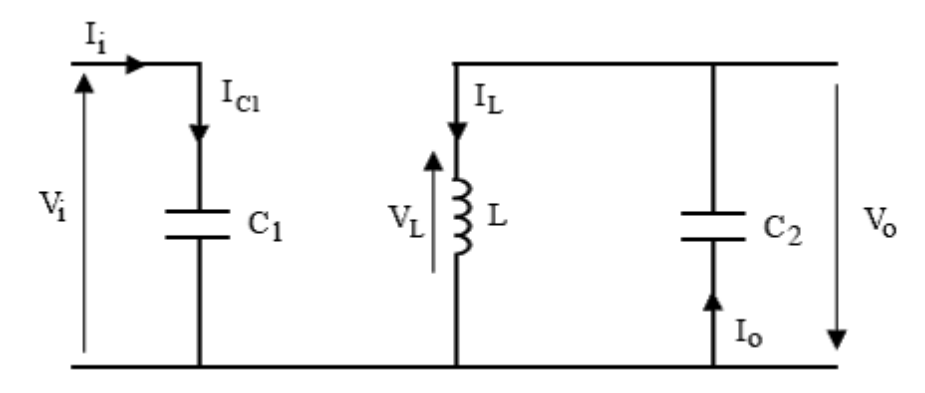

**Figure II.18** Schéma électrique d'un hacheur buck- boost ouvert Le modèle d'équation dans cette configuration est comme suit :

$$
I_{c1}(t) = C_1 \frac{dV_i(t)}{dt} = I_i(t)
$$
 (II.37)

$$
I_{c2}(t) = C_2 \frac{dV_0(t)}{dt} = I_0(t) - I_L(t)
$$
\n(II.38)

$$
V_L(t) = L \frac{dI_L(t)}{dt} = V_0(t)
$$
 (II.39)

Dans notre travail nous allons utiliser le hacheur survolteur (hacheur Boost)

#### **II.4.2 Commande MPPT**

La poursuite de point de puissance maximale (MPPT) (The maximum power point tracking) est nécessaire pour extraire le maximum de puissance du module PV.

En général, un convertisseur DC/DC est placé entre la PV et la charge, et en faisant varier le rapport cyclique du point de fonctionnement [27].

Il existe de nombreux algorithmes utilisés pour trouver le point de puissance maximale. Idéalement, le suivi de la puissance se fait automatiquement pour s'adapter aux conditions météorologiques variables [27].

#### **II.4.2.1 Algorithme perturbation et observation**

C'est l'algorithme de poursuite du point de puissance maximale (PPM) le plus utilisé vu à sa simplicité. Et comme son nom l'indique il est basé sur la perturbation du système par l'augmentation ou la diminution de la tension de référence, ou en agissant directement sur le rapport cyclique du convertisseur (DC-DC), puis l'observation de l'effet sur la puissance de sortie en vue d'une éventuelle correction de ce rapport cyclique  $(\alpha)$  [29].

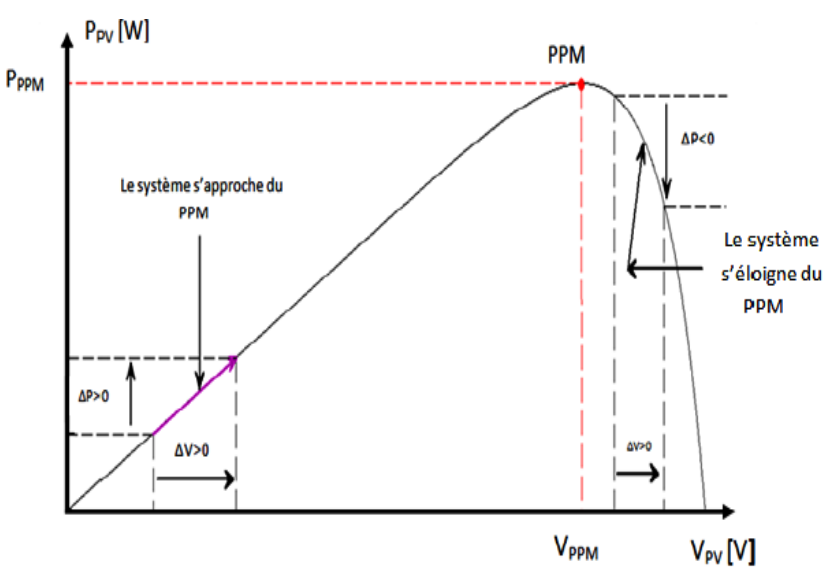

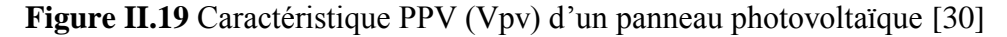

L'organigramme de l'algorithme de perturbation et de l'observation (P et O) est donné par la Figure (II.20) [29].

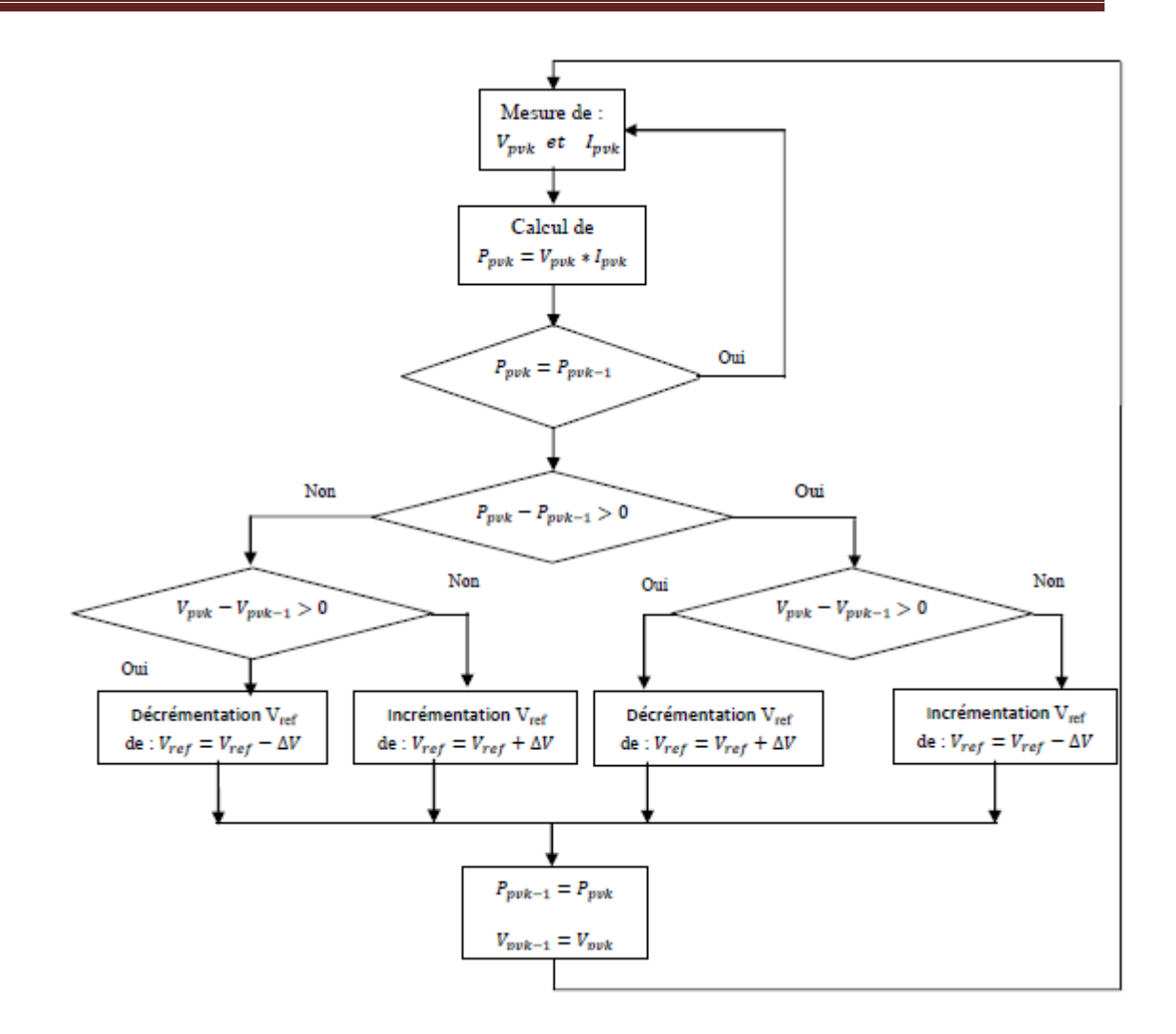

**Figure II.20** Algorithme de perturbation et de l'observation (P et O) [47]

Cette méthode a la particularité d'avoir une structure de régulation simple, et peu de paramètres de mesure. Elle opère en perturbant périodiquement la tension du panneau, et en comparant l'énergie précédemment délivrée avec la nouvelle après perturbation, en suivant l'organigramme figure (II.20).

### **II.4.3 Les onduleurs**

Un onduleur est un convertisseur statique qui permet la transformation de l'énergie de type continue, en une énergie alternative. La forme de la tension de la sortie de l'onduleur doit être plus proche d'une sinusoïde (l'allure sinusoïdale).

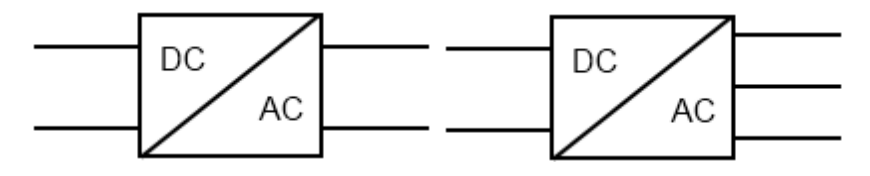

**Figure II. 21**: Symbole de convertisseur DC-AC monophasé et triphasé

#### **II.4.3.1 Structure d'onduleur**

Les onduleurs triphasés constitués de trois bras, chaque bras se compose de deux interrupteurs. Les interrupteurs choisis, constituent bien une cellule de commutation. Leur fonctionnement doit être complémentaire afin de ne jamais court-circuiter la source continue. Donc les interrupteurs doivent être bidirectionnels en courant. Et se composent soit d'un thyristor et une diode en antiparallèle ou bien un transistor avec une diode en antiparallèle [31].

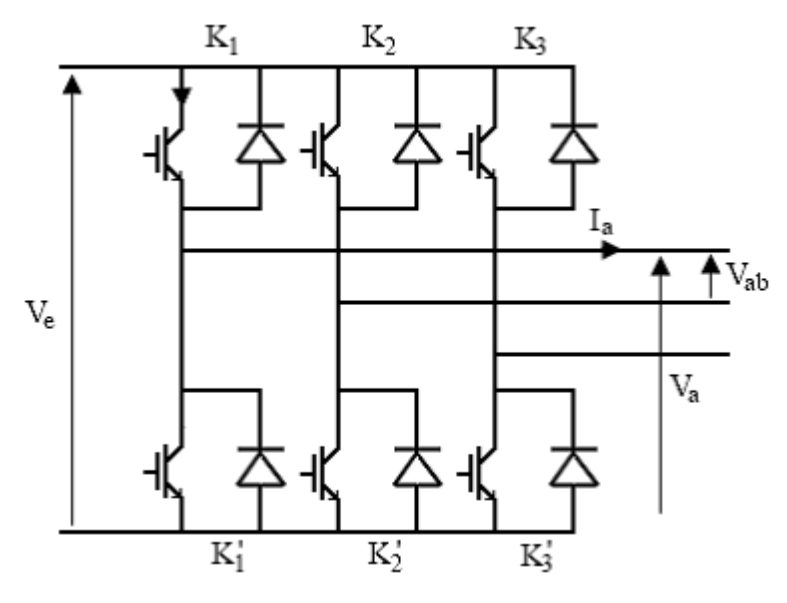

**Figure II. 22:** Structure d'un onduleur triphasée

### **II.4.3.2 Principe de fonctionnement**

Il existe plusieurs types de commande d'onduleurs comme pour (commande symétrique (adjacente), Décalée (disjointe), MLI….). Les déférentes commandes ont pour but d'obtenir l'allure sinusoïdale ou niveau de la sortie, et pour chaque commande le principe de fonctionnement se change.

#### **II.4.3.3 Commande MLI**

L'utilisation de la modulation de largeur d'impulsion (MLI) ou Pulse Width Modulation (PWM) permet d'éliminer les premiers rangs d'harmoniques de courant afin d'améliorer le facteur de puissance. Cependant, cette technique ne résout pas totalement le problème des harmoniques de courant. [34]

La modulation MLI est fortement inspirée des techniques utilisées dans la transmission de l'information. Elle consiste à moduler une onde porteuse triangulaire (issue

d'un découpage à fréquence  $f_d$ ) par une onde modulante sinusoïdale (fréquence  $f_s$ ) à fréquence beaucoup plus basse. [34]

Modélisation de l'onduleur MLI

L'onduleur MLI peut être modélisé par les équations suivantes

$$
V_{an} = \frac{2}{3}V_{ao} - \frac{1}{3}V_{bo} - \frac{1}{3}V_{co}
$$
 (II.40)

$$
V_{bn} = \frac{1}{3}V_{ao} - \frac{2}{3}V_{bo} - \frac{1}{3}V_{co}
$$
 (II.41)

$$
V_{cn} = \frac{1}{3}V_{ao} - \frac{1}{3}V_{bo} - \frac{2}{3}V_{co}
$$
 (II.42)

Sous forme matricielle :

$$
\begin{bmatrix}\nV_a \\
V_b \\
V_c\n\end{bmatrix} = \frac{v_{dc}}{3} \begin{bmatrix}\n2 & -1 & -1 \\
-1 & 2 & -1 \\
-1 & -1 & 2\n\end{bmatrix} \begin{bmatrix}\nK_1 \\
K_2 \\
K_3\n\end{bmatrix}
$$
\n(II.43)

 $K_1, K_2, K_3$ : Fonctions logiques correspondant à l'état de l'interrupteur

#### **II.5 Modélisation du système moto-pompes**

Pour qu'une pompe fonctionne il faut un entraînement qui produit sa rotation, le choix de l'entraînement de la pompe dépend de plusieurs facteurs tels que le type de la pompe, la puissance et son application. Principalement on rencontre deux familles des moteurs qui sont actuellement les plus utilisées pour l'application de pompage photovoltaïque.

- Les moteurs à courant continu.
- Les moteurs asynchrones à cage d'écureuils. [35]

Les moteurs à courant continu présentent un choix attirant grâce à leurs simplicité, les modules photovoltaïques produisent directement du courant continu donc on n'a pas besoin d'un onduleur, cependant la présence du collecteur et des balais a toujours été le point faible de la MCC. Ce commutateur mécanique limite la puissance et la vitesse et ils demandent beaucoup d'entretien et les balais se détériorent avec le temps, sachant que la durée de vie des balais est approximativement 1000 h pour un fonctionnement nominal.[35]

#### **II.5.1 Machines synchrones à aimants permanents**

Le terme de machine synchrone regroupe toutes les machines dont la vitesse de rotation de l'arbre de sortie est égale à la vitesse de rotation du champ tournant. Pour obtenir un tel fonctionnement, le champ magnétique rotorique est généré soit par des aimants, soit par un circuit d'excitation.

La position du champ magnétique rotorique est alors fixe par rapport au rotor, ce qui impose en fonctionnement normal une vitesse de rotation identique entre le rotor et le champ tournant statorique.

On appelle machine synchrone une machine dont la vitesse de rotation est liée à la fréquence du réseau *f* et par le nombre de pairs de pôles par la relation suivante:

$$
n = \frac{60 \cdot f}{p} \tag{II.44}
$$

*n, f* et *p* représentent respectivement la Vitesse de rotation (tr/mn), la fréquence du réseau (Hz) et le Nombre de pair de pôles de la MSAP.

La machine synchrone est attractive, est concurrente de la machines asynchrone dans les domaines des systèmes d'entraînement électrique grâce à son avantage qui est l'élimination des pertes par glissement. La machine synchrone à aimants permanents est utilisée dans plusieurs applications comme la robotique, les machines-outils et les véhicules électriques, cette large utilisation est devenue possible avec les hautes performances des aimants permanents.

Dans les machines synchrones à aimants permanents, l'inducteur est remplacé par des aimants, le champ d'excitation est créé par les aimants, ceci présente aussi l'avantage d'éliminer les balais et les pertes rotoriques, ce qui donne un rendement élevé, et n'exige aucun entretien pendant toute la durée de vie.

Les performances élevées et les avantages qui présentent les aimants permanents (induction de saturation et champ coercitif plus élevée, faible désaimantation) font que ces derniers soient l'élément de base de la machine synchrone à aimant permanent

#### **II.5.1.1 Modèle mathématique de la MSAP**

Compte tenu de la complexité des équations du modèle complet dont les paramètres sont difficiles à déterminer du fait de la précision limitée des mesures et pour que nous puissions étudier la machine facilement, nous considérons les hypothèses qui suivent que nous allons respecter durant toute notre étude [36] :

- L'absence de saturation dans le circuit magnétique.
- La distribution sinusoïdale de le FMM créée par les enroulements du stator.
- L'hystérésis est négligée avec les courants de Foucault ainsi que l'effet de peau.
- L'effet d'encochage est négligeable.
- La résistance des enroulements ne varie pas avec la température.

Le moteur synchrone à aimants permanents est représenté par la figure suivante ou à, b, c sont les axes des enroulements statorique q et d est l'axe de l'enroulement rotorique.

Dans cette configuration, l'axe direct "d" est dirigé selon l'axe magnétique de l'enroulement d'excitation ; l'autre axe "q" qui est en quadrature est en avance de p/2 par rapport à l'axe "d".

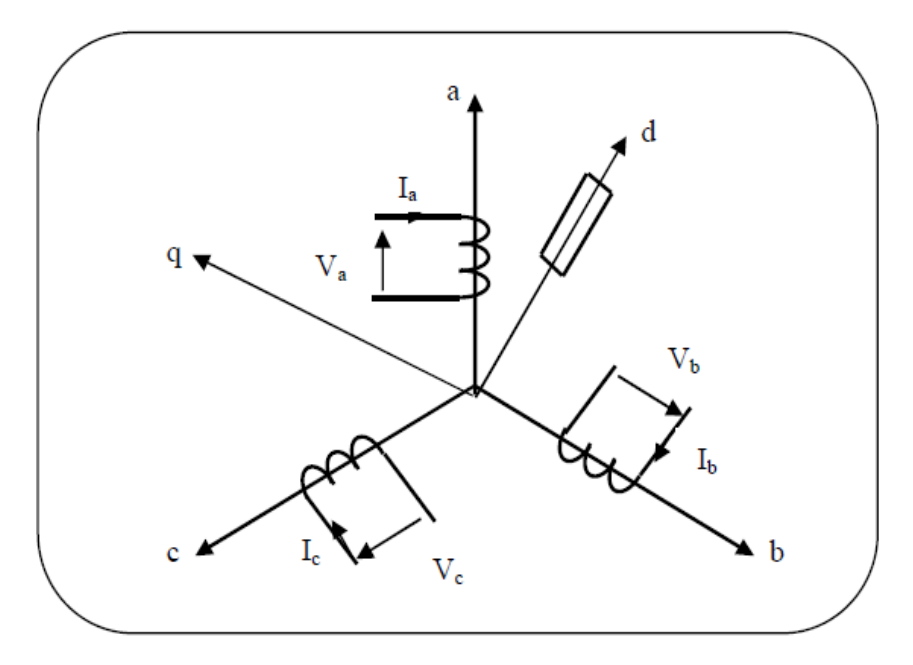

**Figure II.23** schéma de la MSAP

## **II.5.1.2 Equations électriques :**

$$
[V_{abc}] = [R]. [I_{abc}] + \frac{d[\Psi_{abc}]}{dt}
$$
\n(II.45)

$$
[\Psi_{abc}] = [L_s] \cdot [I_{abc}] + [\Psi_{eabc}] \tag{II.46}
$$

$$
[\mathbf{V}_{\rm abc}] = \begin{bmatrix} V_a \\ V_b \\ V_c \end{bmatrix}; [\mathbf{I}_{\rm abc}] = \begin{bmatrix} I_a \\ I_b \\ I_c \end{bmatrix}; [\mathbf{V}_{\rm abc}] = \begin{bmatrix} \mathbf{\Psi}_a \\ \mathbf{\Psi}_b \\ \mathbf{\Psi}_c \end{bmatrix}; [R] = \begin{bmatrix} R & 0 & 0 \\ 0 & R & 0 \\ 0 & 0 & R \end{bmatrix};
$$

Après développement et simplification on trouve :

Equations électriques :

$$
V_d = RI_d + \frac{d\Psi_d}{dt} - \frac{d\theta}{dt}\Psi_q
$$
 (II.47)

$$
V_q = RI_d + \frac{d\Psi_q}{dt} + \frac{d\theta}{dt}\Psi_d
$$
 (II.48)

$$
V_0 = RI_0 + \frac{d\Psi_0}{dt} \tag{II.49}
$$

La MSAP est étudiée dans le repère  $(d,q)$  lié au rotor, sa représentation est comme suit :

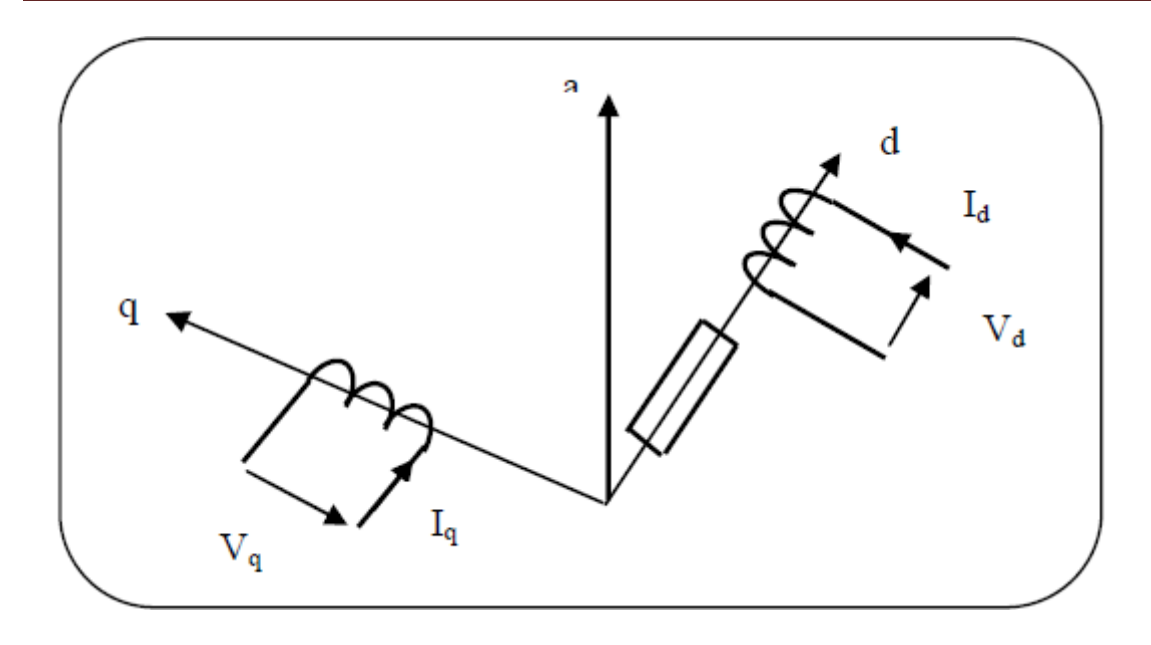

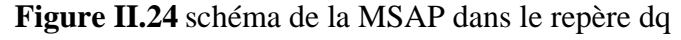

$$
V_d = RI_d + \frac{d\Psi_d}{dt} - \omega\Psi_q \tag{II.50}
$$

$$
V_q = RI_d + \frac{d\Psi_q}{dt} + \omega\Psi_d \tag{II.51}
$$

## **II.5.1.3 Equations magnétiques**

$$
\Psi_{d} = L_{d} \cdot I_{d} + \Psi_{e} \tag{II.52}
$$

$$
Y_q = L_q \cdot I_q \tag{II.53}
$$

Donc le modèle de la MSAP peut s'écrire :

$$
V_d = RI_d + \frac{d\Psi_d}{dt} - \omega_q L_q \cdot I_q \tag{II.54}
$$

$$
V_q = RI_d + \frac{d\Psi_q}{dt} + \omega(L_d, I_q + \Psi_e)
$$
 (II.55)

### **II.5.1.4 Expression du couple électromagnétique**

Le couple électromagnétique est exprimé par la dérivée partielle de stockage d'énergie Électromagnétique par rapport à l'angle géométrique de rotation du rotor :

$$
C_e = \frac{dW_e}{d\theta_{geo}}\tag{II.56}
$$

$$
C_e = \frac{3}{2} \cdot p \cdot \left[ \left( L_d - L_q \right) I_d \cdot I_q + \Psi_e \cdot I_q \right] \tag{II.57}
$$

## **II.5.1.5 Equations mécaniques**

La conversion de l'énergie électrique en énergie mécanique dans les machines synchrones est donnée par la relation suivante :

$$
J\frac{d\Omega}{dt} = C_e - C_r - f_r \Omega
$$
 (II.58)

$$
\frac{d\Omega}{dt} = \frac{1}{J} \left\{ \frac{3}{2} \cdot p \cdot \left[ \left( L_d - L_q \right) \cdot I_d \cdot I_q + \Psi_f \cdot I_q \right] - C_r - f_r \cdot \Omega \right\} \tag{II.59}
$$

### **II.5.1.6 Rendement de la MSAP**

$$
\eta_{\rm m} = \frac{P_{\rm u}}{P_{\rm a}} = \frac{P_{\rm a} - \Sigma \text{pertes}}{P_{\rm a}} = 1 - \frac{\Sigma \text{pertes}}{P_{\rm a}} \tag{II.60}
$$

*Pa* : puissance absorbée (électrique).

P<sup>u</sup> : puissance utile (mécanique).

∑pertes : représente la somme des pertes électriques, magnétiques, mécaniques et supplémentaires.

 $\sum$ pertes = $P_i+P_f+P_{m\acute{e}c}+P_{sup}$ 

Les trois premiers types de pertes représentent environ 95% des pertes dans le moteur, les pertes supplémentaires peuvent être négligées [37]

#### **II.5.2 Commande vectorielle de la MSAP**

L'asservissement des machines à courant alternatif alimentées par des convertisseurs statiques pour faire fonctionner des actionneurs à des vitesses variables devient de plus en plus courant. Parmi les machines électriques utilisées, les machines synchrones à aimants permanents qui ont une inertie très faible et des inductances relativement faibles ce qui entraîne des réponses rapides des courants et donc du couple

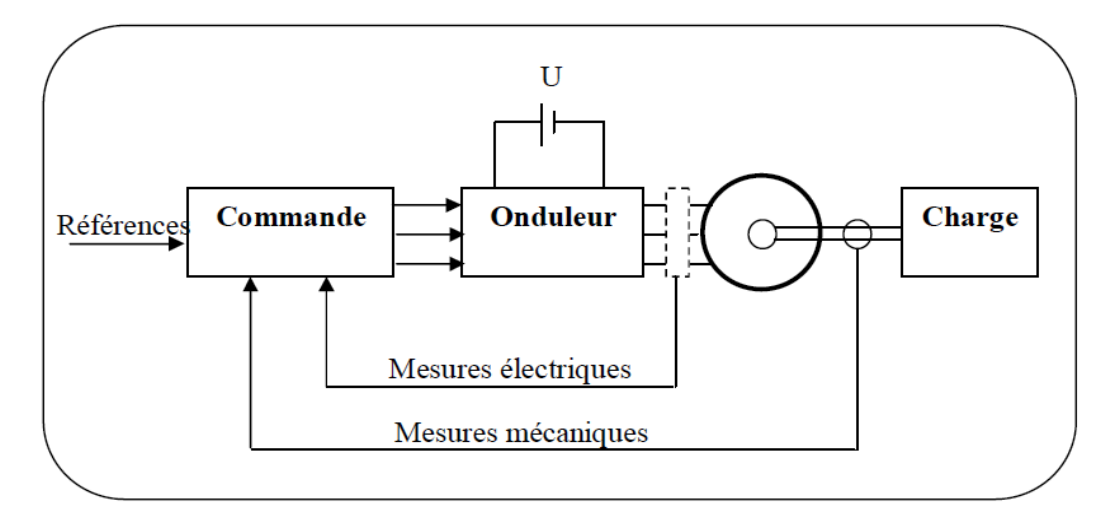

**Figure II.25** ensemble Commande – Onduleur – Machine

### **II.5.2.1 Pourquoi la commande vectorielle :**

La machine à courant continu à un avantage primordial d'être facilement commander, le flux et le couple sont découplés et sont contrôlés indépendamment.

- le flux produit le courant d'excitation (inducteur) I<sup>f</sup> .

- le couple est produit par le courant induit Ia.

$$
C_e = K.I_a.I_f \tag{II.61}
$$

Le couple est proportionnel au produit du flux inducteur et de courant induit. Pour une machine à excitation séparée si on maintient le flux inducteur constant le couple est directement proportionnel au courant d'induit.

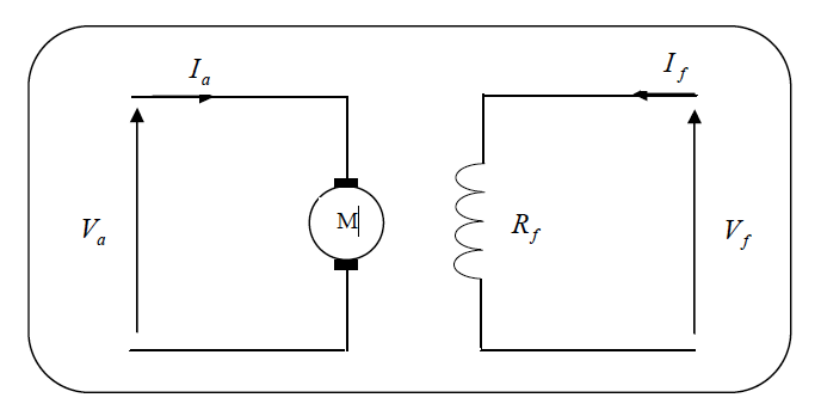

**Figure II.26** représentation d'une MCC

Cependant la présence du collecteur et des balais a toujours été le point faible de la machine à courant continu, ce commutateur mécanique limite la puissance et la vitesse, et son entretient devient plus exigeant.

Pour qu'on arrive à un contrôle semblables à la MCC, une nouvelle théorie de commande des machines à courant alternatif dite « commande vectorielle » ou « commande par flux orienté » qui a été découverte dans les années soixante-dix.

### **II.5.2.2 Principe de la commande vectorielle :**

Le but de la commande vectorielle et d'arriver à assimiler la MSAP à une MCC à excitation séparée.

$$
C_e = \frac{3}{2} P. \left[ \left( L_d - L_q \right) I_d + \varphi_e \right] I_q \tag{II.62}
$$

À partir de cette équation, on constate que pour contrôler le couple il faut contrôler les composantes directes et en quadrature du courant.

Dans le cas d'une MSAP à pôles lisses  $(L_d = L_a)$  l'expression du couple sera

$$
C_e = \frac{3}{2} \cdot P \cdot \varphi_e \cdot I_q \tag{II.63}
$$

Pour une MSAP à pôles saillants, il faut assurer l'orthogonalité entre le flux rotorique  $\varphi$  et la composante en quadrature du courant statorique, ceci revient à imposer le courant direct  $I_d = 0$ 

$$
C_e = \frac{3}{2}.P.\,\varphi_e. I_q \tag{II.64}
$$

Et comme le flux des aimants est constant, on voit que le couple électromagnétique obtenu est proportionnel au courant  $I_q$ 

On constate que l'équation du couple de la MSAP est analogue à celle du couple de la MCC à excitation séparée.

Les courants  $I_d$  et  $I_q$  sont les composantes du courant statorique portées par les axes direct et en quadrature et qui sont analogues respectivement au courant d'excitation  $I_f$ et au courant induit  $I_a$  dans une MCC.

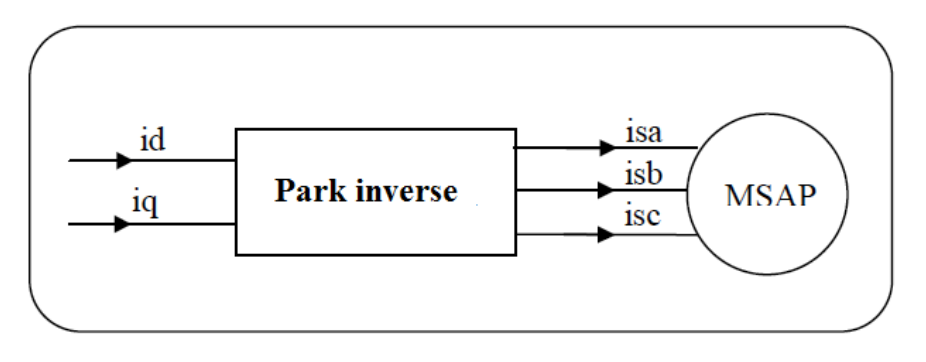

**Figure II.27** bloc de découplage

D'après les équations obtenues précédemment

$$
V_d = R.I_d + L_d \frac{dl_d}{dt} - wL_q.I_q
$$
\n(II.65)

$$
V_q = R.I_q + L_q \frac{dI_q}{dt} + w(L_d.I_d + \varphi_e)
$$
 (II.66)

$$
C_e = \frac{3}{2} P \cdot \left[ \left( L_d - L_q \right) I_d \cdot I_q + \varphi_e I_q \right] \tag{II.67}
$$

Ces équations montrent que  $V_d$  et  $V_q$  dépendent à la fois des courants statoriques sur les axes d, q ce qui nous amène à implanter un découplage.

Ce couplage est éliminé par une méthode de compensation [22], cette dernière consiste à faire une régulation des courants en négligent les termes de couplage qui seront rajoutés aux sorties des régulateurs des courants afin d'obtenir des tensions de références pour alimenter l'onduleur.

Les termes de couplage sont définis de telle sorte que les tensions restantes soient en relation du premier ordre avec les composantes des courants.

$$
V_d^c = -w \cdot L_d \cdot I_q \tag{II.68}
$$

$$
V_q^c = w(L_d, I_d + \varphi_e) \tag{II.69}
$$

Les sorties des régulateurs des courants sont :

$$
V_{d,ref} = R \cdot I_d + L_d \frac{dl_d}{dt} \tag{II.70}
$$

$$
V_{q,ref} = R.I_q + L_q \frac{dl_q}{dt}
$$
 (II.71)

Les termes de références sont alors :

$$
V_{dr} = V_{d,ref} + V_d^c \tag{II.73}
$$

$$
V_{qr} = V_{q,ref} + V_d^c \tag{II.74}
$$

## **II.5.2.3 Calcul des paramètres du régulateur PI ;**

### **II.5.2.3.1 Régulateur de courant :**

$$
V_{d,ref} = R.I_d + L_d \frac{dl_d}{dt} = (R + S.L_d).I_d
$$
\n(II.75)

$$
I_d = \frac{1}{R + S.L_d} \cdot V_{d,ref} \tag{II.76}
$$

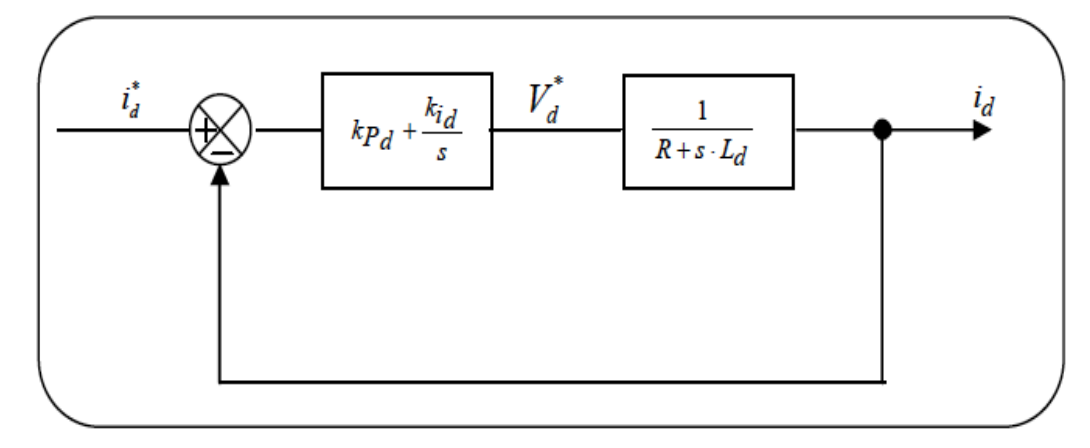

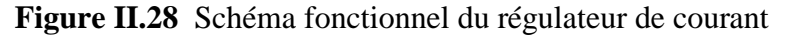

La fonction de transfert du système en boucle ouverte *FBO* est :

$$
F_{BO} = \left(K_{pd} + \frac{K_{id}}{S}\right) \cdot \left(\frac{1}{R + S.L_d}\right) = \frac{S.K_{pd} + K_{id}}{S(R + S.L_d)}
$$
(II.78)

La fonction de transfert du système en boucle fermée *FBF* est :

$$
F_{BF} = \frac{F_{BO}}{1 + F_{BO}} = \frac{(S.K_{pd} + K_{id})\frac{1}{L_d}}{S^2 + S\left(\frac{K_{pd} + R}{L_d}\right) + \frac{K_{id}}{L_d}}
$$
(II.79)

Le polynôme caractéristique du système en boucle fermée est :

$$
P(S) = S2 + \left(\frac{R+K_{pd}}{L_d}\right).S + \frac{K_{id}}{L_d}
$$
 (II.80)

En imposant au polynôme caractéristique en B-F deux pôles complexes conjugués :

$$
S_1 = \rho. (-1 + j)
$$
  

$$
S_2 = \rho. (-1 - j)
$$

$$
P(S) = (S - S_1)(S - S_2) = S^2 + 2 \cdot \rho \cdot S + 2 \cdot \rho^2 \tag{II.81}
$$

L'identification terme à terme des deux équations nous donne :

$$
\left(\frac{R+K_{pd}}{L_d}\right) = 2. \rho \rightarrow K_{pd} = 2. \rho. L_d - R \tag{II.82}
$$

$$
\frac{K_{id}}{L_d} = 2. \rho^2 \to K_{id} = 2. L_d. \rho^2
$$
 (II.83)

De la même façon on trouve :

$$
K_{pq} = 2. \rho. L_q - R
$$

$$
K_{iq} = 2. L_q. \rho^2
$$

#### **II.5.2.3.2 Régulateur de vitesse :**

Le régulateur de vitesse permet de déterminer le couple électromagnétique, l'équation mécanique donne :

$$
J \cdot \frac{d\Omega}{dt} = C_e - f_v \cdot \Omega \tag{II.84}
$$

$$
\frac{I}{P} \cdot \frac{dw}{dt} = C_e - \frac{f_v}{P} \cdot w \to \frac{dw}{dt} = \frac{P}{J} \cdot \left( C_e - \frac{f_v}{P} \cdot w \right)
$$
\n(II.85)

$$
S. w = \frac{P}{J} \left( C_e - \frac{f_v}{P}. w \right) \to w = \frac{P}{S J + f_v}. C_e
$$
\n(II.86)

La chaîne de régulation de vitesse est donnée par le schéma suivant :

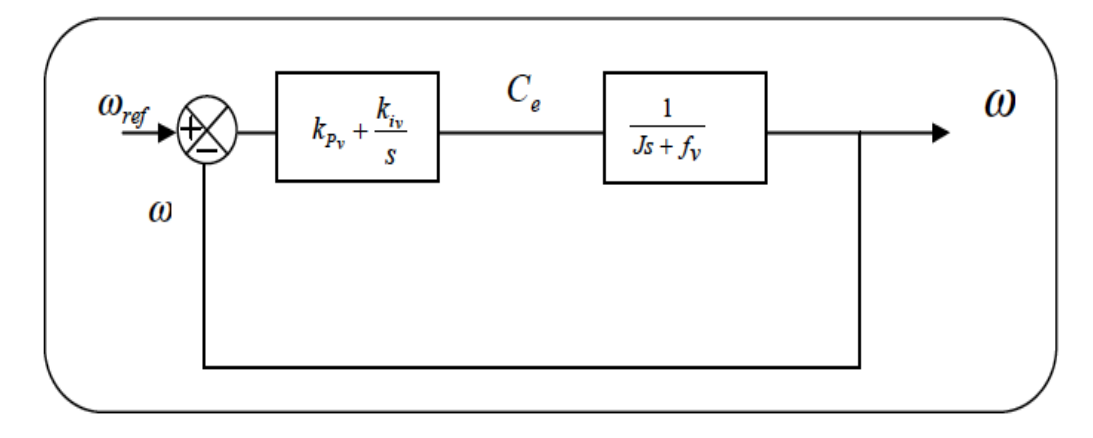

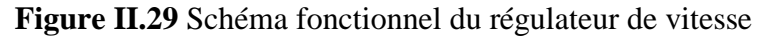

La fonction du transfert du système en boucle ouverte est :

$$
T_{BO}(s) = \left(K_{pv} + \frac{K_{iv}}{s}\right) \cdot \left(\frac{P}{J.S + f_v}\right) = \frac{(K_{iv} + S.K_{pv})P}{S.(S.J + f_v)}
$$
(II.87)

La fonction de transfert du système en boucle fermée est :

$$
T_{BF}(S) = \frac{T_{BO}(S)}{1 + T_{BO}(S)}\tag{II.89}
$$

Le polynôme caractéristique est :

$$
P(S) = S^2 + \left(\frac{f_v + P.K_{pv}}{L_q}\right) . S + \frac{P}{J} . K_{iv}
$$
 (II.90)

En imposant au polynôme caractéristique en B-F deux pôles complexes conjugués :  $P(S) = S^2 + 2 \cdot \rho \cdot S + 2 \cdot \rho^2$ (II.91) L'identification terme à terme des deux équations (II.80) et (II.81) nous donne :

$$
K_{iv} = 2. \rho^2 \cdot \frac{J}{P} \tag{II.92}
$$

$$
K_{pv} = \frac{1}{P} (2. \rho \cdot J - f_v) \tag{II.93}
$$

Les références des courants direct *id\** et *iq\** sont comparées séparément aux courants réels de la machine  $i_d$  et  $i_q$ , les erreurs sont appliquées à l'entrées des régulateurs, un bloc de découplage génère les tensions de références  $V_{dr}$  et  $V_{qr}$ , ces tensions après passage par la transformation de PARK servent de référence des tensions (Vsa<sup>\*</sup>, Vsb<sup>\*</sup>, Vsc<sup>\*</sup>) pour la commande de l'onduleur. [40]

Les tensions de sortie de l'onduleur qui alimente la MSAP sont contrôlées par une technique de modulation de largeur d'impulsion MLI qui permet un réglage simultané de la fréquence et de la tension de sortie.

#### **II.5.2.4 Conclusion :**

Dans ce chapitre on a présenté le principe de la commande vectorielle de la machine synchrone à aimant permanent (MSAP), ainsi que la méthode de calcul des différents régulateurs.

#### **II.5.3 : la pompe**

Le choix du système de pompage doit être fait en prenant en compte les contraintes techniques (type de pompe, énergie, hauteur de refoulement, débit, turbidité de l'eau), disponibilité des pièces détachées, facilité de maintenance des pompes). Le principe de fonctionnement correspondant aux différents types de pompes est présenté dans le tableau suivant.

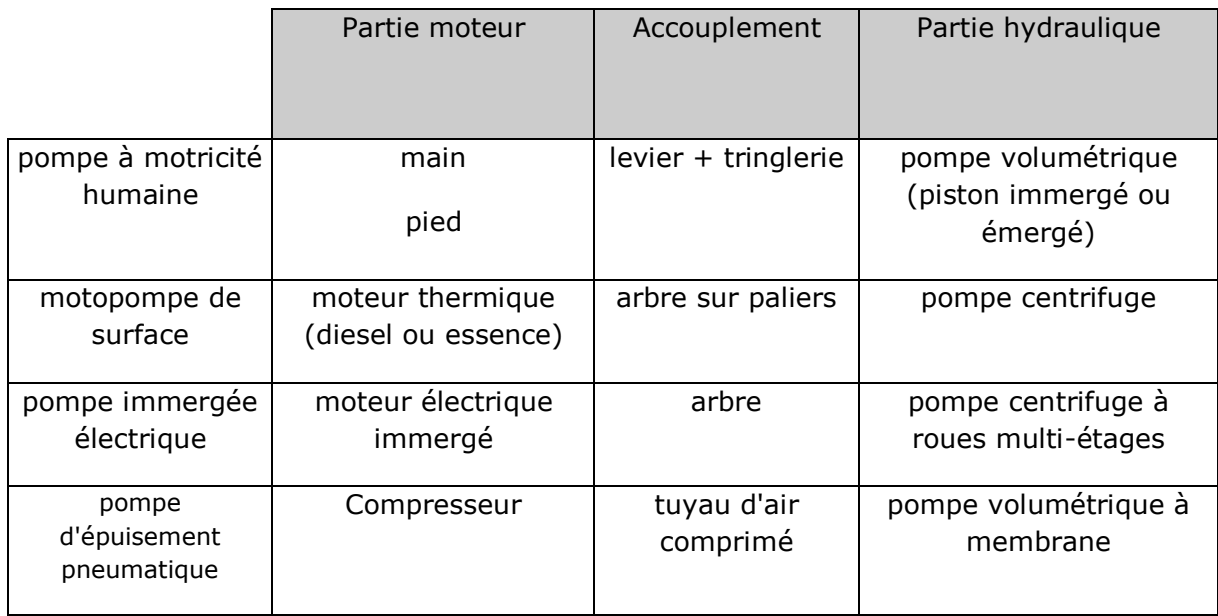

**Tableau II.1 :** principe de fonctionnement des pompes usuelles

On utilisera habituellement les pompes centrifuges pour les gros débits et les profondeurs moyennes ou faibles (10 à 100 mètres)

## **II.5.3.1 Fonctionnement d'une pompe centrifuge :**

La théorie de fonctionnement des pompes centrifuges montre qu'entre l'entrée et la sortie de la roue, l'énergie mécanique totale de la veine fluide est augmentée, cette augmentation provient d'une part d'un accroissement de l'énergie de pression et aussi d'un accroissement de l'énergie cinétique. Cette dernière est transformée en énergie de pression par ralentissement progressif qui est obtenu dans une pièce placé à l'intérieur de la roue appelée limaçon, celle-ci se termine par un cône divergent.

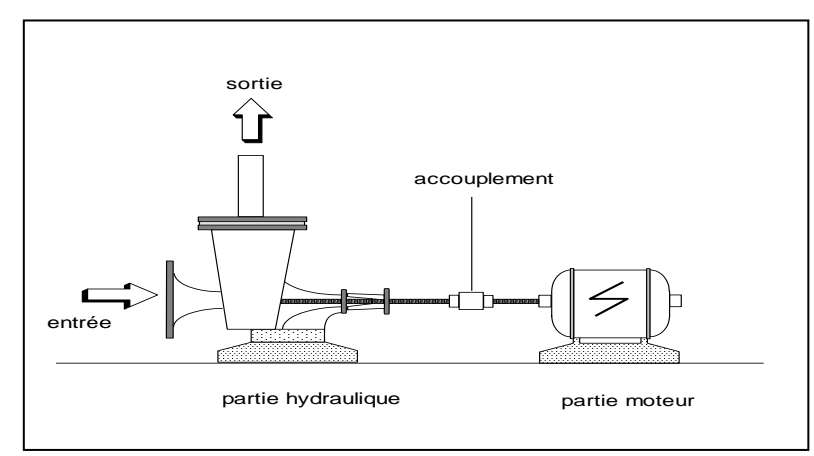

**Figure II.30** : fonctionnement d'une pompe centrifuge électrique de surface

### **II.5.3.2 Modélisation de la pompe centrifuge** :

Le fonctionnement d'une pompe centrifuge met en jeu 3 paramètres, la hauteur, le débit et la vitesse ayant pour équation [38] :

*f* (**H**, *Q*, *w*) = 0

Pour résoudre ce système d'équations, on considère l'un des 3 paramètres constant, en général c'est la vitesse qui est constante

La hauteur totale du pompage est la somme de la hauteur statique et la hauteur dynamique.

 $H = H<sub>s</sub> + H<sub>d</sub>$ 

 $H_d$ : Hauteur totale du pompage.

H<sup>s</sup> : Hauteur statique qui est la distance entre le niveau statique de l'eau dans le puits jusqu'au point le plus élevées auquel on doit pomper l'eau.

H<sub>d</sub> : est la somme des pertes linéaires et singuliers, ces pertes sont :

### **II.5.3.3 Pertes de charges linéaires**

Ce sont des pertes d'eau dans la tuyauterie donnée par la formule suivante [39] :

$$
\Delta H_1 = \lambda \cdot \frac{L}{D} \cdot \frac{V^2}{2g} \tag{II.94}
$$

: Coefficient de pertes de charges linéaires.

*D* : Diamètre de la tuyauterie (m).

- *L* : Longueur de la tuyauterie (m).
- *g* : Accélération de la pesanteur (m/s2).
- *v* : Vitesse moyenne du fluide (m/s) qui est donnée par :

$$
V = \frac{4 \cdot Q}{\pi D^2} \tag{II.95}
$$

 $Q$ : débit (m<sup>3</sup>/s).

$$
\Delta H_1 = \lambda \cdot \frac{L}{D} \left( \frac{8.Q^2}{\pi^2 D^4 g} \right) \tag{II.96}
$$

On remarque que les pertes de charges linéaires sont proportionnelles à la longueur de canalisation, ces pertes diminuent quand on augmente le diamètre de la canalisation.

### **II.5.3.4 Pertes de charges singulières (locales)**

Elles ont dues essentiellement aux divers changements de section données par l'expression suivante [40]:

$$
\Delta H_2 = \varepsilon \cdot \frac{v^2}{2g} = \varepsilon \frac{8.Q^2}{\pi^2 D^4 G} \tag{II.97}
$$

: Coefficient de pertes de charges locales

La hauteur dynamique est la somme des deux pertes

$$
H_d = \Delta H_1 + \Delta H_2 \tag{II.98}
$$

$$
H_d = \left(\lambda \cdot \frac{L}{D} + \varepsilon\right) \left(\frac{8. Q^2}{\pi^2 D^4 g}\right) = K_{fr} \cdot Q^2 \tag{II.99}
$$

 $K_{fr}$ : Constante de la canalisation

La hauteur totale de pompage est :

$$
H = H_s + K_{fr} \cdot Q^2 \tag{II.100}
$$

## **II.5.3.5 La caractéristique H(Q) de la pompe**

La relation liant la hauteur d'eau H avec le débit de la pompe Q est donnée par le modèle

## de ≪ PELEIDER-PETERMANN ≫

$$
H = a_0 \times \omega^2 - a_1 \times \omega - a_2 \times Q^2
$$

Avec :  $a_0$ ,  $a_2$ ,  $a_3$  des constantes de la pompe données par le constructeur.

La courbe H (Q) est donnée par la figure suivante :

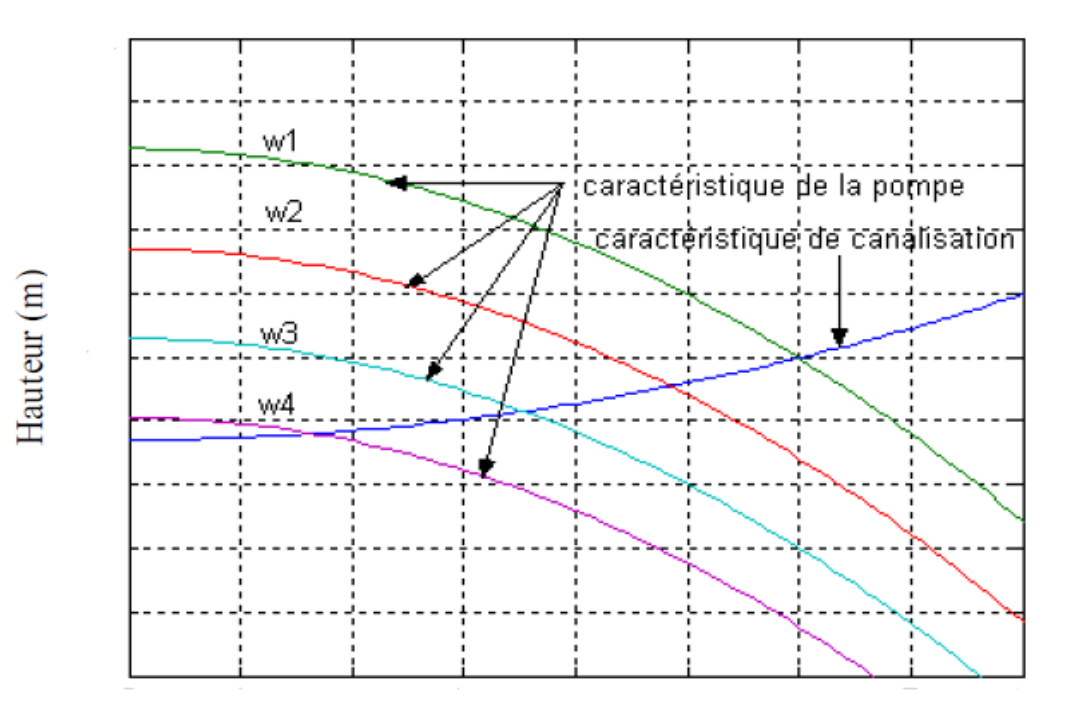

## Débit  $(m^3/s)$

**Figure II.31** Courbe H (Q) de la pompe centrifuge et la caractéristique de canalisation

Le point de fonctionnement est l'intersection de ces deux caractéristiques. Alors pour une vitesse donnée, il y a seulement un point de fonctionnement qui dépend fortement des Caractéristiques de tuyauterie d'une pompe indiquée. Par conséquent une bonne conception et une tuyauterie de bon choix donnent de bons résultats dans le système de pompage.

### **II.5.3.6 La caractéristique couple vitesse C (ω) de la pompe**

La pompe centrifuge est caractérisée principalement par un couple résistant qui est de la forme suivante :

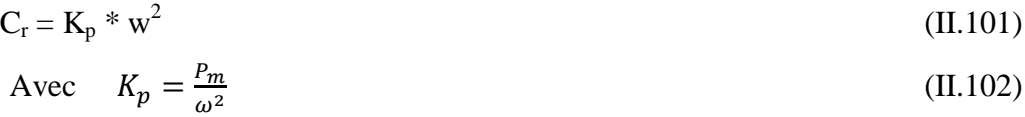

#### **II.5.3.7 Calcul de puissance**

Une pompe est une machine qui fournit de l'énergie à un fluide en vue de son déplacement d'un point à un autre. L'expression générale de la puissance hydraulique est donnée comme suit :

$$
P_H = \rho. g. Q.H \quad (w) \tag{II.103}
$$

L'autre expression à considérer est celle de la puissance absorbée par une pompe, c'est à dire la puissance nécessaire pour son entraînement mécanique, qui est exprimé par la relation suivante :

$$
P_m = 9.81 \rho. Q.H/\eta_p \text{ (w)} \tag{II.104}
$$

Ou  $\eta_n$ : le rendement de la pompe

P<sup>m</sup> : la puissance mécanique de moteur

 $\rho$  : La masse volumique de l'eau (=1000 kg au m<sup>3</sup>)

#### **II.5.3.8 Calcul du rendement**

Pour les groupes électropompes (pompe + moteur), les fabricants donnent généralement la courbe du rendement global.

$$
\eta_{mp} = \frac{P_H}{P_a} \tag{II.105}
$$

#### **II.6 Stockage électrochimique :**

Le choix d'un modèle mathématique qui simule le comportement de la batterie est déterminé par le type de problème à étudier.

Ce modèle peut être considéré simplement pour effectuer une analyse des divers flux d'énergie se faisant à l'intérieur et à l'extérieur du système de batterie. Il permet aussi de résoudre le choix de la taille du système à installer. L'étude de la modélisation du système de stockage électrique est considéré par plusieurs auteurs très complexes [41, 42,43].

En effet, la littérature offre de nombreuses solutions, généralement des équations empiriques, et il est difficile souvent de les appliquer.

La plupart des modèles proposés utilisent des grandeurs et des paramètres, dont les valeurs doivent être ajustées, particulièrement à chaque type de batterie. Ceci exige nécessairement des expériences coûteuses avant de concevoir un système, gênant ainsi l'utilisation répandue de ces modèles.

Le modèle mathématique donné par l'équation (II.106), décrivant au mieux les phénomènes physiques de la charge et de la décharge est donné ci-après :

 $V = n.E + n.R.I$  (II.106)

Dans notre cas, le stockage, au point de vue physique, est étudié pour tout le système à partir d'une batterie de stockage. Le circuit équivalent du système de stockage peut être représenté comme dans la figure II.32 :

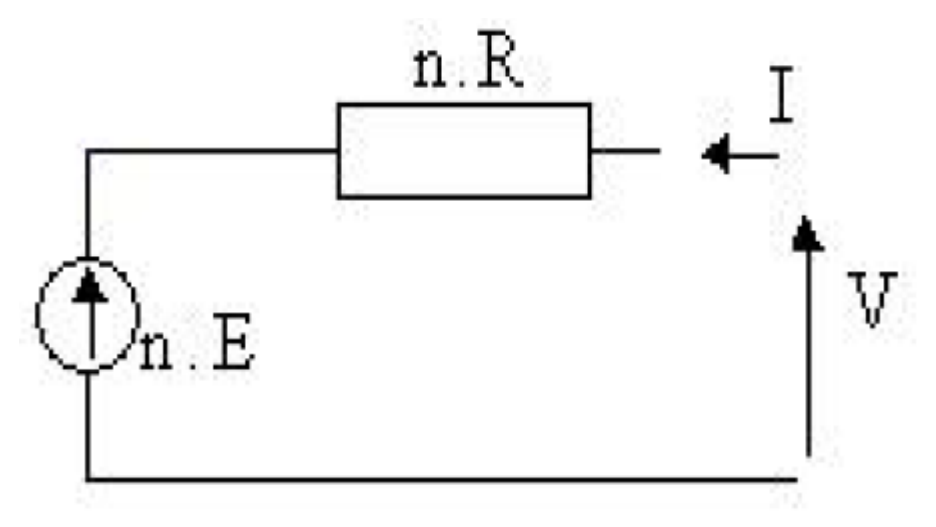

**Figure II.32** Schéma électrique équivalent du système de batterie

#### **II.6.1 Modèle de la capacité**

Pour ressortir les phénomènes physiques qui régissent le fonctionnement du système de stockage, par le biais de la capacité, selon les modèles proposés dans la littérature [39, 40,41], il faudrait tenir compte de la température. C'est pourquoi, nous proposons le modèle de la capacité, donnant la quantité d'énergie qui peut être restituée en fonction du courant moyen de décharge I, donnée par l'équation (II.107).

Le modèle de la capacité est établi à partir de l'expression du courant  $I_{10}$ , correspondant au régime de fonctionnement  $C_{10}$ , dans lequel  $\Delta T$  est l'échauffement de l'accumulateur (supposé identique pour tous les éléments) par rapport à une température ambiante qui est égale à 25 °C.

$$
C = C_{10} \frac{1.67}{1 + \left[\frac{7}{I_{10}}\right]^{0.9}} (1 + 0.005 \Delta T)
$$
 (II.107)

La capacité C sert de référence pour déterminer l'état de charge de la batterie 'EDC'. Ce dernier sera formulé en fonction de la quantité de charge manquante à la batterie 'Q'.

$$
EDC = 1 - \frac{Q}{c} \tag{II.108}
$$

L'évolution temporelle de 'Q' dépend du mode de fonctionnement de la batterie.

### **II.6.2 Equation de la tension en décharge**

L'expression de la tension de la batterie est établie à partir des équations (II.106) et (II.107) et à une étude bibliographique approfondie [42], qui nous permet de donner une structure liée des éléments internes de la batterie en fonction de la force électromotrice, de la résistance interne et de l'influence des paramètres.

$$
V_d = n_b \{2.085 - 0.12(1 - EDC)\} - n_b \frac{|I|}{c_{10}} \left[ \frac{4}{1 + |I|^{1.3}} + \frac{0.27}{(EDC)^{1.5}} + 0.02 \right] . (1 - 0.007, \Delta T)
$$
\n(II 109)

## (II.109)

### **II.6.3 Equation de la tension en charge**

En effet, l'équation de la charge présente la même structure que l'équation (II.108) qui fait apparaître l'influence de la force électromotrice et celle de la résistance interne, équation (II.109).

$$
V_c = n_b \{2 - 0.16. EDC\} + n_b \frac{I}{c_{10}} \Big[ \frac{6}{1 + |I|^{0.86}} + \frac{0.48}{(1 - EDC)^{1.2}} + 0.036 \Big]. (1 - 0.05. \Delta T) \tag{II.110}
$$

La modélisation de la charge est plus ardue que nous le pensons, car il faut tenir compte d'un ensemble de deux états possibles, sous forme de surcharge et de décharge profonde. L'expression de la surcharge tient compte de deux phénomènes physiques qui sont :

- le gassing dont la tension est ;  $V_g$
- la saturation qui exprime le repos de la batterie, lorsque son état de charge ne varie plus. Alors la tension de batterie est.  $V_{ec}$

En ce qui concerne la surcharge, nous avons l'équation (II.111) :

$$
V_{sc} = n.V_g + n(V_{ec} - V_g)[1 - \exp(\frac{t - t_g}{\tau_g}) \tag{II.111}
$$

$$
V_g = \left[2.24 + 1.97. \ln\left(1 + \frac{l}{c_{10}}\right)\right] \cdot (1 - 0.002. \Delta T) \tag{II.112}
$$

$$
V_{ec} = \left[2.45 + 2.011 \ln \left(1 + \frac{l}{c_{10}}\right)\right] \cdot (1 - 0.002 \cdot \Delta T) \tag{II.113}
$$

$$
\tau_g = \frac{1.73}{1 + 858 \cdot (\frac{l}{C_{10}})^{1.67}} \tag{II.114}
$$

Nous pouvons résumer ces phénomènes en général, pour les systèmes de stockage sous forme de tableau de description de fonctionnement des batteries (**Tableau II.2**).

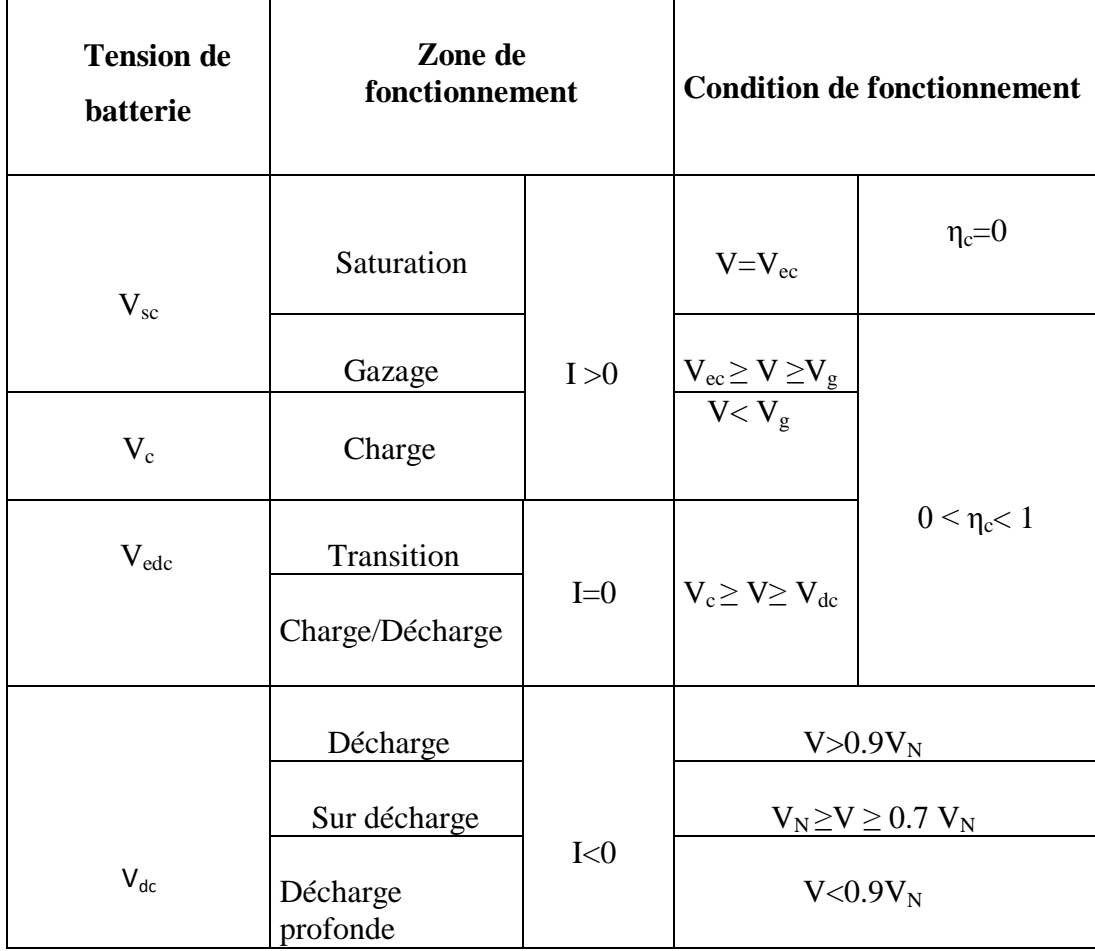

**Tableau II.2** Description de la zone de fonctionnement des batteries

## **II.6.4 Rendement de charge**

Deux types de rendement sont à distinguer : le rendement faradique (coulombien) et le rendement énergétique. Le premier concerne la capacité de la batterie à emmagasiner de l'énergie, il ne fait pas intervenir les pertes par effet Joule dans la résistance interne. Le rendement énergétique tient compte du rendement faradique et des pertes par effet Joule.

Le rendement par effet Joule correspond aux pertes résistives, et le rendement faradique (dont la valeur avoisine les 100 % pour de faibles courants de charge et un faible état de charge).

$$
\eta_c = 1 - \exp\left[\frac{20.73}{\frac{1}{l_{10}} + 0.55} \cdot (EDC - 1)\right]
$$
\n(II.115)

L'évolution du rendement énergétique ou rendement global est représentée (rendement coulombien + pertes par effet Joule) pour la batterie en charge, en fonction de son état de charge et de la puissance injectée ou soutirée.

#### **II.6.5 Conclusion**

Dans ce chapitre nous avons abordé le système Motopompe, à commencer par la modélisation de la MSAP en se basant sur les équations électriques et mécaniques qui régissent le comportement de la machine, ensuite nous avons abordé brièvement la modélisation de la partie d'alimentation (onduleur de tension a deux niveaux) et sa commande.

En tenant compte de la complexité de la modélisation du comportement du système de stockage (batteries), nous avons exploité le modèle de Lorenzo.

Ce modèle nous a permis de caractériser le fonctionnement des batteries. Il a permis aussi de faire les contours de la problématique de la gestion d'énergie pour un système de stockage tampon et de dégager des résultats sur le comportement physique interne du système de stockage.
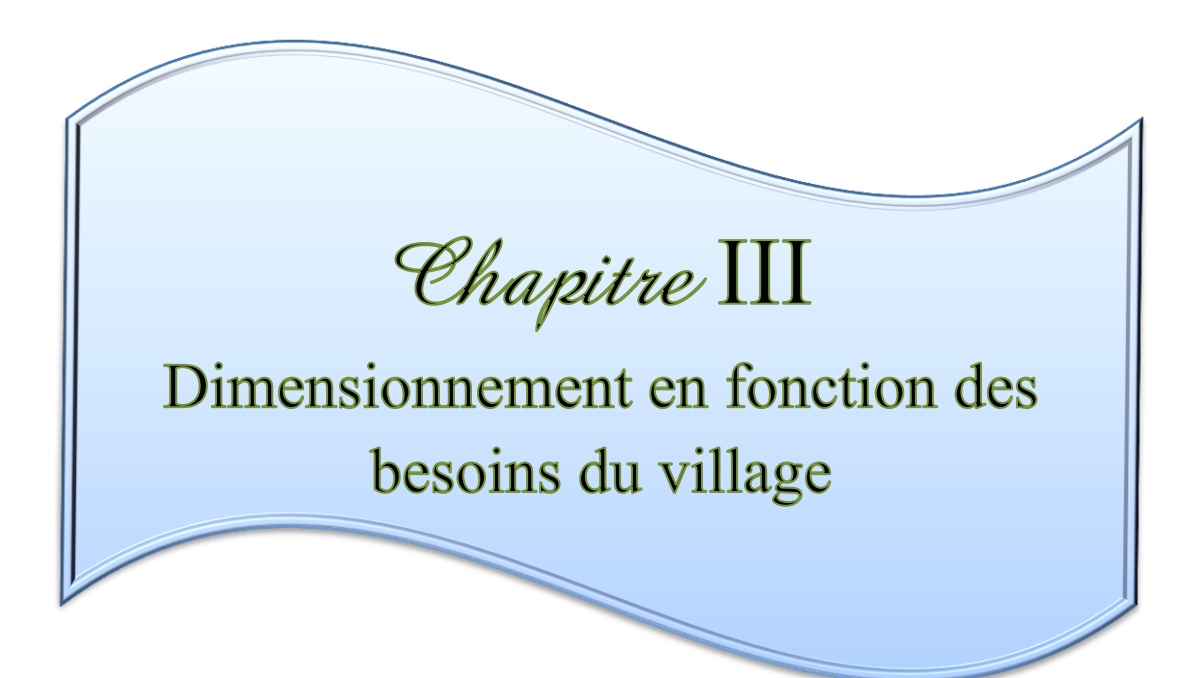

# **III. Dimensionnement d'un système photovoltaïque**

### **III.1. Dimensionnement de la chaine hydraulique**

Dans ce travail, nous détaillons bien l'étude et le dimensionnement du système de pompage photovoltaïque. Il est alors intéressant d'appliquer les techniques étudiées sur un site réel pour valider la méthode choisie et d'en tirer des conclusions. Pour cette étude pratique, nous avons choisi la vallée de la wilaya de Ouargla. Ouargla est une ville au sud-est Algérien. Elle est caractérisée par un climat saharien, une énergie d'ensoleillement de plus de 5 kWh/m<sup>2</sup> par jour et des ressources importantes d'eau souterraine.

Dans ce travail, nous étudions le dimensionnement d'un système de pompage PV fonctionnant par la méthode dite « au fil de soleil ». Le stockage de l'eau est réalisé par le bais d'un réservoir afin d'irriguer une surface d'un hectare de palmiers.

Pour le site de Ouargla, les spécifications sont données dans le tableau suivant : [44]

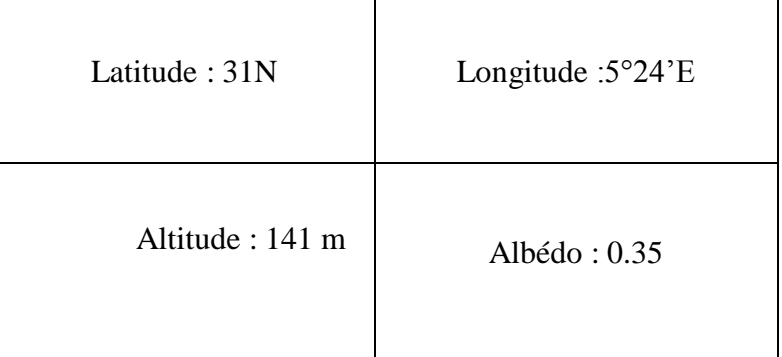

**Tableau III.1** Spécifications du site de Ouargla

Un système de pompage solaire est généralement constitué de :

- $\overline{\phantom{a}}$  Le générateur photovoltaïque,
- $\overline{\phantom{a}}$  Le groupe électropompe,
- **↓** L'électronique de commande et de contrôle,
- $\overline{\phantom{a}}$  La partie stockage,

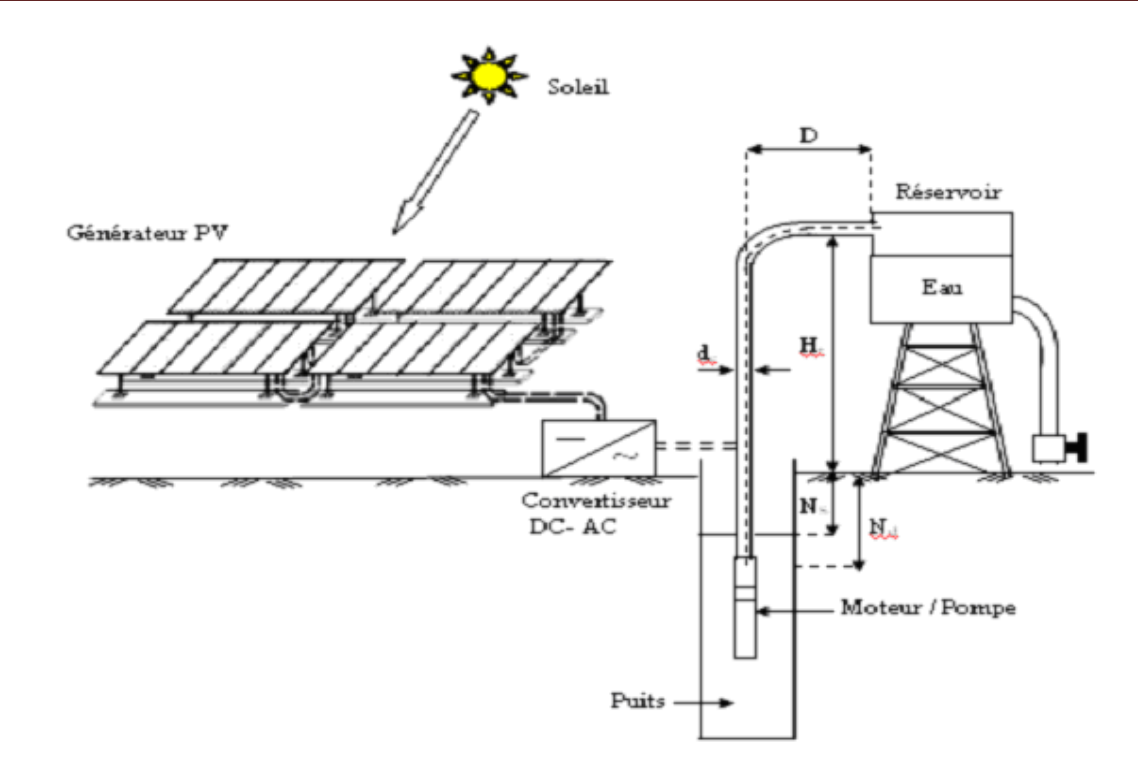

**Figure III.1**. Schéma synoptique simplifié de Pompage PV.

## **III.1.1 Méthode Simple De Dimensionnement**

Les différentes étapes pour le dimensionnement d'un système de pompage sont :

- $\triangleright$  Evaluation des besoins en eau
- > Calcul de l'énergie hydraulique nécessaire
- Détermination de l'énergie solaire disponible
- $\triangleright$  Choix des composants.

Les besoins d'eau pour l'irrigation dépendent du type de culture, de la méthode d'irrigation et des facteurs météorologiques (la température, l'humidité, la vitesse du vent, l'évapotranspiration du sol, et la saison de l'année en question).

Cependant, la pratique et l'expérience locale restent toujours très indispensables pour une évaluation correcte des besoins. La détermination des besoins en eau pour la consommation d'une population donnée dépend essentiellement de son mode de vie. Les besoins en eau que l'on estime nécessaires pour les zones rurales des pays pauvres sont de l'ordre de 60 litres par personne et 30 litres par tête de bétail par jour.

On a estimé que pour le site de Ouargla le besoin d'eau pour l'irrigation est de 100 litres par jour

La capacité du réservoir sera déterminée selon les besoins en eau journaliers et l'autonomie requise du système.

 $V_{\text{min}} = N_{\text{famille}} \left[ N_{\text{personne}} \ast C_{\text{personne}} + C_{\text{betail}} + C_{\text{irregation}} \right] \qquad (\text{III}.1)$  $V_{\text{max}} = 1.5 N_{\text{famille}} [N_{\text{personne}} * C_{\text{personne}} + C_{\text{betail}} + C_{\text{irregation}}]$  (III.2) Avec : Cpersonne : consommation journalière d'une personne C<sub>betail</sub> : consommation journalière de bétail  $V_{\text{min}} = 100[6 * 60 + 30 + 100]$  $V_{\text{min}} = 49000$  litre/jour  $V_{\text{min}}$ = 49 m<sup>3</sup>/jour  $V_{\text{max}} = 1.5 * 100[6 * 60 + 30 + 100]$  $V_{max}$  = 73500 litre/jour  $V_{\text{max}}$ =73,5 m<sup>3</sup>/jour

Le tableau ci-après donne les valeurs de rayonnement global journalier calculé sur la moyenne mensuelle pour des rayons incidents sur un plan incliné d'un angle optimal saisonnier sur le site d'Ouargla [53].

**Tableau III.2** Les valeurs globales de l'irradiation journalière pour une inclinaison optimale saisonnière

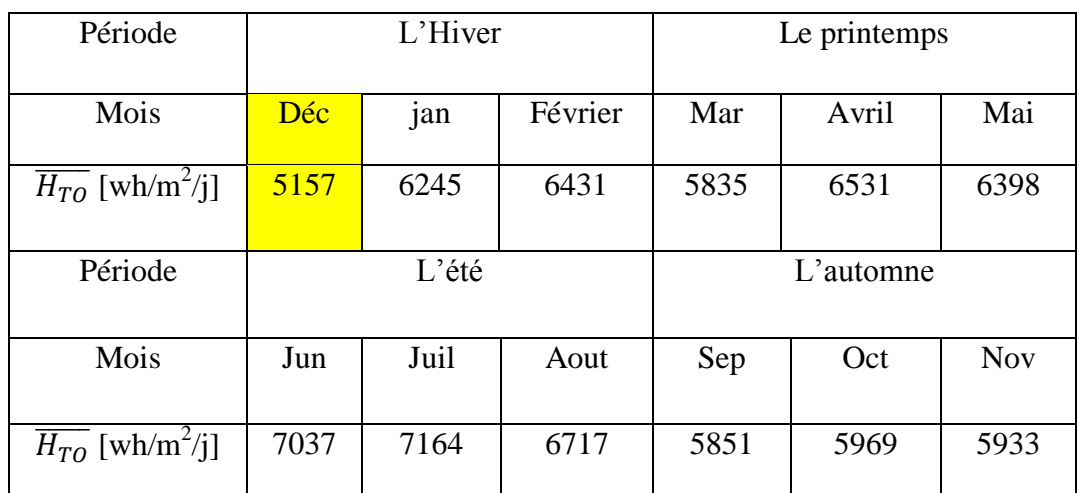

### **III.1.2 Hauteur manométrique total**

Pour notre station de pompage, nous avons choisi une hauteur manométrique totale de 45 m. Elle correspond à la nappe du Mio-Pliocène qui est utilisée depuis 1883 pour l'irrigation des palmiers. [45]

### **III.1.3 Dimensionnement de la station de pompage**

Le dimensionnement du système de pompage PV concerne : le calcul de la puissance crête du générateur photovoltaïque, le choix de la pompe et le choix de l'onduleur répondants au service requis dans les conditions de référence. Ce dimensionnement prend en considération les deux conditions suivantes :

- Choisir les besoins journaliers en eau durant la période de besoin maximal.
- Choisir le mois où l'ensoleillement maximal est le plus faible.

Pour notre exemple, le débit journalier maximal requis est de 73,5  $(m^3$ jour), l'énergie d'ensoleillement la plus faible pour la saison D'hiver est égale à 5157 [wh/m<sup>2</sup>/j] est pendant le mois de décembre.

Pour dimensionner la station de pompage, nous suivons les étapes suivantes :

## **III.1.4 Choix de la pompe**

Nous choisissons la pompe en fonction du débit et de la hauteur manométrique totale

[6].

Débit horaire :

Il est calculé par la formule suivante :

$$
Q_h = \frac{V_{eau} \left[\frac{m^3}{jour}\right]}{h} \tag{III.3}
$$

Avec h : le nombre d'heures d'ensoleillement maximal;

Dans notre cas, nous prenons :[46]

 $h = 5.157$  heures  $\big|$  V<sub>eau</sub> = 73.5 m<sup>3</sup>/jour

Par conséquent, le débit horaire est le suivant :

$$
Q_h = 14.25 \text{ m}^3/\text{h}
$$

Pour notre étude, le choix de la motopompe utilisée est porté sur une gamme de pompes immergées proposées par le constructeur PANELLI. Cette gamme est de pompes de dimensions différentes ; chaque type de pompe est disponible avec un nombre de roues variables afin d'obtenir le point de fonctionnement requis.

| Pompe       | $P$ (kW) | $\eta$ (%) | $Q(m^3/h)$ | HMT(m) |
|-------------|----------|------------|------------|--------|
| 95 PR15N/7  | 0.37     | 60         | 2.5        | 38     |
| 95 PR15N/10 | 0.55     | 60         | 3.33       | 48     |
| 95 PR15N/13 | 0.75     | 60         | 5          | 42     |
| 95 PR15N/18 | 1.5      | 60         | 9          | 32     |
| 95 PR12N/9  | 2.2      | 60         | 10.5       | 45     |
| 95 PR12N/12 | 3        | 60         | 12         | 55     |
| 95 PR12N/16 | 4        | 60         | 13.5       | 68     |
| 95 PR12N/22 | 5.5      | 60         | 15         | 82     |
| 95 PR12N/29 | 7.5      | 60         | 18         | 71     |

**Tableau III.3** Les types des pompes.

Selon nos besoins, d'une part, un débit horaire de 10 m<sup>3</sup>/h, et une hauteur manométrique totale de 45 m, d'autre part, la motopompe adéquate sera alors la pompe 95PR12N/9. La figure ci-après illustre ses caractéristiques techniques.

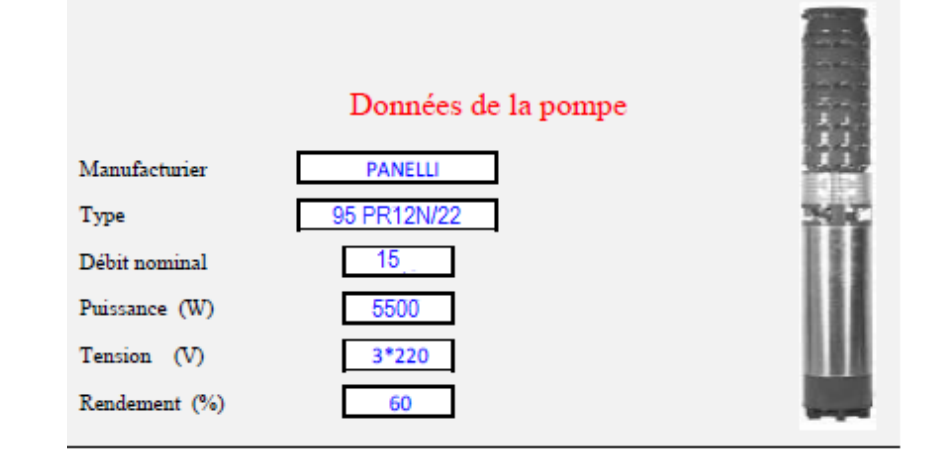

**Figure III.2** caractéristiques techniques de la pompe

## **III.1.5 Calcul de l'énergie hydraulique quotidienne requise**

Une fois les besoins nécessaires en volume d'eau pour chaque mois de l'année et les caractéristiques du puits sont définis, nous pouvons calculer l'énergie hydraulique moyenne journalière et mensuelle nécessaire à partir de la relation :

$$
E_h = \frac{C_h \cdot Q \cdot HMT}{\eta_{MP}}
$$
 (III.4)

Avec :

E<sup>h</sup> **:** Énergie hydraulique [kwh/j]  $\eta_{MP}$ : le rendement de la pompe *est de* 60%.  $C_h$ : Constante hydraulique [ Kg.s.h/m<sup>2</sup>] Q : débit horaire  $[m^3]/$  [jour] HMT **:** Hauteur manométrique total [m] Où :

$$
C_h = g. \rho/3600 \tag{III.5}
$$

g : La gravité terrestre [9.81m/s<sup>2</sup>]

ρ **:** Densité de l'eau [1000kg/m<sup>2</sup> ]

$$
E_h = \frac{\frac{9.81*1000}{3600}*14.5*45}{0.6}
$$

$$
E_h = 2963 \text{ kwh/j}
$$

### **III.1.6 Calcul de la puissance hydraulique**

$$
P_h = (\rho * g * HMT * Q) / 3600
$$
 (III.6)  

$$
P_h = 1839.38 W
$$

### **III.1.7 Calcul de la puissance mécanique**

$$
P_{\text{mec}} = \frac{P_{\text{hyd}}}{\eta_{\text{pompe}}} \tag{III.7}
$$

Pmec : Puissance mécanique requise par la pompe

 $P_{\text{mec}} = \frac{1839.38}{0.60}$ 0.60  $P_{\text{mec}} = 3065.63 \text{ W}$ 

# **III.1.8 La capacité du réservoir**

Rappelons que la technique de pompage choisi pour notre cas est le pompage dit « au fil de soleil ». Le stockage de l'eau est effectué dans un réservoir. La capacité de ce dernier est calculée pour répondre au besoin d'eau pendant les jours d'autonomie. Celui-ci varie d'un à plusieurs jours. Pour notre exemple, la capacité de stockage est calculée pour assurer deux jours d'autonomie.

$$
C_{reservative} = V_{eau} * N_{auto}
$$
  
\n
$$
C_{reservative} = 73.5 * 2 = 147 \text{ m}^3
$$
\n(III.8)

# **III.1.9 Calcul de la puissance électrique**

$$
P_{\text{élé}} = \frac{P_{\text{méc}}}{\eta_{\text{Pompe}}}
$$
(III.9)  

$$
P_{\text{élé}} = \frac{3065.63}{0.60}
$$
  

$$
P_{\text{élé}} = 5109.37 \text{ W}
$$

# **III.1.10 Le convertisseur DC/AC (onduleur)**

Il a pour rôle, la conversion du courant continu produit par les panneaux en courant alternatif identique à celui du réseau. Il est donc indispensable pour l'alimentation des charges à courant alternatif.

Le choix de l'onduleur dépend des caractéristiques électriques de la pompe alimentée (puissance, tension). Pour le besoins de notre étude, le convertisseur choisit est présenté dans le tableau suivant :

**Tableau III.4** caractéristique de l'onduleur choisi

| Type d'onduleur | Puissance en | Tension           | Tension de   | Fréquence |
|-----------------|--------------|-------------------|--------------|-----------|
|                 | watt         | $d'$ entrée $(v)$ | sortie $(V)$ | (Hz)      |
| Solardrive 6000 | 6000         | 240               | $3*220$      | 50        |

# **III.1.11 Calcul de la puissance demandée par le moteur**

$$
P_{\text{dem}} = \frac{P_{\text{élé}}}{\eta_{\text{ond}}}
$$
 (III.10)

ηond : Le rendement d'onduleur est de 90%

 $P_{\text{dem}} = \frac{5109.37}{0.90}$ 0.90  $P_{\text{dem}} = 5677.08 \text{ W}$ 

# **III.1.12 Calcul de l'énergie demandée par le moteur**

 $E_{\text{dem}} = P_{\text{dem}} * \tau_{\text{p}}$  (III.11)

$$
Avec: \tau_p = \frac{V_{eau}}{Q_p} \tag{III.12}
$$

 $Q_p$ : est le débit de la pompe

 $\tau_{\rm p} = \frac{73.5}{15}$ 15

 $\tau_p = 5$  heur  $E_{\text{dem}} = 5677.08 * 5 \longrightarrow E_{\text{dem}} = 28385.4 \text{ Wh/jour}$ 

### **III.1.13 Calcul de puissance de panneau**

$$
P_{pv} = \frac{E_{dem}}{\tau_p (1 - \sum \text{pertes})}
$$
 (III.13)

Avec :  $\Sigma$  pertes = 20%  $P_{\text{pv}} = \frac{28385.4}{5(1-0.20)}$  $\frac{20503.4}{5(1-0.20)}$  $P_{\text{pv}} = 7096.35 \text{ W}$ 

## **III.1.14 dimensionnement de panneau photovoltaïque**

## **III.1.14.1 calcul le nombre de panneaux nécessaires**

$$
N_p = \frac{P_{pv}}{P_{max}}
$$
(III.14)  

$$
N_p = \frac{7096.35}{150}
$$
  

$$
N_p = 48 \text{ panneau}
$$

# **III.1.14.2 Nombre de panneau en série**

$$
N_{p, serie} \ge \frac{V_{dc}(1-\alpha)}{V_{max}} \tag{III.15}
$$

Avec :

 $V_{dc}$ : La tension à l'entrée de l'onduleur est égale  $V_{dc}$  =240 v

$$
N_{p, serie} \ge \frac{240 (1 - 0.55)}{34.5}
$$
  

$$
N_{p, serie} = 4
$$

## **III.1.14.3 Nombre de panneau en parallèle**

$$
N_{p,parallel} = \frac{\frac{P_{pv}}{240(1-\alpha)}}{I_{pv \max}}
$$
(III.16)

Ipv max **:** le courant maximale correspondant a la puissance maximale de panneau

$$
N_{p,parallel} = \frac{\frac{7096.35}{240(1 - 0.55)}}{4.35}
$$

 $N_{p,parallel} = 15$ 

Alors le nombre de panneau corrigés  $N_p = 60$  panneau

# **III.2.Dimensinnement de la chaine électrique**

## **III.2.1 Les étapes de dimensionnement**

Le dimensionnement d'un système photovoltaïque suit une démarche par étapes que l'on peut résumer comme suit:

-Etape1:Détermination des besoins de l'utilisateur;

- $\checkmark$  puissance des appareils
- $\checkmark$  durée d'utilisation
- $\checkmark$  tension

-Etape2: Energie solaire récupérable selon l'emplacement et la situation géographique;

-Etape3:Dimensionnement du générateur solaire;

- $\checkmark$  tension de fonctionnement,
- $\checkmark$  puissance crête à installer

-Etape4:Définition de la capacité de la batterie;

-Etape5:Choix des câbles.

## **III.2.2 Les besoins en énergie électrique :**

Il s'agit d'estimer la consommation d'équipements supposés connus. L'objectif est d'obtenir la consommation totale moyenne par jour et par période (été, hivers, vacances...)

L'énergie totale moyenne nécessaire chaque jour E (Wh/j) est la somme des consommations énergétiques des divers équipements constituant le système à étudier, à savoir la télévision, les lampes d'éclairage, les appareils électroniques, etc... ; Elle est donnée par la loi suivante :  $\mathbf{E} = \sum_i \mathbf{E}_i$ (III.17)

Le temps moyen d'utilisation est plus délicat à cerner ; il faut le rapporter à :

- La saison
- Le nombre d'occupants
- Le mode d'utilisation

Pratiquement, on peut se servir du tableau suivant :

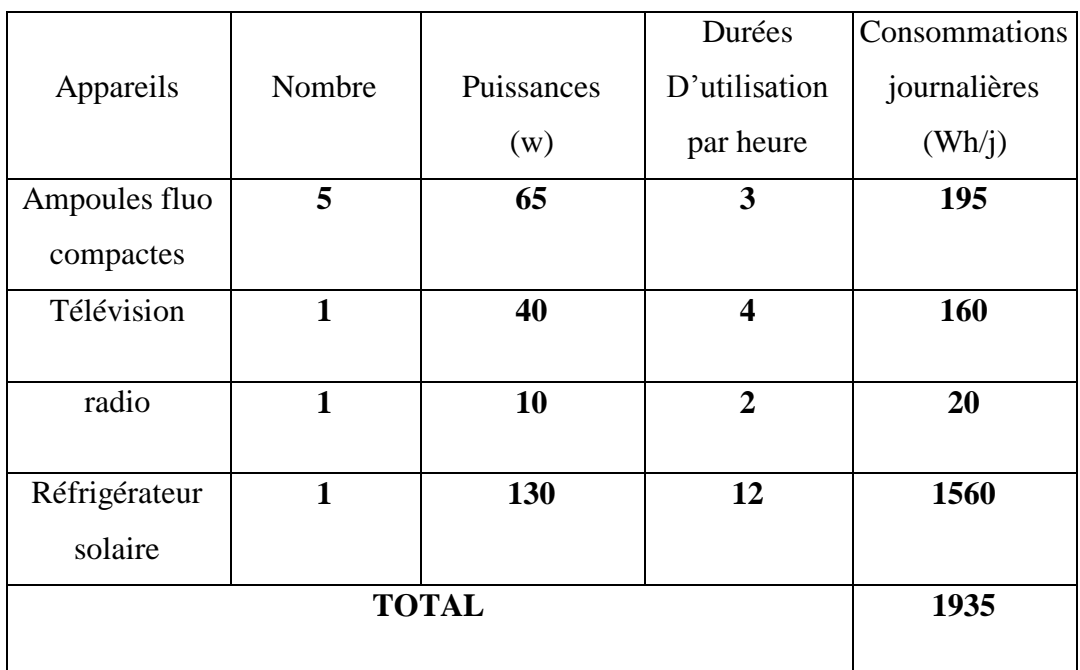

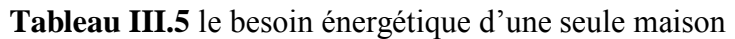

Pour un village de 100 familles 6 personnes chacune l'énergie journalière sera

$$
E_j\left(\frac{wh}{j}\right) = 1935 * 100 = 193500 \text{ (wh/j)}
$$
 (III.18)

## **III.2.3 Dimensionnement du générateur solaire:**

La position des modules photovoltaïques par rapport au soleil influe directement sur leur production énergétique. Il est très important de bien les placer pour capter le maximum d'irradiation solaire.

### **III.2.3.1 estimation de l'ensoleillement**

L'ensoleillement est toujours choisis durant la période de l'année la moins ensoleillée .pour calculer l'énergie solaire journalière, on assimile l'énergie produite pendant une journée d'ensoleillement au produit de rayonnement instantanée 1000w/m<sup>2</sup> par un certain nombre heures appelée nombre heure d'équivalentes. L'énergie solaire journalière est exprimé en (kWh/m<sup>2</sup>.j) ou en heure de plein ensoleillement (heures/j\*1000w/m<sup>2</sup>)

$$
E_s = N_{eq} * 1000 \tag{III.19}
$$

 $N_{eq}$ : nombre d'heure équivalente d'ensoleillement dans les conditions STC [h/j]

Pour notre site de Ouargla on estime l'ensoleillement pris dans le mois le plus défavorable décembre est :  $E_s = 5157$  wh/m<sup>2</sup>.j avec N<sub>eq</sub>=5,157 h

#### **III.2.3.2 Calcul de la puissance de champ photovoltaïque**

La puissance de champ photovoltaïque est donnée par l'équation suivante :

$$
P_{pv,tot}(w) = \frac{\text{Ej}\left(\frac{Wh}{j}\right)}{N_{eq}\left[\frac{h}{j}\right]c_p} \tag{III.20}
$$

 $C_p$ : coefficient de perte qui est dû aux pertes par salissure de panneau photovoltaïque (sable), perte au niveau de régulateur et de câblage ainsi que l'efficacité énergétique des batteries. En règle générale on retrouve ( $C_p$ =0.9 à 0.95)

$$
P_{pv,tot}(w) = \frac{193500}{5,157*0.9}
$$

$$
P_{pv,tot} = 37348 \text{ W}
$$

### **III.2.4 Détermination du nombre de panneaux nécessaires**

$$
N_p = Ent(\frac{P_{pv,tot}}{P_{pv,u}})
$$
 (III.21)

 $P_{\text{pv},u}$ : La puissance d'un seul panneau

 $N_p = \frac{37348}{150}$  $\frac{150}{150} \approx 249$  Panneaux

#### **III.2.5 Définition de la capacité de la batterie :**

La première question à se poser est la question de la capacité de stockage d'énergie solaire dont vous avez besoin

La capacité d'une batterie solaire est exprimée en Ampères Heure (Ah) ce qui désigne le débit totale d'énergie de la batterie dans des conditions données (10 heures, 20 heures, ...)

Avec un régulateur solaire (qui se branche entre les panneaux solaires et la batterie), la charge de la batterie, ne doit pas dépasser 90%, et ne doit pas descendre sous les 40%, car une surcharge comme une décharge trop profonde endommage ces batteries et diminue leur durée de vie.

Ensuite, il faut déterminer la tension de stockage de l'énergie solaire : 12V, 24V ou 48V.On peut conseiller les trois cas de figures suivants :

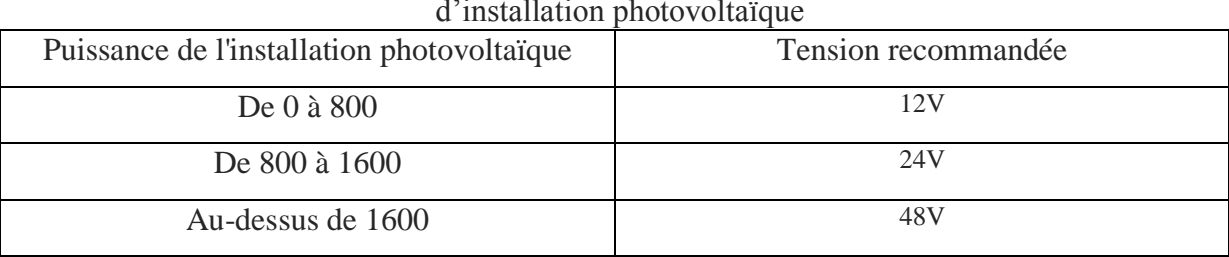

**Tableau III.6** les différentes types de batterie à choisir en fonction de la puissance d'installation photovoltaïque

**Le montage des batteries se fait en série ou en parallèle pour augmenter la tension ou la capacité**

$$
C_{\text{bat,tot}} = \frac{E_j * N}{D * U} \tag{III.22}
$$

C<sub>bat, tot</sub> : la capacité de la batterie en Ah N : nombre de jour d'autonomie

 $E_i$  énergie consommée par jour (wh/j)  $U$  : tension de la batterie

D : décharge maximale admissible (0.8 pour les batteries au plomb)

$$
C_{\text{bat,tot}} = \frac{193500*5}{0.8*48} = 25195 \text{ Ah}
$$

Le nombre de batteries est calculé par le rapport de la capacité totale des batteries et de la capacité unitaire de batteries  $(C_{bat, u})$  et on prend le rapport entier par excès :

$$
N_{\text{bat}} = \text{Ent}\left[\frac{C_{\text{bat,tot}}}{C_{\text{bat,u}}}\right] \tag{III.23}
$$

Avec : C<sub>bat,u</sub>: est la capacité de stockage d'une seul batterie

$$
N_{\text{bat}} = \text{Ent}\left[\frac{25195}{200}\right]
$$

 $N_{\text{bat}} = 126$  batteries

## **III.2.6 mise en série des batteries**

Pour l'alimentation de l'onduleur on a la tension à l'entrée de l'onduleur est 240V

 $N_{bat, serie} = 240/48 = 5$  batteries on series

### Branchement en série 48V

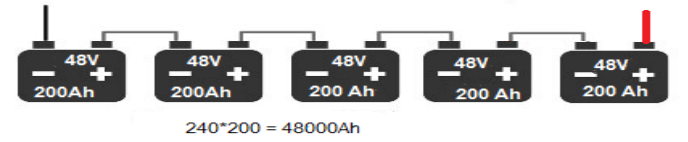

**Figure III.3** mise en séries des batteries

# **III.2.6 Choix des câbles :**

On va déterminer les sections des câbles entraînant le moins de chute de tension possible entre les panneaux et l'onduleur-chargeur, mais aussi entre les batteries et l'onduleurchargeur.

Données complémentaires :

- Chute de tension maximale entre panneaux  $\rightarrow$  boîte de raccordement; boîte de raccordement  $\rightarrow$  onduleur et batterie  $\rightarrow$  onduleur = DU = 2%
- Puissance nominale de l'onduleur P  $_{\text{NOM}}$  = 4000 W
- Conducteurs en cuivre ( $\rho = 1.6 \, 10^{-8} \, \text{W.m.}$ ).

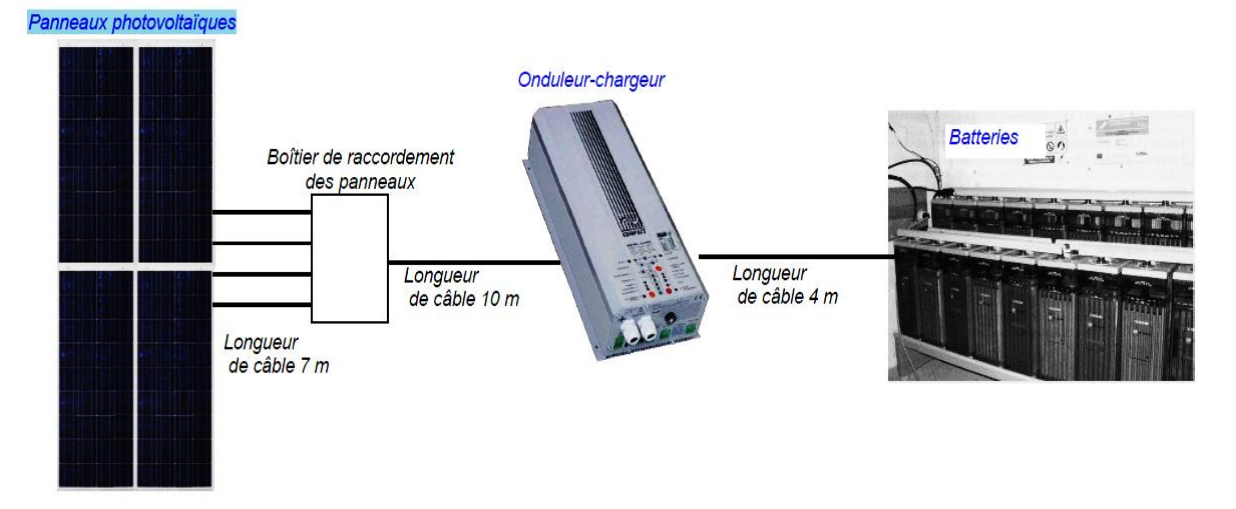

#### **Figure III.4** schéma de câblage

a) Calcule le courant de sortie d'un panneau à sa puissance nominale :

$$
I = \frac{P}{U} = \frac{150}{34.5} = 4.35 A
$$
 (III.24)

b) Détermine la section des conducteurs entre les panneaux et le boîtier de raccordement :

$$
\Delta U = V_{pmax} * 2\% = 34.5 * 0.02 = 0.69 \nu
$$
 (III.25)

Donc R max de la ligne

$$
R_{max} = \frac{\Delta U}{I} = \frac{0.69}{4.35} = 0.1586 \Omega
$$
 (III.26)

$$
S = \frac{\rho * L}{R} = \frac{1.6 * 10^{-8} * 14}{0.1586} = 1.41 * 10^{-6} m^2
$$
 (III.27)

On prendra donc des câbles de 2 mm²

c) Calcule le courant circulant entre les batteries et l'onduleur lorsque celui-ci débite sa puissance nominale :

$$
I_{\text{max batterie}} = \frac{P_{\text{max onduler}}}{U_{\text{batterie}}} = \frac{4000}{48} = 83.33A \tag{III.28}
$$

d) Déterminez la section des conducteurs entre le parc batterie et l'onduleur :

$$
\Delta U = U_{batterie} * 2\% = 48 * 0.02 = 0.96 \nu
$$
 (III.29)

Donc R max de la ligne

$$
R_{\text{max}} = \frac{\Delta U}{I_{\text{max},\text{batterie}}} = \frac{0.96}{83.33} = 0.01152\Omega
$$
 (III.30)

$$
S = \frac{\rho * L}{R_{\text{max}}} \tag{III.31}
$$

 $S = \frac{1.6*10^{-8}*8}{0.01453}$  $\frac{6*10^{-6}8*}{0.01152} = 11.11 * 10^{-6} m^2$  Soit un conducteur d'une section minimale de 15 mm<sup>2</sup>

### **III.3 Conclusion**

Ce travail présent une méthode de dimensionnement d'un système photovoltaïque constitué de deux chaines une est hydraulique et l'autre électrique. Cette méthode permet de dimensionner une installation de pompage photovoltaïque pour satisfaire les besoins en eau et une instalation éléctrique pour satisfaire les besoins en électricité d'une consommation bien déterminée.

Elle est basée essentiellement sur l'évaluation des besoins d'eau et d'électricité, le calcul de l'énergie hydraulique et éléctrique nécessaire, la détermination de l'énergie solaire disponible et le choix des composants

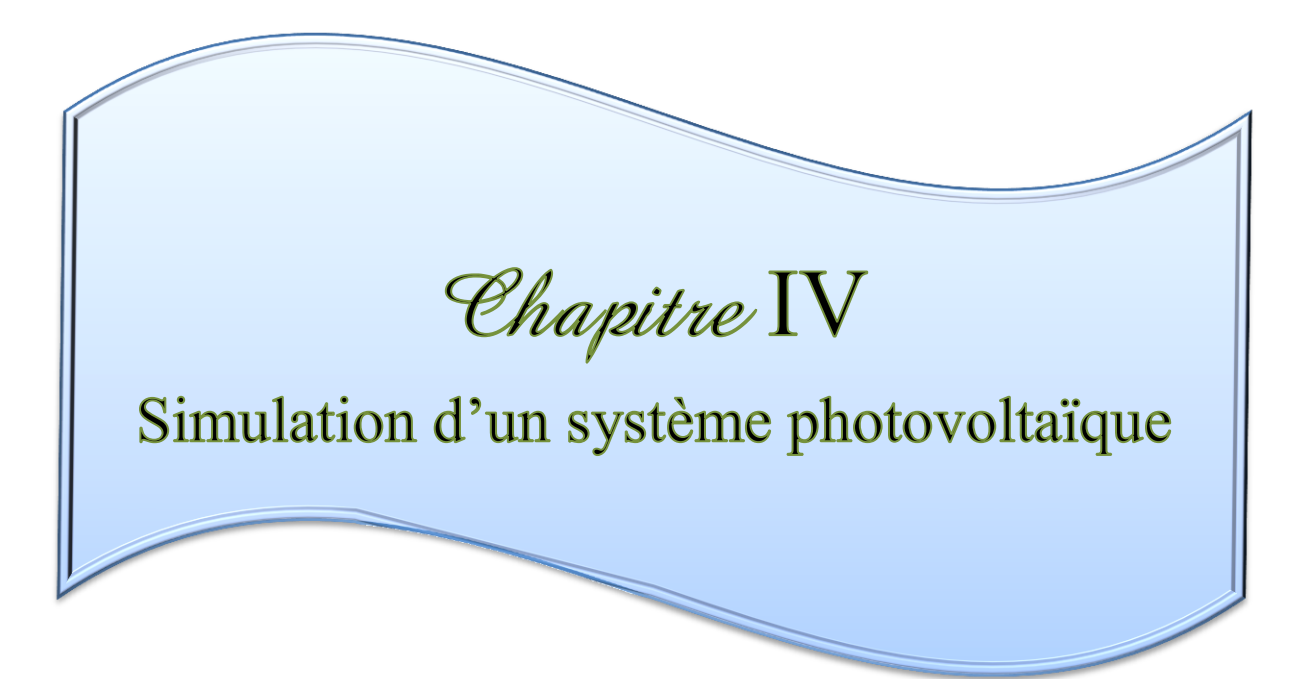

### **IV. Simulation de système photovoltaïque**

L'objectif de cette étude consiste à obtenir par simulation, les caractéristiques dynamiques de la cellule photovoltaïque en utilisant le software Matlab version 2009.

# **IV.1 Simulation du générateur (GPV) à éclairement et température constante**

Le module photovoltaïque (BP SX 150), est choisi pour la modélisation puis la simulation. Il contient (72) cellules solaires du silicium multi cristallines, et fournit une puissance maximum nominale de 150W. Les caractéristiques électriques de module photovoltaïque sont données dans le tableau (IV.1):

| Puissance maximale $(P_{max})$                         | 150w                      |
|--------------------------------------------------------|---------------------------|
| Tension a $P_{max}$ ( $V_{pmax}$ )                     | 34.5                      |
| Courant à $P_{max}(I_{pmax})$                          | 4.35                      |
| Tension à circuit ouvert $(V_{co})$                    | 43.5                      |
| Courant de court-circuit de référence I <sub>ccr</sub> | 4.75                      |
| Coefficient de température de $v_{\rm co}$             | $-(160\pm20)$ mV/°C       |
| Coefficient de température de $I_{cc}$ (a)             | $(0.065 \pm 0.015)\%$ /°C |
| Nombre de cellules                                     | 72                        |
| Température nominale d'opération de la cellule (NOCT)  | $47 \pm 2$ °C             |

**Tableau IV.1** caractéristiques électriques de module photovoltaïque BP SX 150

# **IV.1.1 Caractéristique**  $I_{pv} = f(V_p)$

À température et éclairement constants, et particulièrement aux conditions standards  $(G = 1000 \text{ w/m}^2, T_a = 25^{\circ} \text{c})$ , la caractéristique est donnée par la figure IV.1.

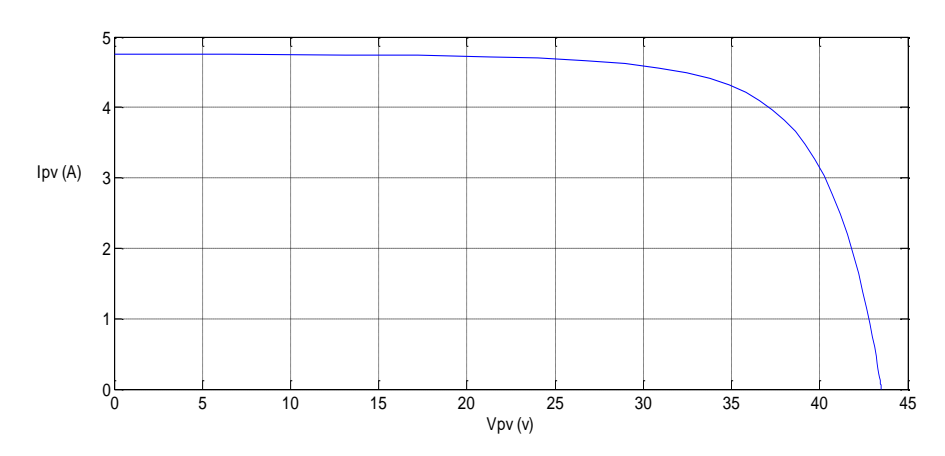

**Figure IV.1** Caractéristique  $I_{pv} = f(V_{pv})$  à éclairement constant et température constante

## **IV.1.2** Caractéristique  $P_{pv} = f(V_{pv})$

À température et éclairement constants, et particulièrement aux conditions standards (G= 1000 w/m<sup>2</sup>, T<sub>a</sub> = 25<sup>o</sup>c), la caractéristique est donnée par la figure IV.2.

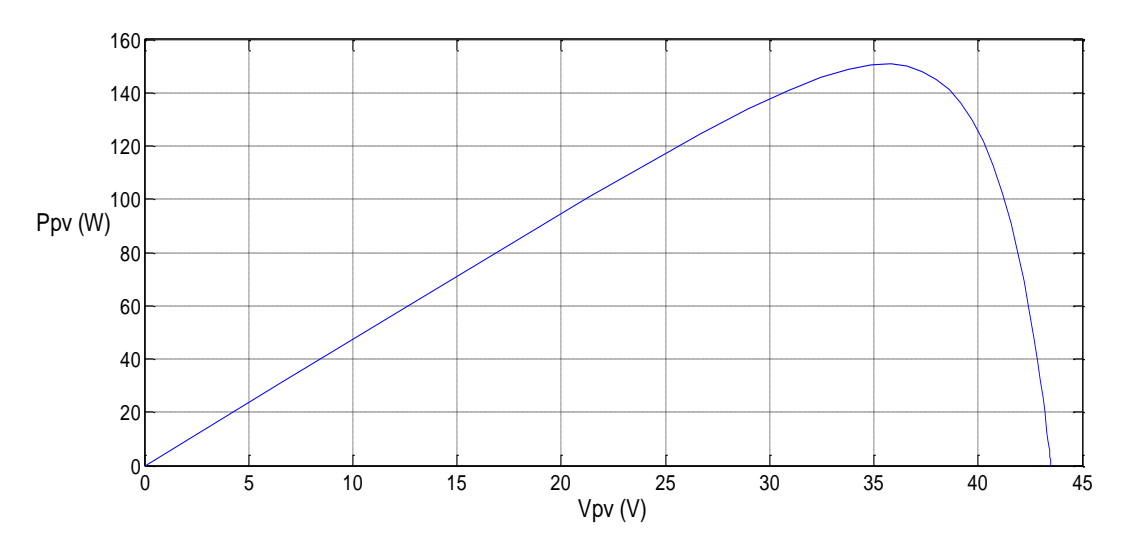

**Figure IV.2** Caractéristique  $P_{pv} = f(V_{pv})$  à éclairement constant et température constante.

# **IV.2 Simulation du générateur (GPV) à éclairement et température variable**

Afin de constater l'influence des conditions externes, de l'éclairement et de la température  $(G, Ta)$  sur la caractéristique Ipv =  $f(Vp)$ . Nous avons adopté la méthode suivante:

 Pour visualiser l'influence de l'éclairement, on fixe la température ambiante (Ta =25°C) et on fait varier l'éclairement dans une gamme suffisante.

• Pour un éclairement constant  $G = 1000$ w/m<sup>2</sup>, nous ferons varier la température afin de voir l'influence de celle-ci par rapport aux caractéristiques du générateur photovoltaïque.

### **IV.2.1 L'influence de l'éclairement sur la caractéristique Ipv = f(Vp)**

En faisant varier l'éclairement entre 400 et 1000 avec un pas de 200, la caractéristique Ipv =  $f(Vp)$  est donnée par la figure IV.3.

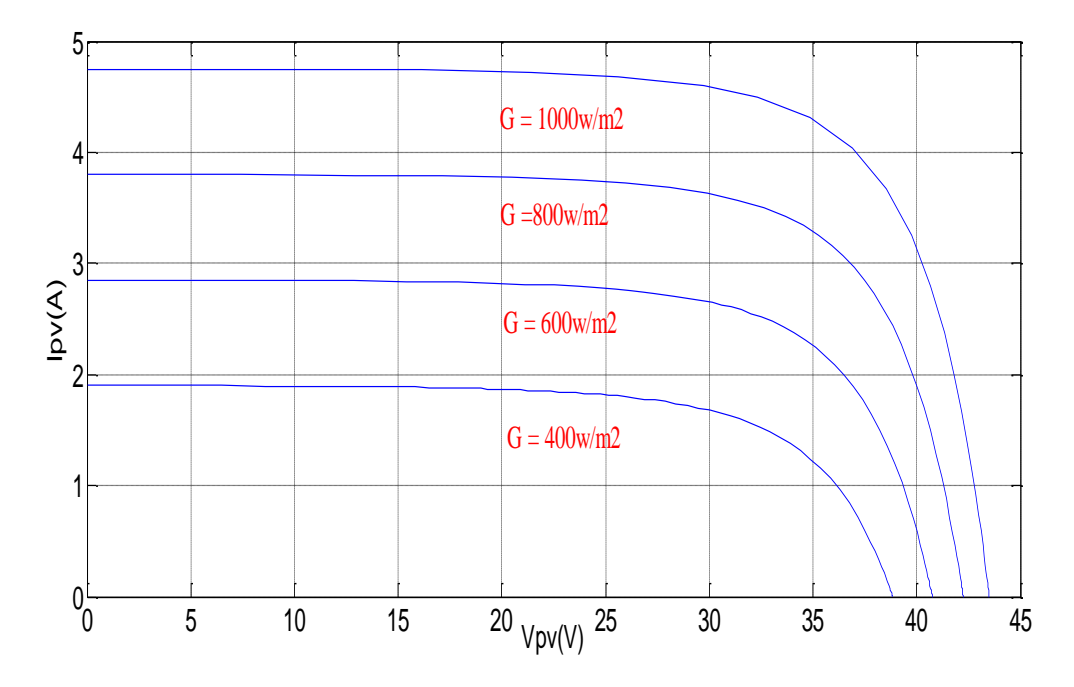

**Figure IV.3** Caractéristique Ipv=f(Vp) à éclairement variable et température constante.

Lorsque nous avons maintenu une température constante à différents éclairements (fig. IV.3).

On remarque que l'accroissement du courant de court-circuit est beaucoup plus important que l'augmentation de la tension de circuit ouvert, car le courant de court-circuit (Isc) est une fonction linéaire de l'éclairement et la tension du circuit ouvert (*Voc)* est une fonction logarithmique de l'éclairement.

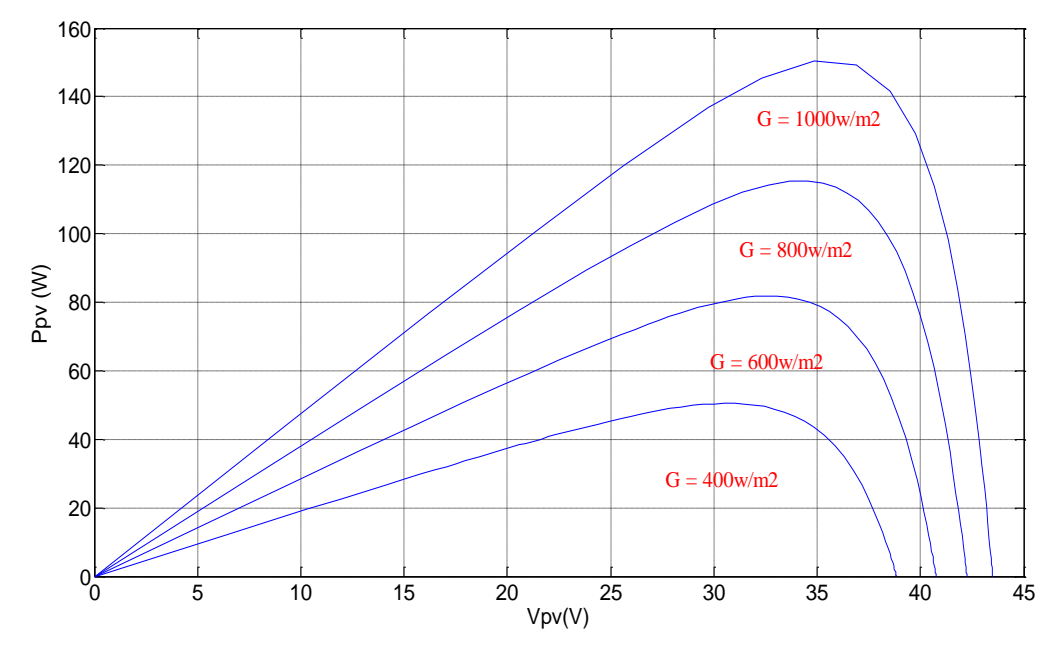

**IV.2.2 L'influence de l'éclairement sur la caractéristique Ppv = f(Vp)**

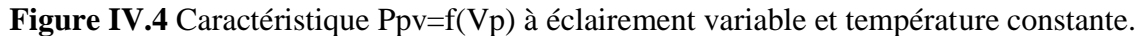

On remarque aussi sur la Figure IV.4 que, l'éclairement influe proportionnellement sur la puissance et la tension du circuit ouvert d'un générateur photovoltaïque.

# **IV.2.3 L'influence de la température sur la caractéristique Ipv = f(Vp)**

En faisant varier la température ambiante entre (0°C et 75°C) avec un pas de 25°C l'influence de celle-ci sur la caractéristique (Ipv-Vp) est donnée par la figure IV.5, avec un éclairement  $G = 1000 \text{w/m}^2$ .

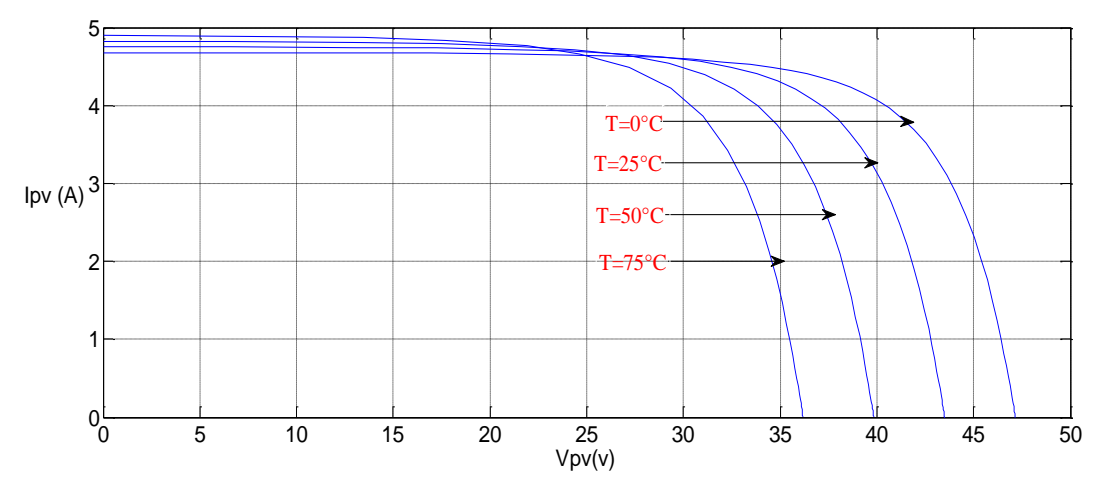

**Figure IV.5** Caractéristique Ipv=f(Vp) à éclairement constant et température variable.

On constate d'après la Figure IV.5 que l'effet de l'augmentation de la température fait diminuer la tension du circuit ouvert du générateur photovoltaïque, contrairement au courant de court-circuit qui reste constant.

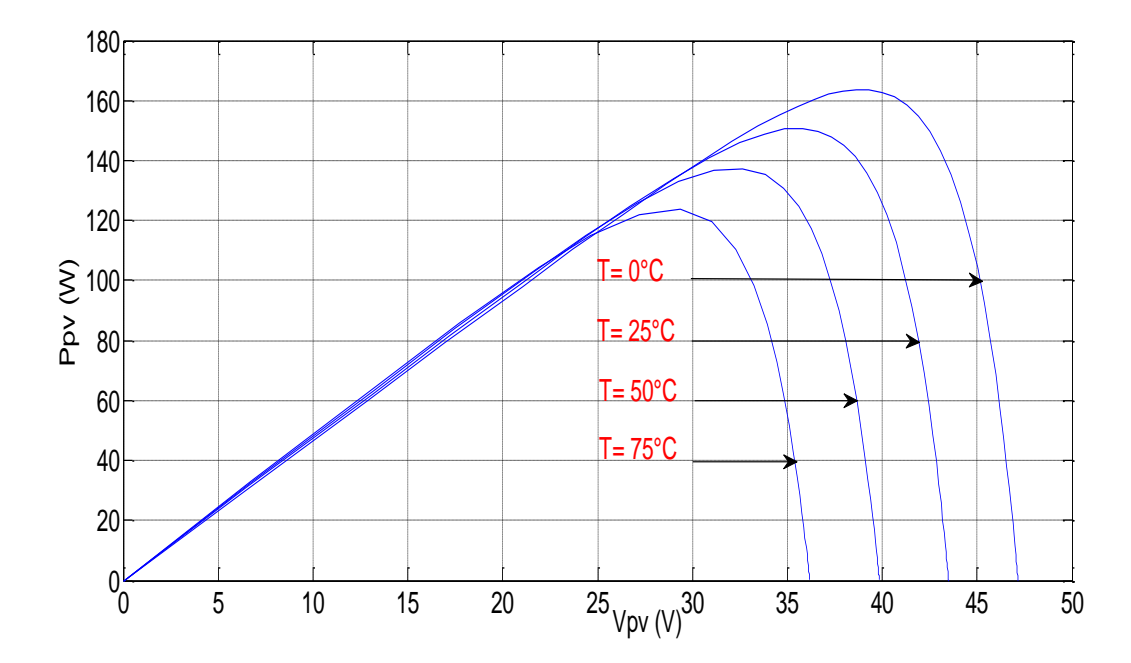

# **IV.2.4 L'influence de la température sur la caractéristique Ppv = f(Vp)**

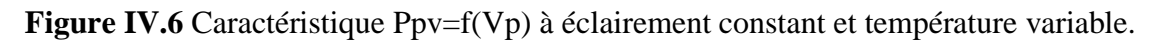

Suivant la figure (IV.6) on constate que lorsque la température croît à irradiation constante la tension de circuit ouvert  $V_{oc}$  décroît fortement et le courant de court-circuit croit légèrement.

### **IV.2.5 Conclusion**

Dans ce chapitre, nous avons présenté les caractéristiques électriques fondamentales d'une cellule photovoltaïque (module photovoltaïque) et les circuits équivalents ont été décrits.

Nous avons vu que la cellule PV présente une caractéristique I(V) non linéaire dont il est possible de résoudre l'équation des caractéristiques. L'effet de la température et l'éclairement sur le comportement de la cellule est clairement représenté sur les courbes.

Notons que l'augmentation de l'éclairement provoque une augmentation où le générateur fonctionne comme un générateur de courants, mais il'ya une légèrement d'augmentation pour la tension en circuit ouvert.

Notons aussi que l'augmentation de la température entraîne une diminution nette de la tension de circuit ouvert et une augmentation du courant de court-circuit.

# **IV.3 Simulation du system photovoltaïque avec hacheur commandé en MPPT :**

L'implantation de l'algorithme précédent sur l'environnement MATLAB/SIMULINK est représentée par la figure (IV.7).

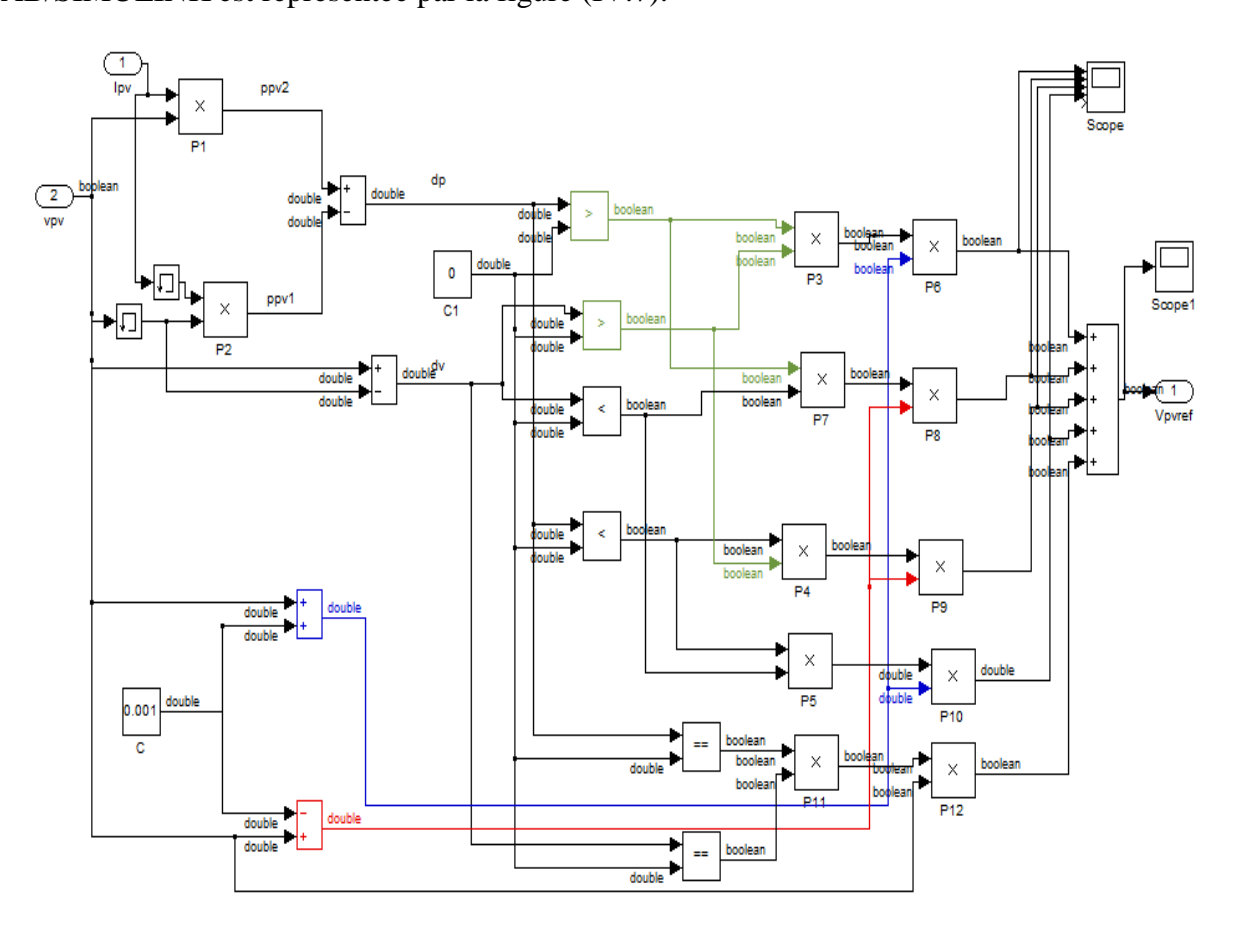

**Figure IV.7** Modèle de simulation pour l'algorithme P&O.

### **IV.3.1. Schéma de simulation Hacheur MPPT**

La figure IV.8 montre le schéma de simulation d'un système photovoltaïque composé avec un module PV avec un hacheur commandé en MPPT qui a pour entrées la tension et le courant de sortie du module.

Dans cette simulation on a utilisé un générateur PV de type BP SX 150 un hacheur boost caractérisé par:  $C_{1=}2500\mu F$ ,  $L=130\mu H$ ,  $C_{2=}500\mu F$ , on a utilisé aussi une commande MPPT de type P&O et une charge RL  $R_{ch}$ =10 $\Omega$  L<sub>ch</sub>=0.01H.

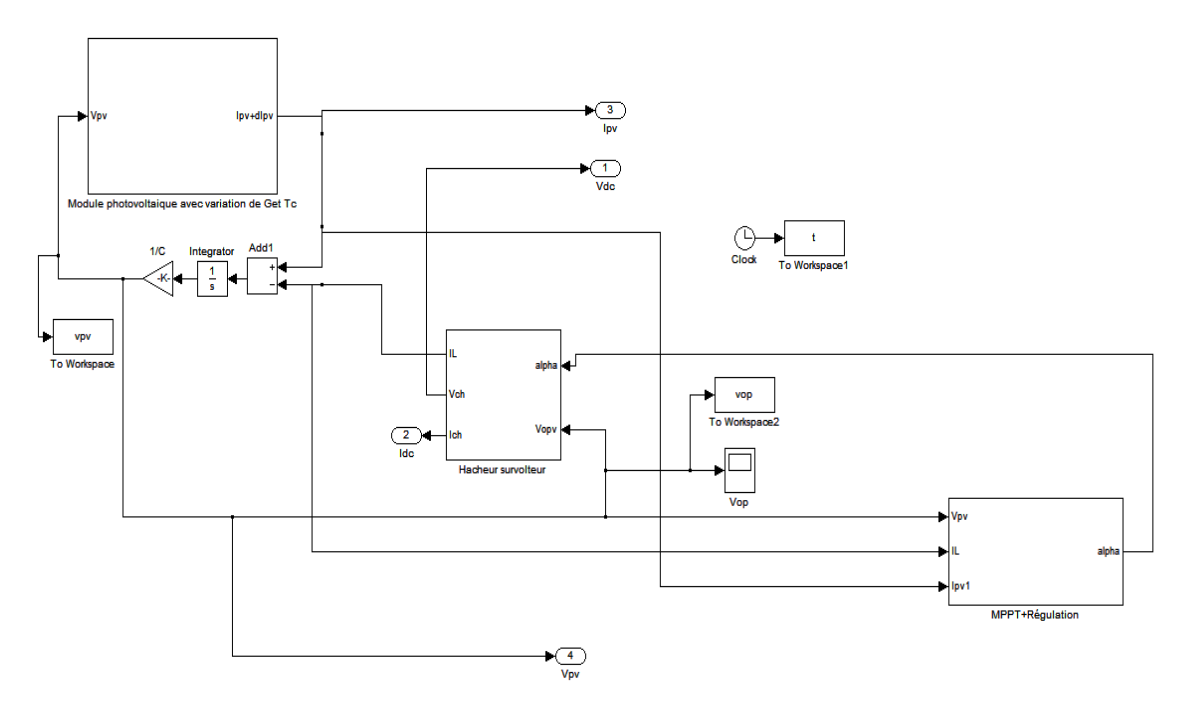

**Figure IV.8** Schéma de simulation d'un PV et un hacheur commandé en MPPT

# **IV.3.2. Résultat de simulation**

On visualise les résultats à la sortie de panneau photovoltaïque et à la sortie de hacheur

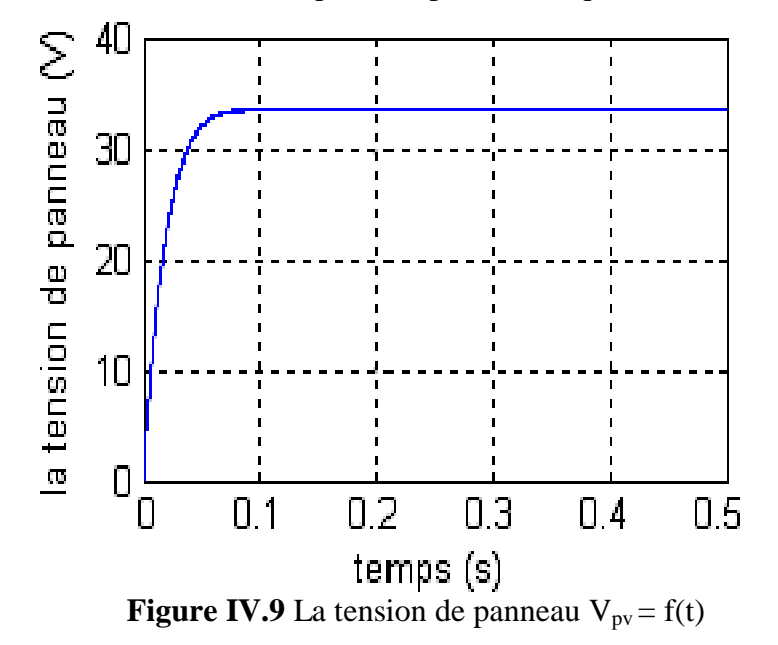

D'après la figure (IV.9), au départ la tension de PV prend un saut pour qu'elle se stabilise à la valeur désirée.

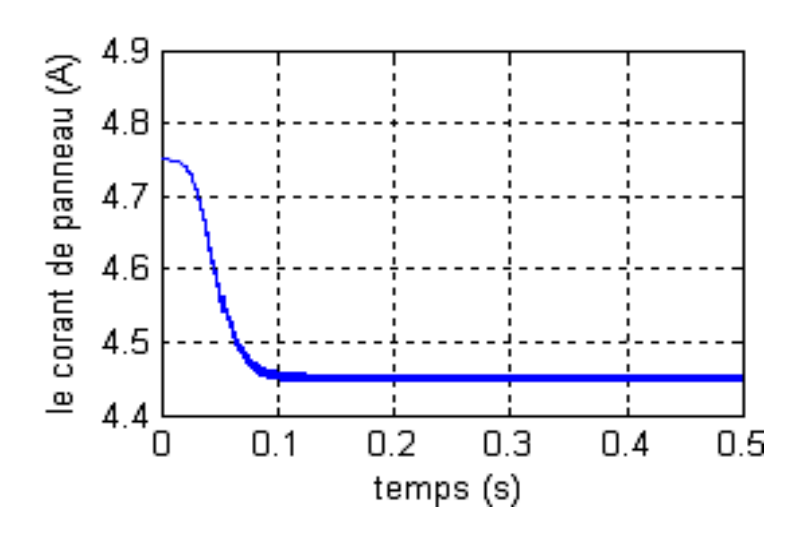

**Figure IV. 10** Le courant de panneau  $I_{pv} = f(t)$ 

D'après la figure (IV.10), on remarque qu'au départ le courant prend la valeur de court-circuit ensuit il prend la valeur nominale.

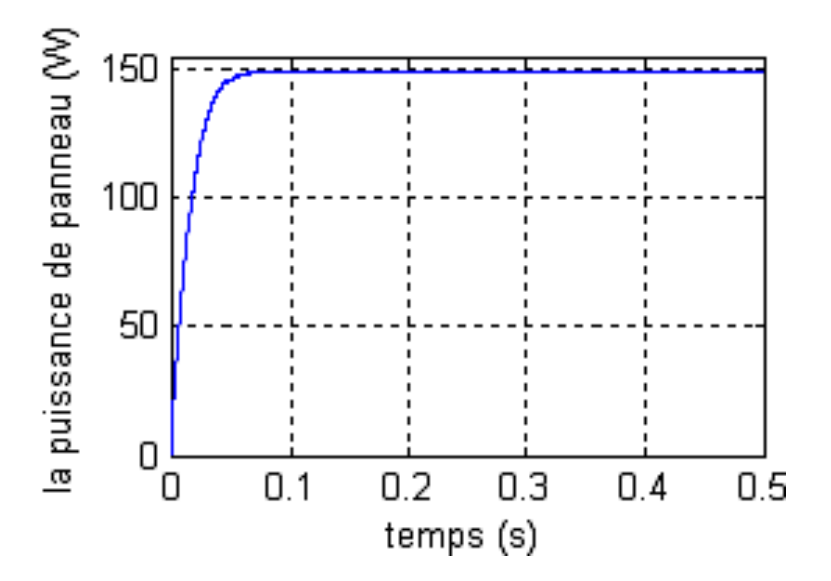

**Figure.IV.11** La puissance de module photovoltaïque

Dans la figure (IV.11) on remarque que le générateur PV fonction en puissance maximale.

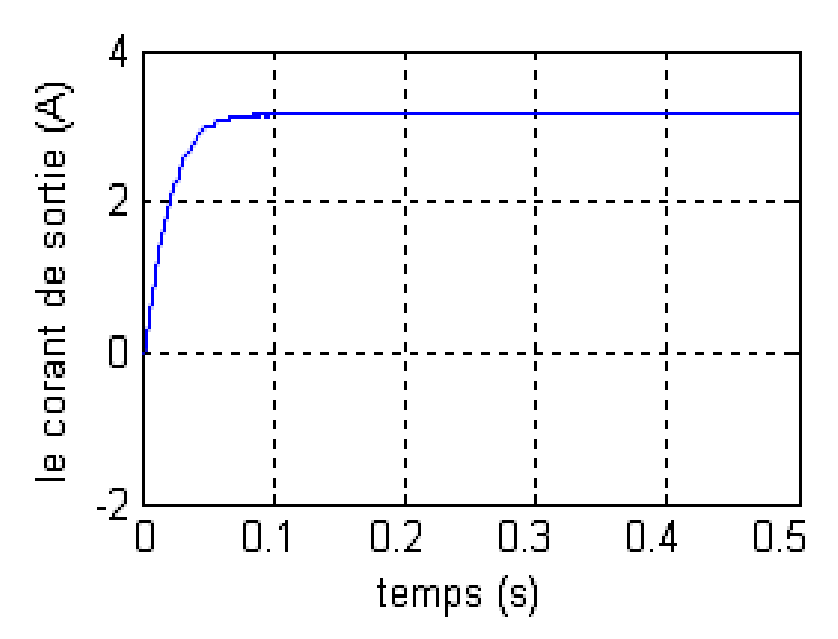

. **Figure IV.12** Le courant de sortie de hacheur

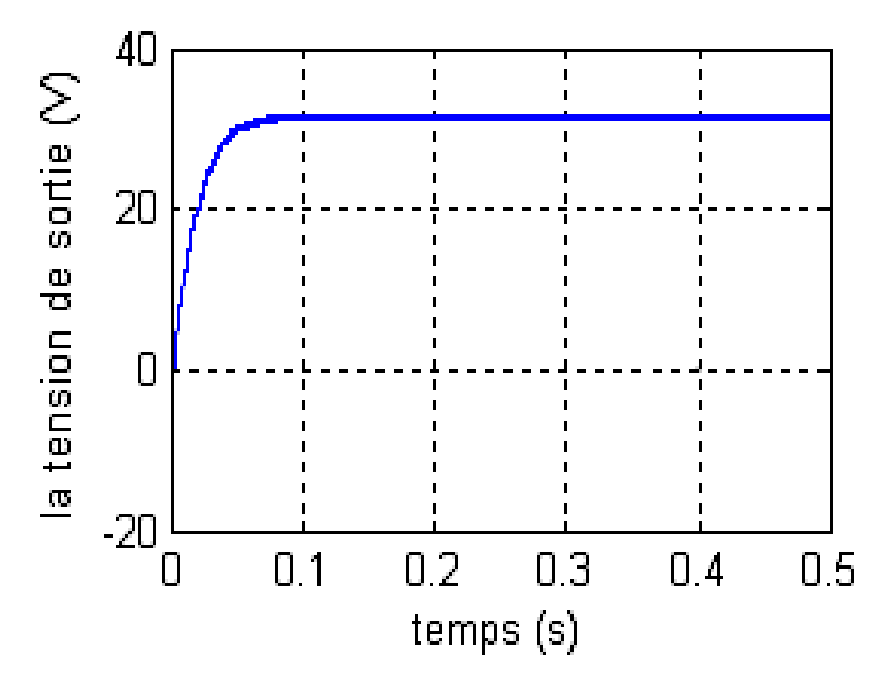

**Figure IV.13** La tension à la sortie de hacheur

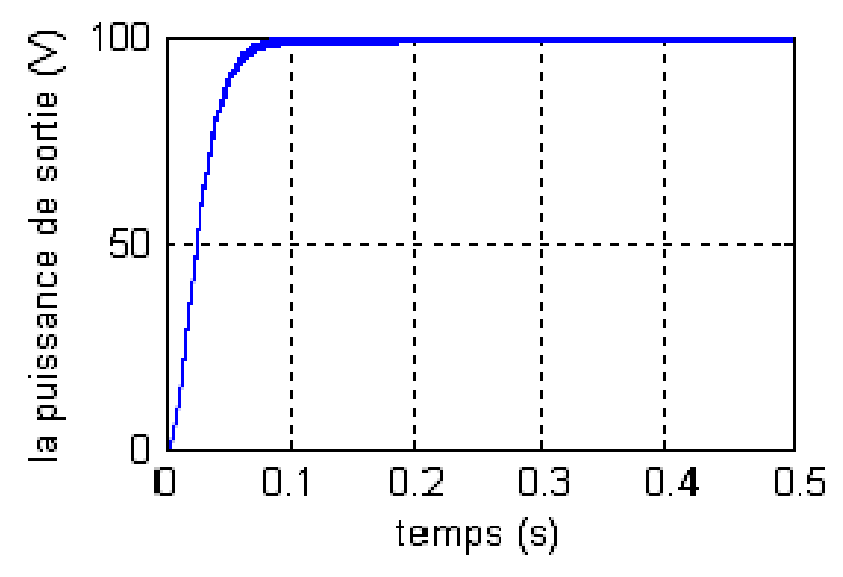

**Figure IV.14** La puissance de sortie de hacheur

D'après les figures (IV.12, 13 et 14) on remarque que les valeurs de tension, courant et puissance de sortie de hacheur est inférieur à celles de PV car la commande MPPT impose un rapport cyclique  $\alpha > 0.5$ 

# **IV.4. simulation de l'onduleur commandé par MLI**

On a étudié un onduleur triphasé et sa commande MLI et on a visualisé les différentes courbes à la sortie de la MSAP.

## **IV.4.1 simulation de l'onduleur**

Le schéma Simulink pour un onduleur triphasé est donné par la figure (IV.15)

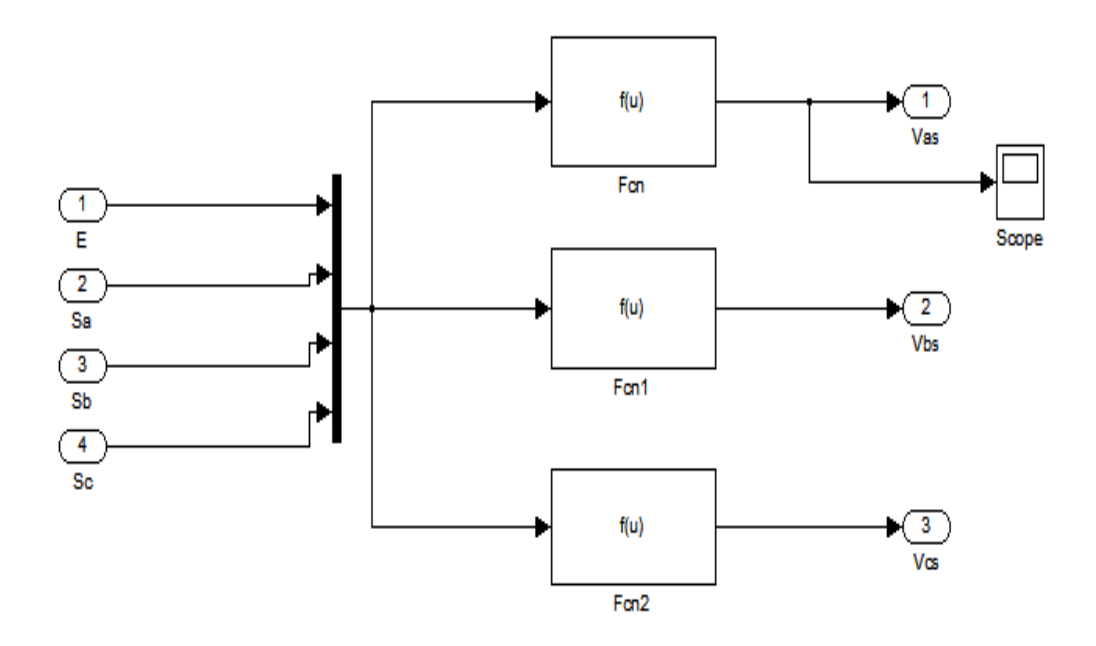

**Figure IV.15** Schéma de simulation d'un onduleur triphasée

# **IV.4.2 schéma de simulation de la commande MLI**

Le schéma Simulink de MLI est donné par la figure (IV.16)

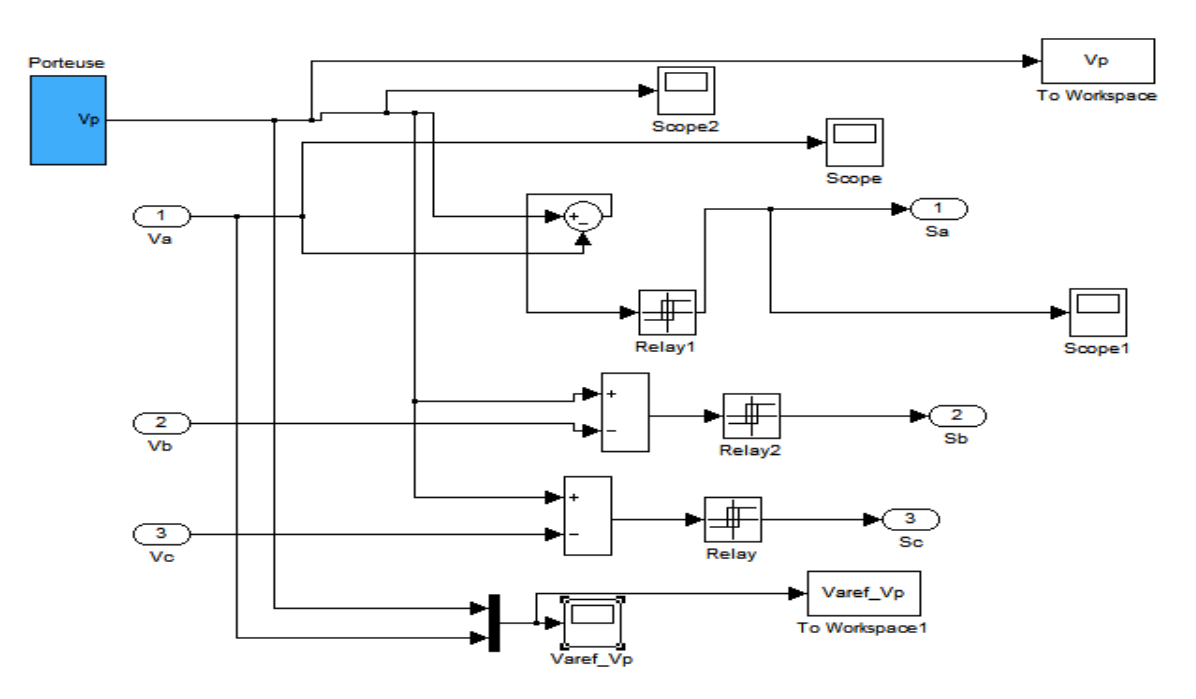

**Figure IV.16** Schéma de simulation d'une commande MLI

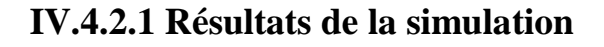

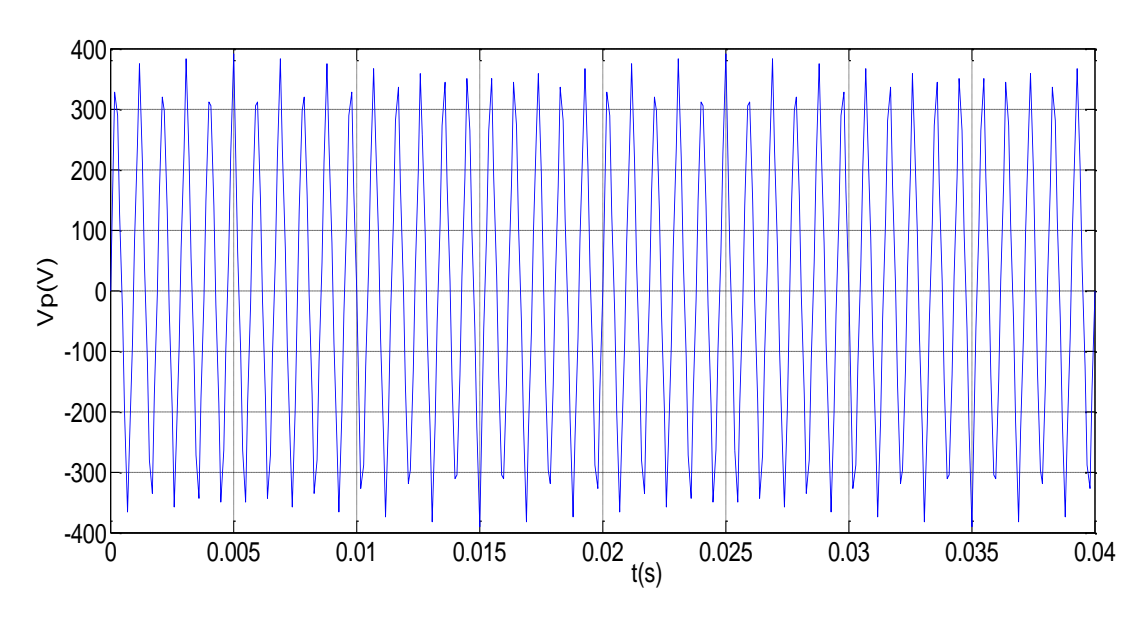

**Figue IV.17** la tension de la porteuse  $V_p = f(t)$ 

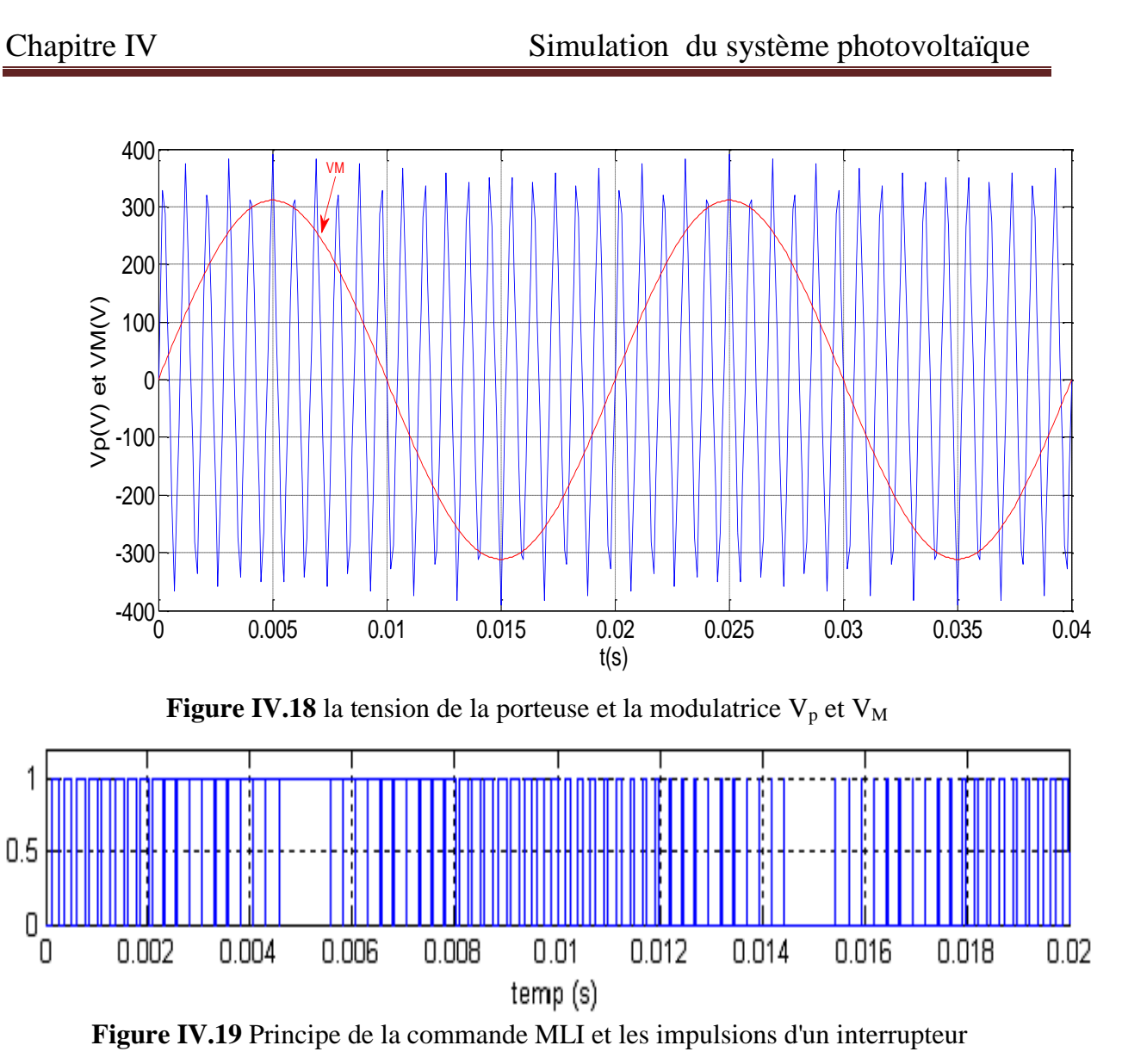

**IV.5 simulation de l'onduleur avec MLI**

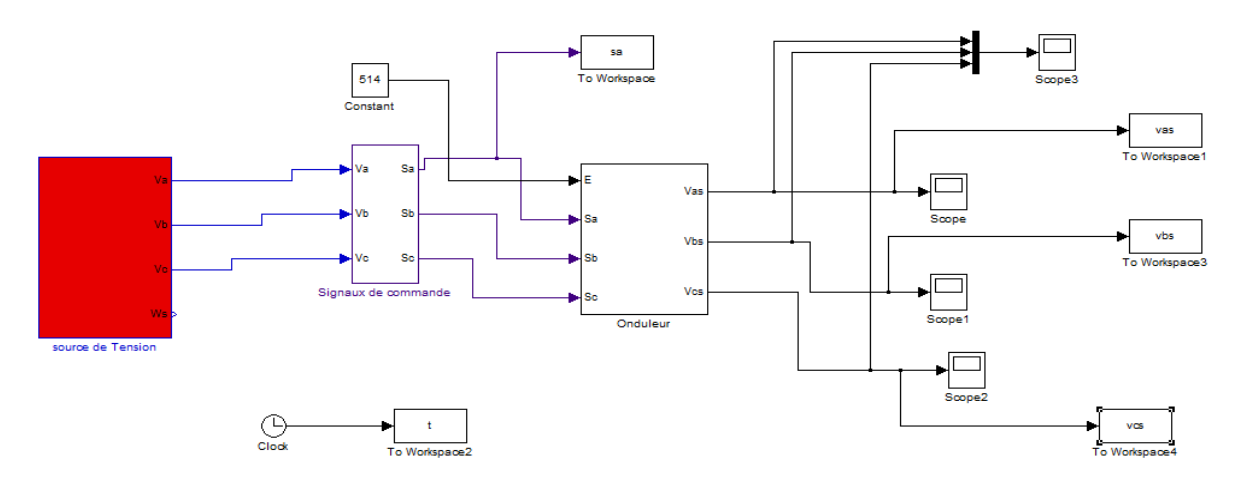

**Figure IV.20** schéma de simulation de l'onduleur avec MLI

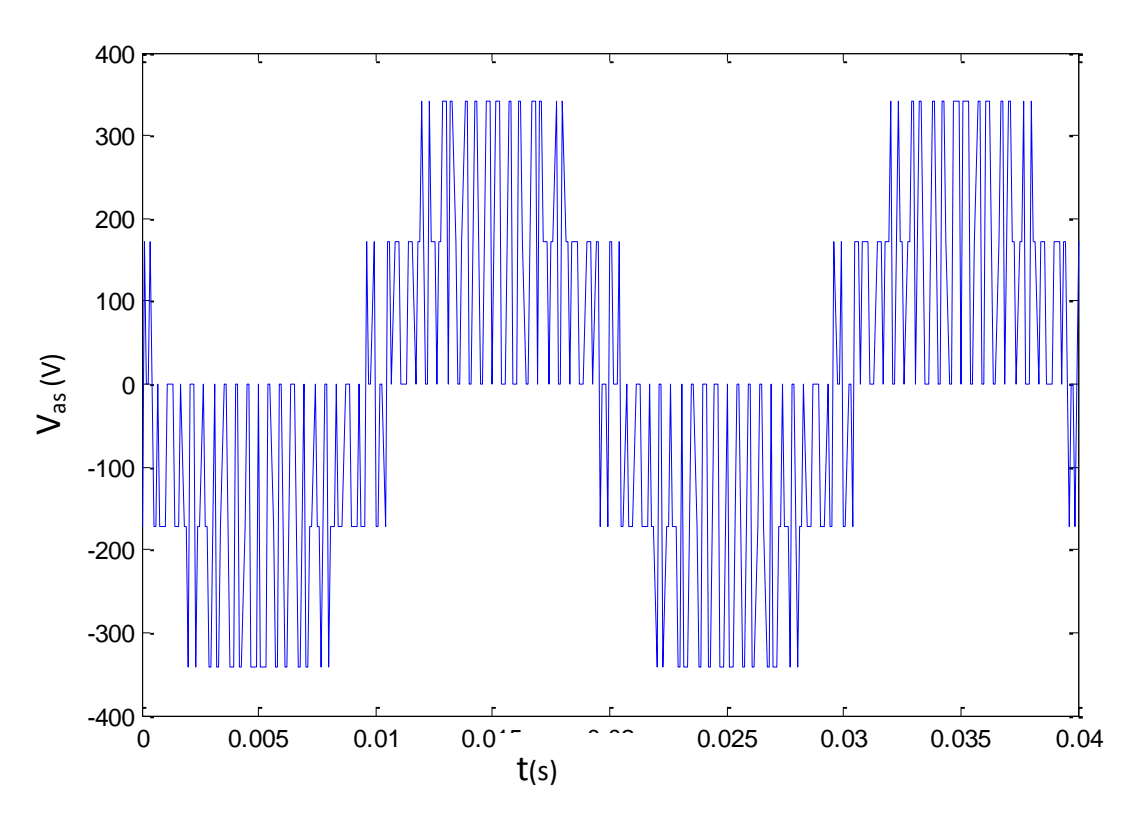

**Figure IV.21** la tension  $V_{as} = f(t)$ 

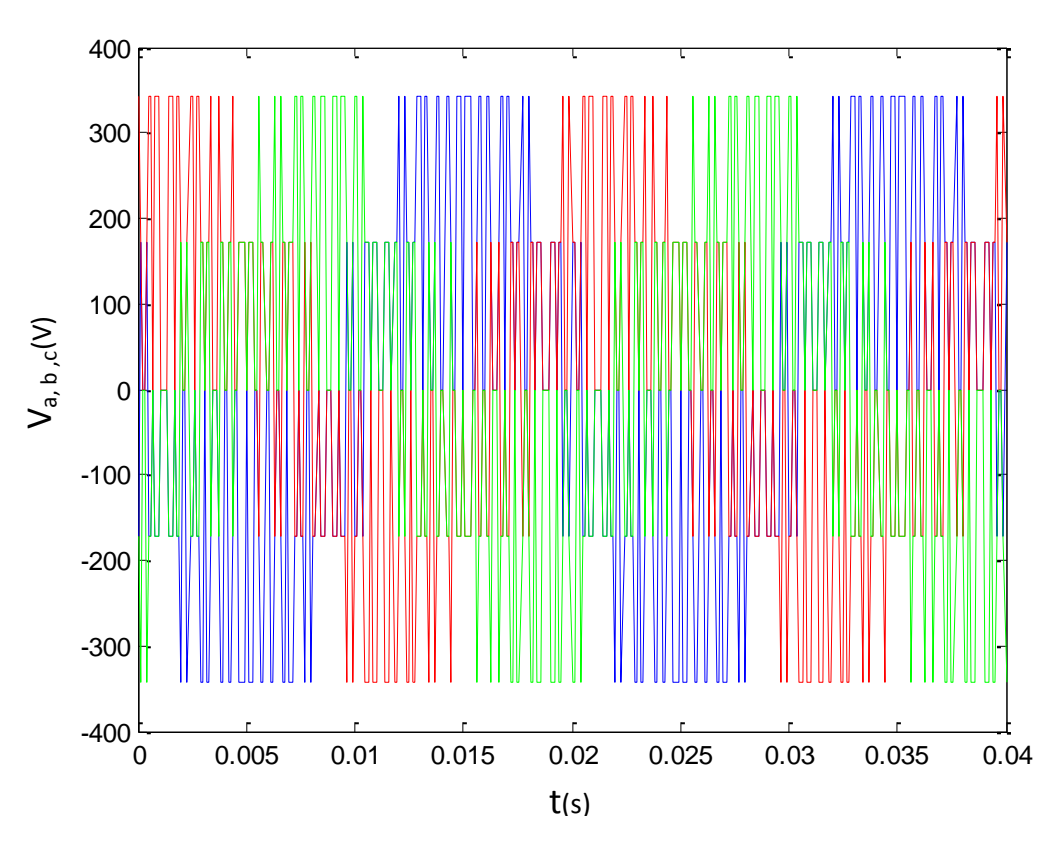

**Figure IV .22** graphe des tensions  $V_{a, b, c} = f(t)$ 

### **IV.6 Simulation globale de système PV en fonctionnement autonome**

Dans cette simulation on a utilisé un générateur PV de type BP SX 150 un hacheur boost caractérisé par:  $c_1 = 2500 \mu F$ ,  $c_2 = 500 \mu F$ , L=130 $\mu$ H avec une commande MPPT de type perturbation et observation et un onduleur triphasé commandé par la commande MLI et une charge RL  $R_{ch}$ =10 $\Omega$ ,  $L_{ch}$ =0.01H

### **IV.6.1. Schéma de simulation :**

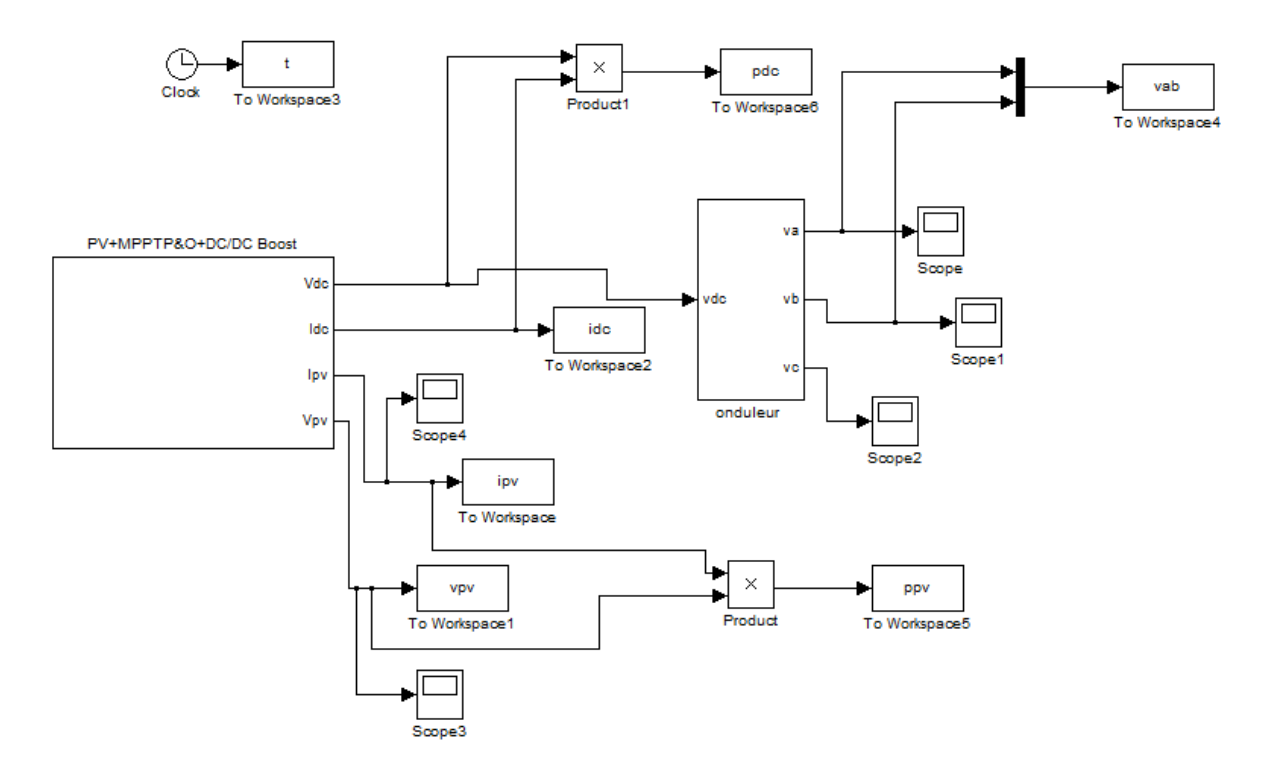

**Figure IV.23** Schéma de simulation globale **IV.6.2. Résultat de simulation :**

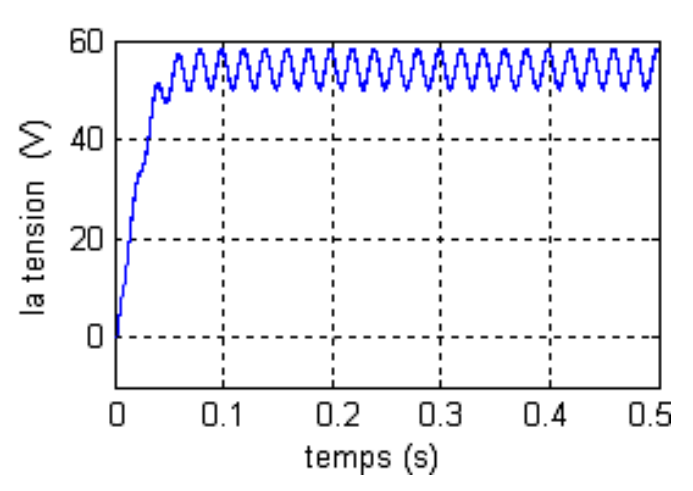

**Figure IV.24** La tension d'entrée de l'onduleur

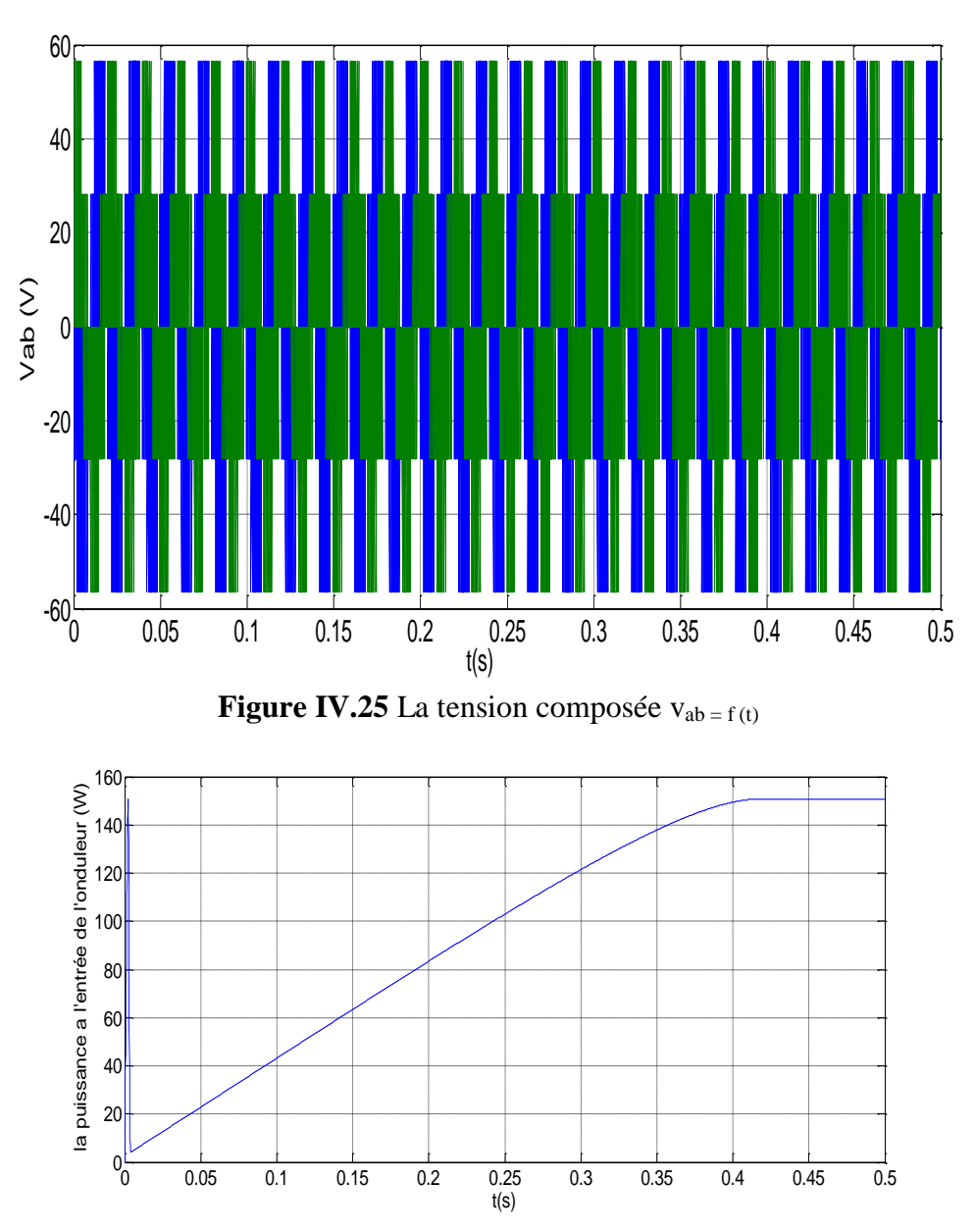

**Figure IV.26** La puissance d'entrée de l'onduleur

D'après les figures (IV.24, 25et 26), on remarque que les valeurs de tension, courant et puissance d'entrée de l'onduleur sont supérieure à celles de PV.

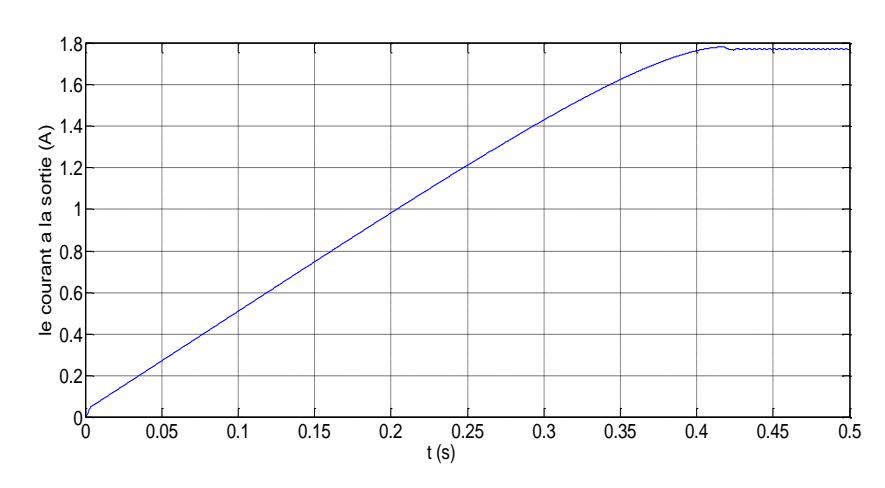

**Figure IV.27** Le courant de sortie de l'onduleur

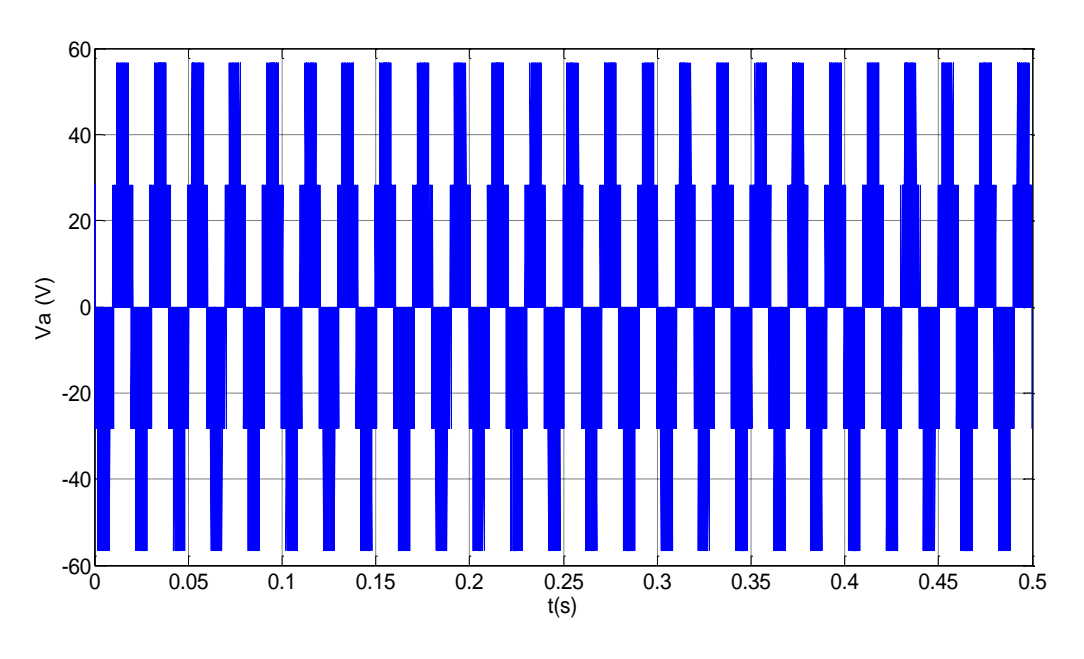

### **Figure IV.28** La tension simple  $v_a$

. D'après les figures (IV.27 et 28), on remarque la valeur max de la tension composée est égale à celle de la tension continu de l'entrée ainsi que la forme de la tension simple et la tension composée est découpée.

### **IV.7 Simulation de la MSAP**

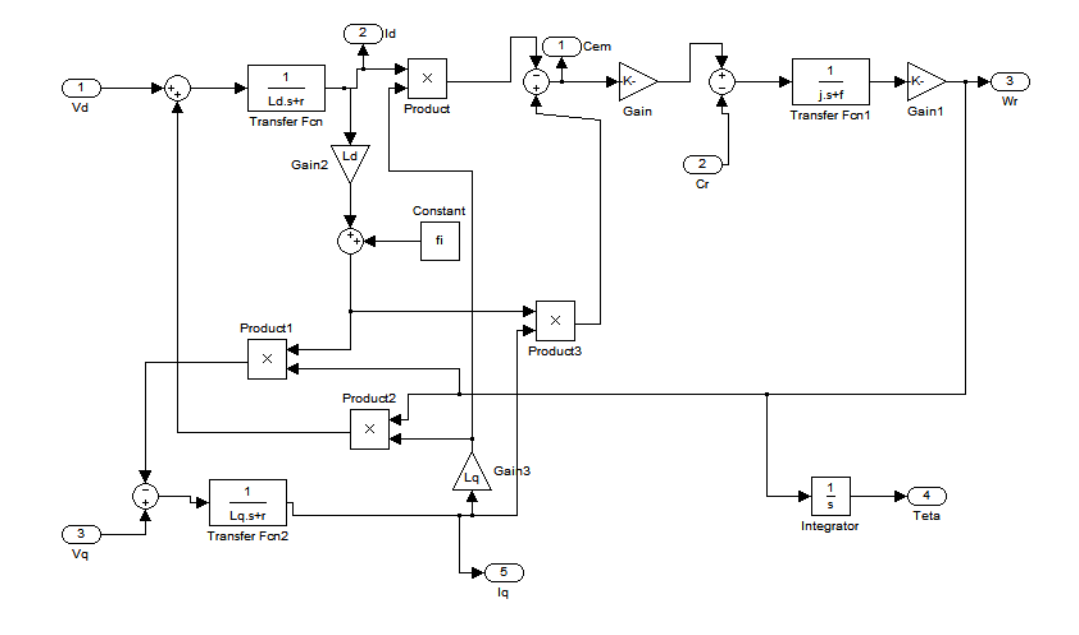

**Figure IV.29** schéma Simulink de la MSAP

#### **IV.7.1 RESULTATS DE LA SIMULATION :**

Toutes les simulations présentées dans cette mémoire sont réalisées sur une MSAP associée à un onduleur de tension.

Les coefficients des régulateurs utilisés dans le réglage discret sont donnés par le tableau suivant :

| Boucle de régulation : | Pôles         |       |        |
|------------------------|---------------|-------|--------|
| Courant $i_d$          | $200 \pm 200$ | 3392  | 15.03  |
| Courant $i_q$          | $200 \pm 200$ | 5792  | 27.03  |
| Vitesse                | $15 \pm 15$   | 0.675 | 0.0418 |

**Tableau II.3** Les coefficients des régulateurs utilisés dans le réglage discret

Avec :  $K_i$  et  $K_p$  : des coefficients des régulateurs PI

Afin de tester les performances du programme de simulation nous l'avons exécuté sous différentes conditions, les figures (IV.30), (IV.31) présentent les résultats de simulations obtenues, ces courbes ont été tracées à l'aide du logiciel Matlab 9.

La figure (IV.30) montre les composantes des courants direct  $i_d$  et en quadrature  $i_q$ lors d'un démarrage à vide, le courant id est maintenue égale à zéro par le régulateur de courant, la composante i<sup>q</sup> présente un pic très important au démarrage puis s'annule (pas de couple de charge)

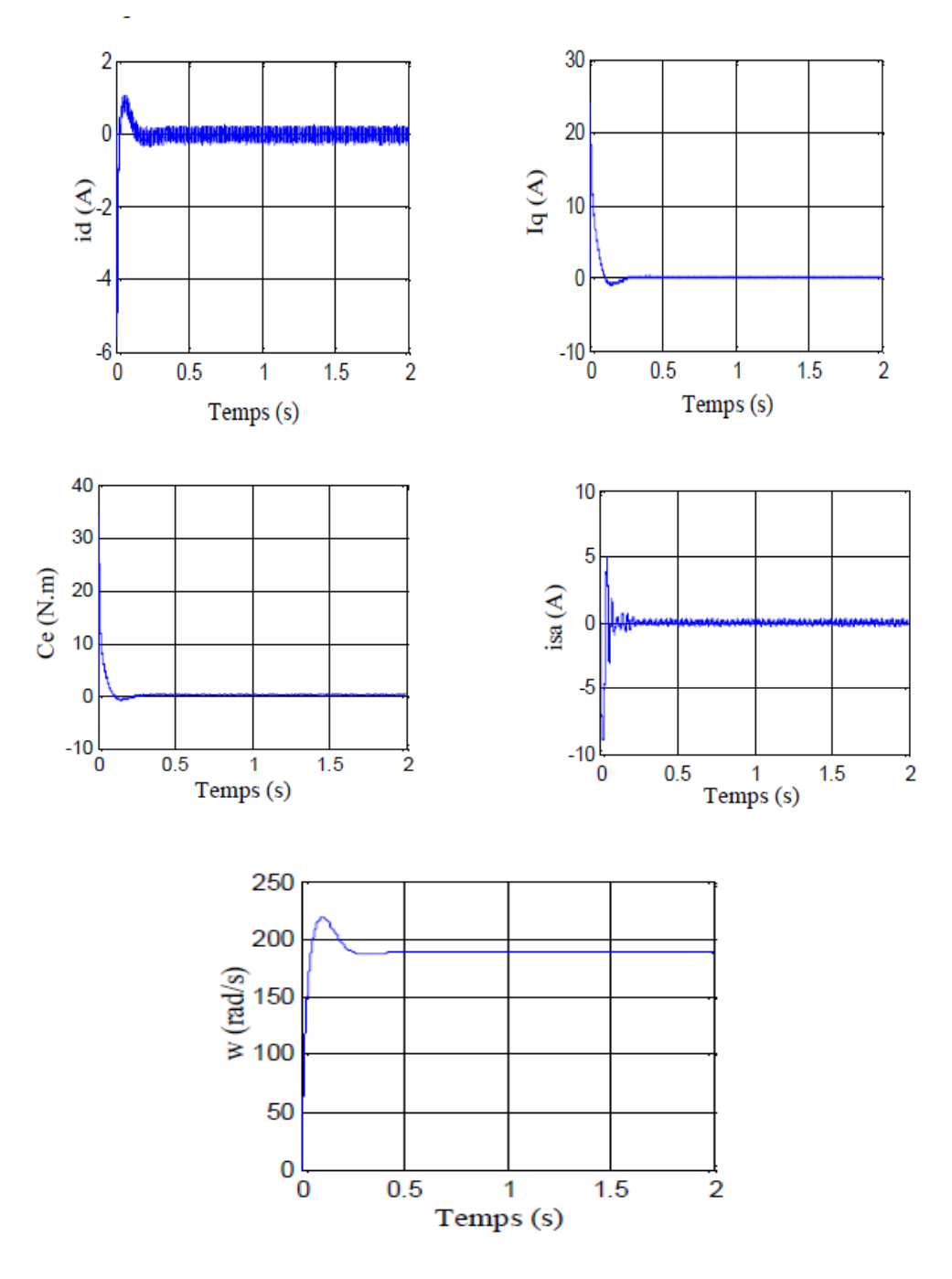

**Figure IV.30** les composantes des courants direct  $i_d$  et en quadrature  $i_q$ ,  $c_e$ ,  $i_{sa}$ , w lors d'un démarrage à vide

La figure (IV.31) montre les résultats du démarrage et la référence de vitesse est fixé à 188.5 rad/s*.*

Comme on peut le constater la perturbation du couple de charge a été rapidement rejetée par le régulateur de vitesse, cette figure montre également que le courant *id* est toujours égal à zéro et le courant  $i_q$  atteint une valeur de 3.5 A, et le couple est l'image du courant iq, cette figure montre également le courant de phase *isa*.

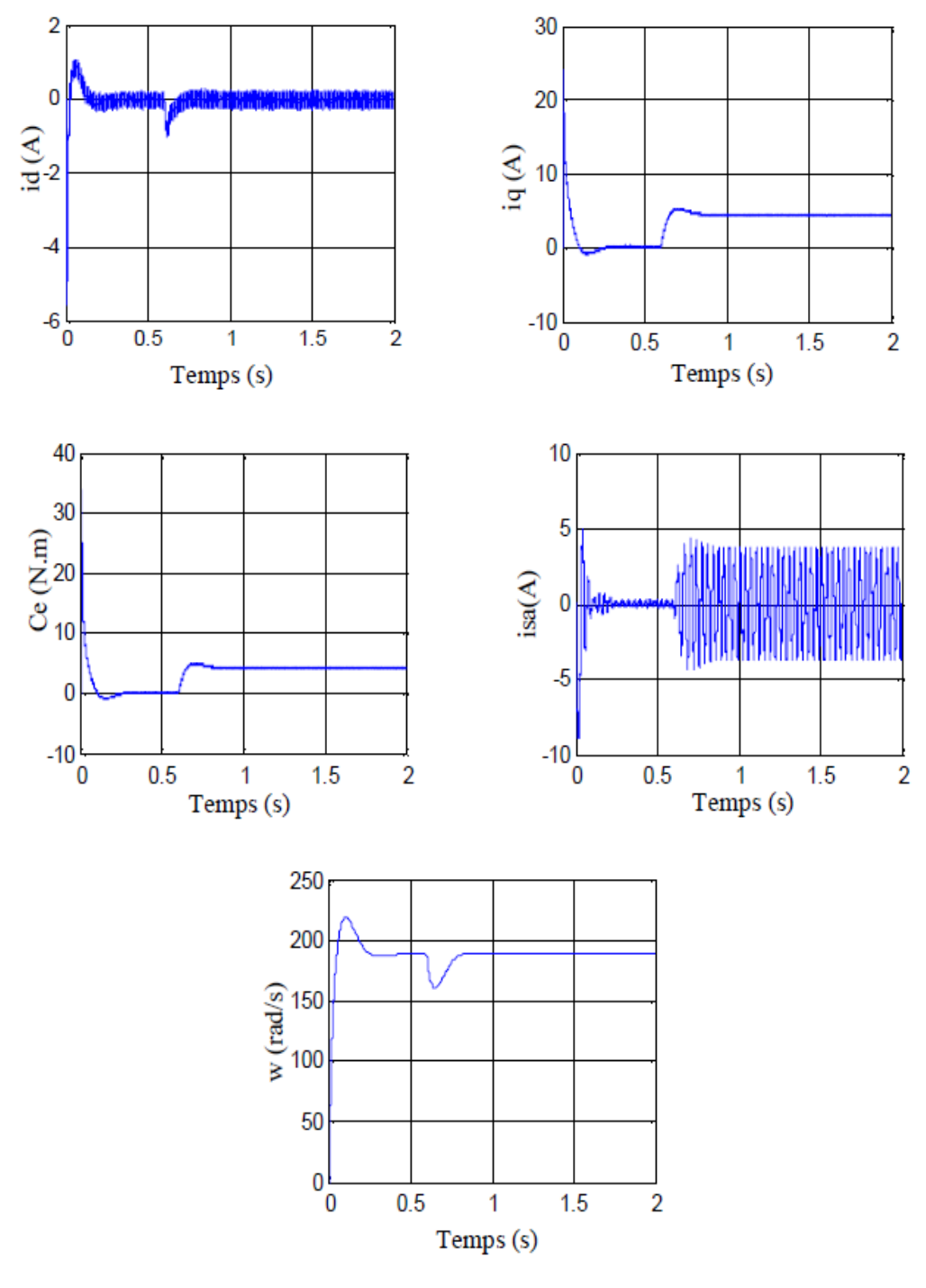

**Figure IV.31** les composantes des courants direct  $i_d$  et en quadrature  $i_q$ ,  $c_e$ ,  $i_{sa}$ , w lors d'un démarrage à vide suivies par une perturbation du couple de charge à *t=0 ,6* s

Pour illustrer les performances et la robustesse de la MSAP en commande vectorielle on a fait un démarrage à vide suivi d'une perturbation de couple de charge à t=0.6s on remarque que la vitesse suit toujours la référence soit pour la vitesse positive ou négative.

### **IV.8.Simulation de la batterie type CIEMAT**

Les simulations sont effectuées pour étudier l'influence des paramètres et de leur variation sur le comportement du système de stockage tampon, en vue de le rentabiliser dans un contexte économique sahélien.

### **IV.8.1 Influence de la température**

### **IV.8.1.1 Capacité**

La température de la batterie influence énormément le comportement des caractéristiques de fonctionnement de base du système de stockage et en particulier sur sa capacité de stockage.

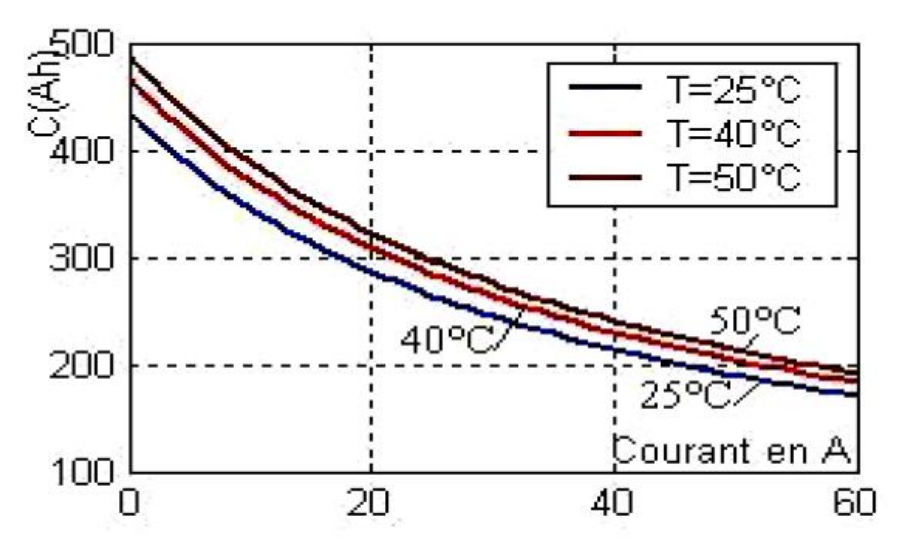

**Figure IV.32** Influence de la température sur la capacité

La figure IV.32 montre que l'augmentation de la température est accompagnée d'une remontée modérée avec celle de la capacité de stockage des batteries. Si cette température baisse jusqu'à la valeur T=26°, alors la capacité est proche de 440 Ah. Elle peut atteindre des valeurs maximales de 45 °C pour une valeur qui approche les 500 Ah.

Nous considérons que les constructeurs de ces éléments de batterie ont tenu compte des différents climats où ces équipements seraient installés afin d'avoir des rendements maximums, en fonctionnement.

### **IV.8.1.2 Etat des batteries**

La profondeur de décharge, est donnée sous la forme (1- EDC), c'est le complément de l'état de charge. Le régime de charge (ou de décharge) est utilisé pour exprimer le rapport entre la capacité nominale d'une batterie et le courant de charge (ou de décharge).
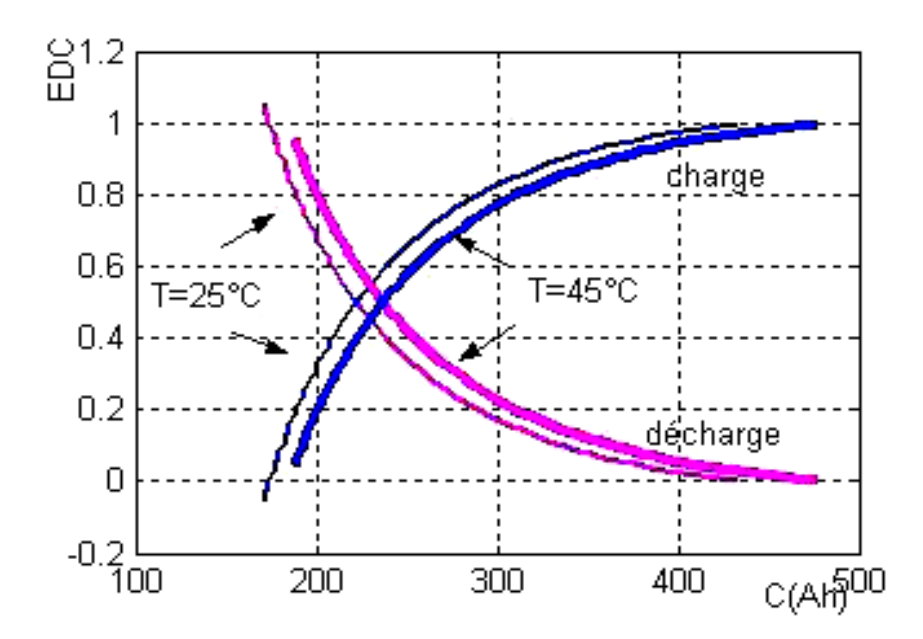

**Figure IV.33** Influence de la température sur l'état des batteries

EDC s'exprime en fonction de la durée de charge en heures et du courant. Dans notre cas, le système de stockage de capacité d'une valeur de 2600 Ah, est déchargée à 26 A, le régime de décharge serait alors de 100 heures et la valeur du courant de décharge est désignée comme.

La figure IV.33 représente l'état de charge en fonction de la capacité, soit en charge et soit en décharge :

 dans le cas de la charge, la température et l'état de décharge suivent la même évolution.

 par contre dans le cas de la décharge, la température en diminuant est accompagnée d'un état de décharge qui augmente. Ces états peuvent conduire dans le cadre de la maintenance des batteries, à un meilleur suivi de leur état pour le site étudié et pour une meilleure optimisation.

## **IV.8.1.3 Tension des batteries**

Les courbes de la tension de batterie  $\{V(I)\}\$  subissent l'influence de la température (Figure II.34 et II.35) de la même manière que l'état de la batterie EDC pour les deux cas: charge et décharge, parce que V= f (EDC, T, t, I). Par exemple, dans le cas de la décharge, la température en diminuant, l'état de décharge suit.

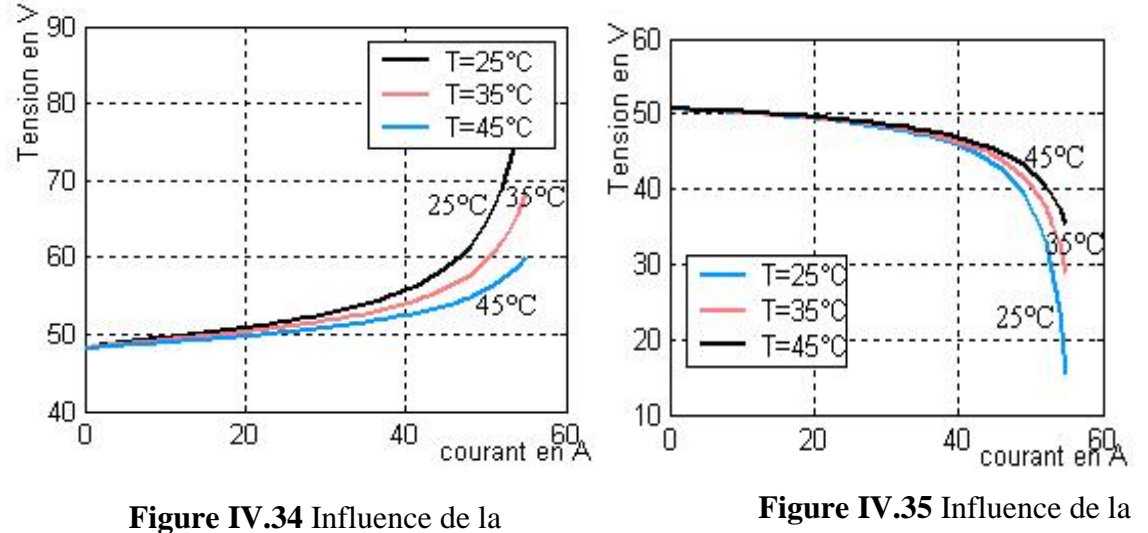

température sur la tension (charge)

température sur la tension (décharge)

## **IV.8.1.4 Influence du temps**

Pour étudier l'influence du temps, on cherche à s'approcher d'une gestion proche en temps réel, de l'état de charge de la batterie, qui à son tour est déterminant pour l'exploitation efficace du système de stockage.

L'influence du temps (durée de charge ou décharge) sur l'état de la batterie, illustrée par la figure IV.36, permet d'étudier les deux cas suivants :

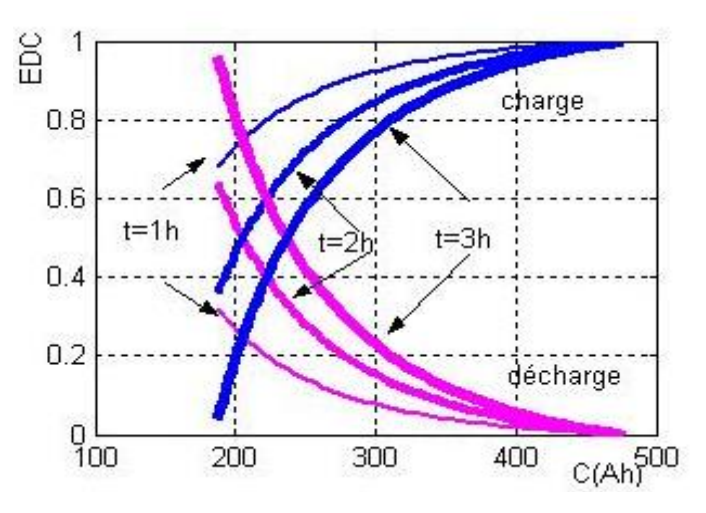

**Figure IV.36** Influence du temps sur l'état de la batterie

 dans le cas de la charge, plus la durée du temps augmente, plus l'état de charge des batteries est en dessous de 1 (par exemple, pour  $t = 3$  h et  $C = 200$  Ah, nous avons une valeur pour EDC proche de 0,2 EDC).

dans le cas de la décharge, plus la durée du temps est importante (pour  $t = 3 h$ , pour C = 200 Ah, nous avons une valeur qui approche les 0,8 EDC). On note que l'état de décharge atteint sa valeur maximale pour une décharge de longue durée. Alors qu'il enregistre pour cette même durée, dans le cas de la charge, un phénomène inverse.

Les courbes de la tension batterie, dans le cas de décharge, {V(I)} subissent l'influence de la durée de manière identique que celles correspondantes à l'état de charge 'EDC', car  $V= f$  (EDC, t, T, I)

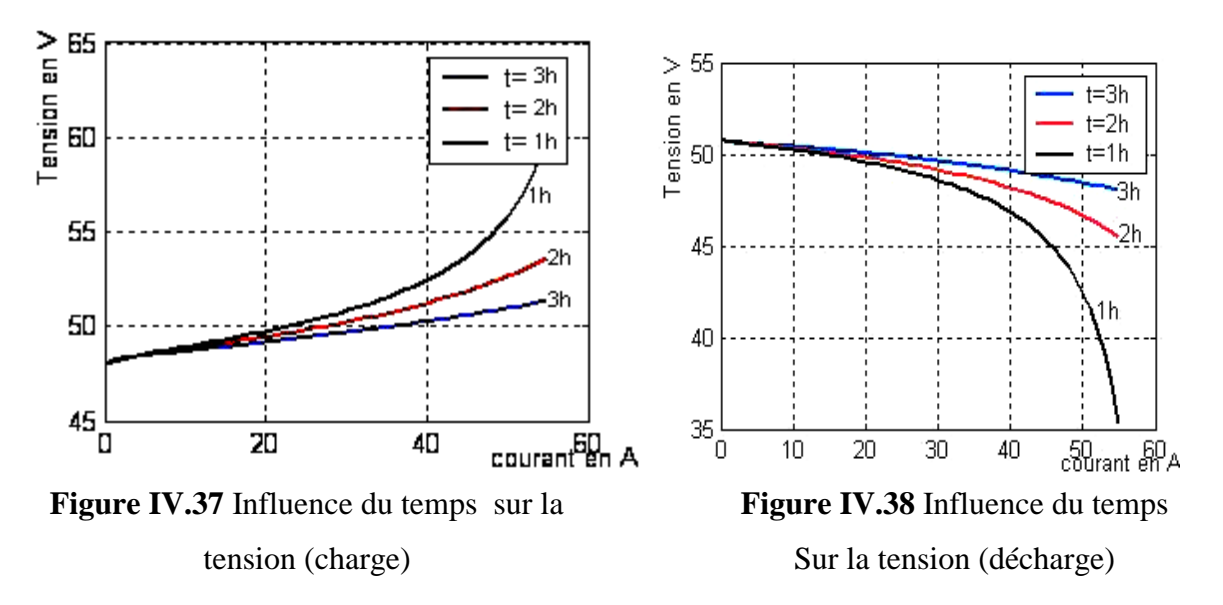

#### **IV.8.1.5 Résistance de la batterie**

Le cas de la résistance en décharge correspond à l'augmentation substantielle de la résistance, car le courant ne peut passer facilement dans la batterie.

La résistance interne est directement liée à l'état de décharge de l'accumulateur. Lorsque la batterie est chargée, la résistance interne est faible et elle devient importante pour un état de décharge proche de 0, ce qui dégradera fortement le rendement en décharge dans cette zone de fonctionnement.

La figure IV.39 représente l'évolution de la résistance interne pour notre accumulateur, composé de 24 éléments en série.

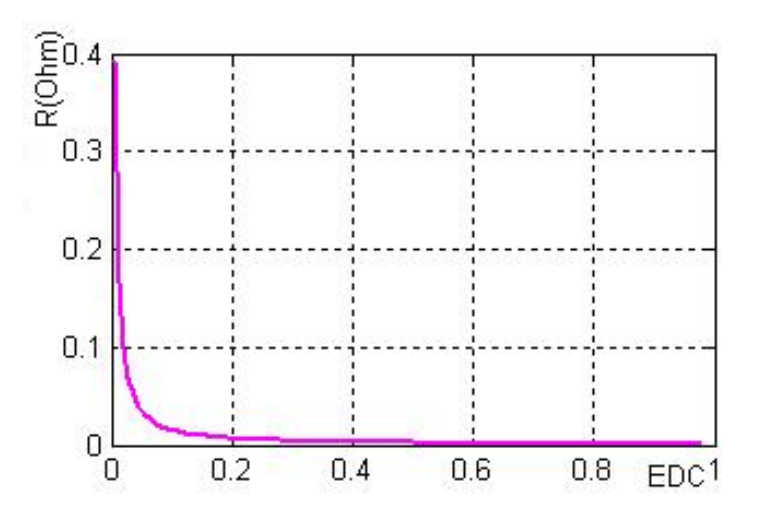

**Figure II.39** Résistance de la batterie (décharge)

Dans un raisonnement à courant constant, il y aura d'autant plus de pertes que la pleine charge est atteinte et que le rendement en charge de l'accumulateur serait donc plus faible dans cette zone (Figure IV.40).

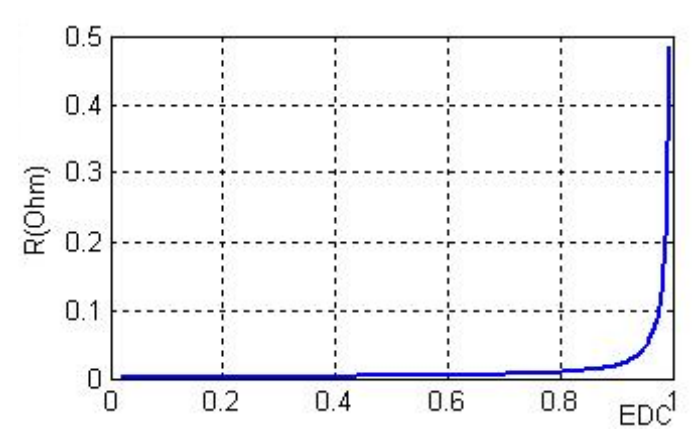

**Figure IV.40** Résistance de la batterie (charge)

## **IV.9 Conclusion**

Dans ce chapitre les composantes proposées du système sont mise en application dans des environnements de logiciel MATLAB/SIMULINK. Le comportement dynamique de système est étudié à l'aide des outils de ce logiciel, montrant l'allure de la tension et du courant ainsi que la puissance à la sortie de l'onduleur, étage d'adaptation et le panneau photovoltaïque à la sortie de chaque composant de ce système.

Le modèle choisi a donné des résultats concordant avec ceux obtenus dans la littérature et reflète bien le comportement physique d'une cellule (PV) vis-à-vis aux variations de la température et de l'éclairement ce qui valide le modèle utilisé.

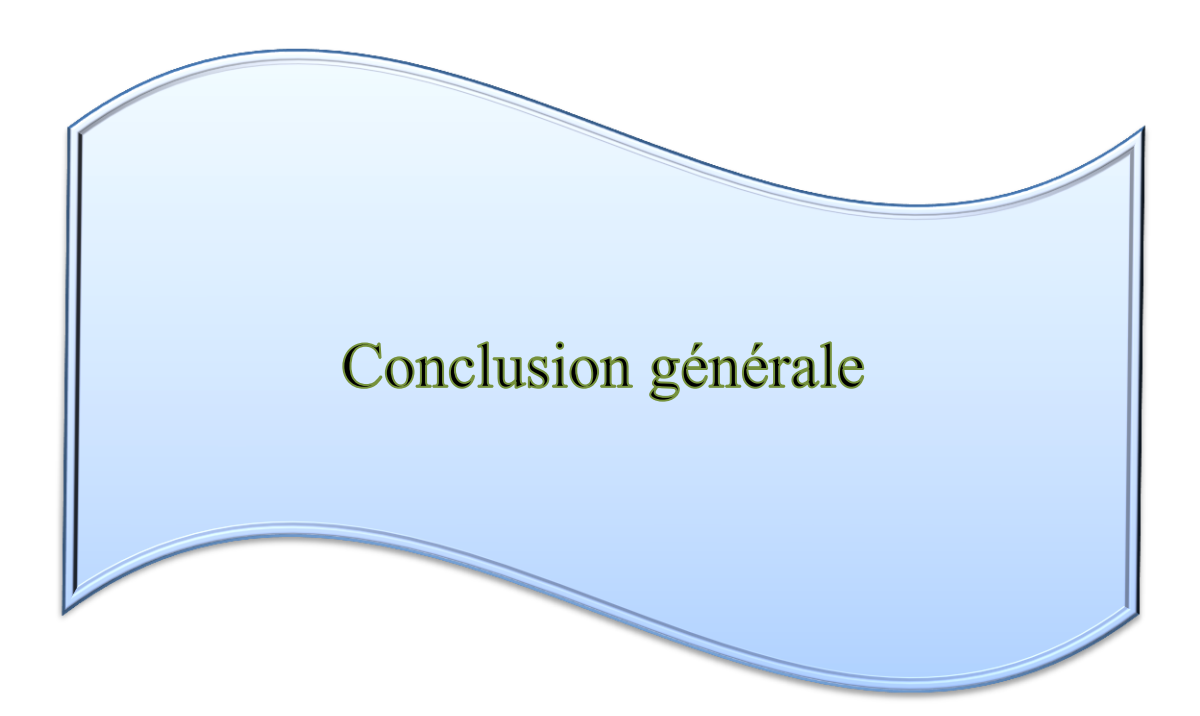

### **Conclusion Générale**

Les travaux présentés dans ce mémoire concernent la problématique du couplage entre un générateur photovoltaïque et une charge de type alternatif. En effet, ce type de couplage souffre encore du problème du transfert de puissance du GPV à la charge qui est souvent très loin des possibilités du générateur.

L'utilisation de l'énergie solaire dans les sites isolés pour différentes applications tel que le pompage d'eau présente un intérêt très important ; cependant les générateurs photovoltaïques possèdent deux inconvénients majeurs qui sont un rendement faible et un coût élevé, cela se vérifie sur la caractéristique *I*-V sous l'influence de différentes températures. L'étude nous a montré que le meilleur rendement du panneau photovoltaïque est obtenu pendant les journées froides avec ciel dégagé.

Les machines synchrones à aimants permanents apportent une solution intéressante pour la réalisation des systèmes de pompage photovoltaïques. Ces machines présentent plusieurs avantages par rapport aux machines asynchrones ou à courant continu, à savoir une durée de vie élevée, un rendement élevé, une maintenance réduite, ...etc.

De plus l'évolution de l'électronique de puissance et la technologie des matériaux magnétiques permet d'élargir l'application de ces moteurs, mais pour des raisons économiques, le coût des aimants est encore élevé.

Avant d'aborder la problématique d'optimisation, nous avons tout d'abord étudié d'une façon générale l'énergie photovoltaïque ; ceci c'est avéré nécessaire pour acquérir une connaissance du comportement du GPV.

Notre étude a commencé par une présentation du modèle pour chaque élément constituant la chaîne photovoltaïque, ainsi qu'un dimensionnement du générateur (nombre de modules) afin d'avoir un modèle complet de l'ensemble et de donner une optimisation de l'énergie disponible.

Une fois les différents étages d'adaptations validés, nous avons confronté les modèles de ces éléments avec la connexion directe entre un GPV et le motopompe qui représente le choix le plus simple et le moins coûteux.

Dans ce contexte, l'optimisation du rendement générateur photovoltaïque-moteur synchrone à aimants permanents est une nécessité pour maximiser la quantité d'eau pompée d'une part et réduire le coût du système photovoltaïque d'autre part. Pour parvenir à cet objectif, il existe différentes techniques d'optimisation.

Dans ce mémoire, une étude comparative entre la technique d'optimisation des systèmes de pompage photovoltaïque est présentée, en se basant sur le système le plus simple qui consiste en un couplage direct de l'ensemble Moto-Pompe au générateur photovoltaïque, ainsi que pour une optimisation de l'énergie délivrée par le générateur. La technique de maximisation ou poursuite de puissance maximale «MPPT » est utilisée.

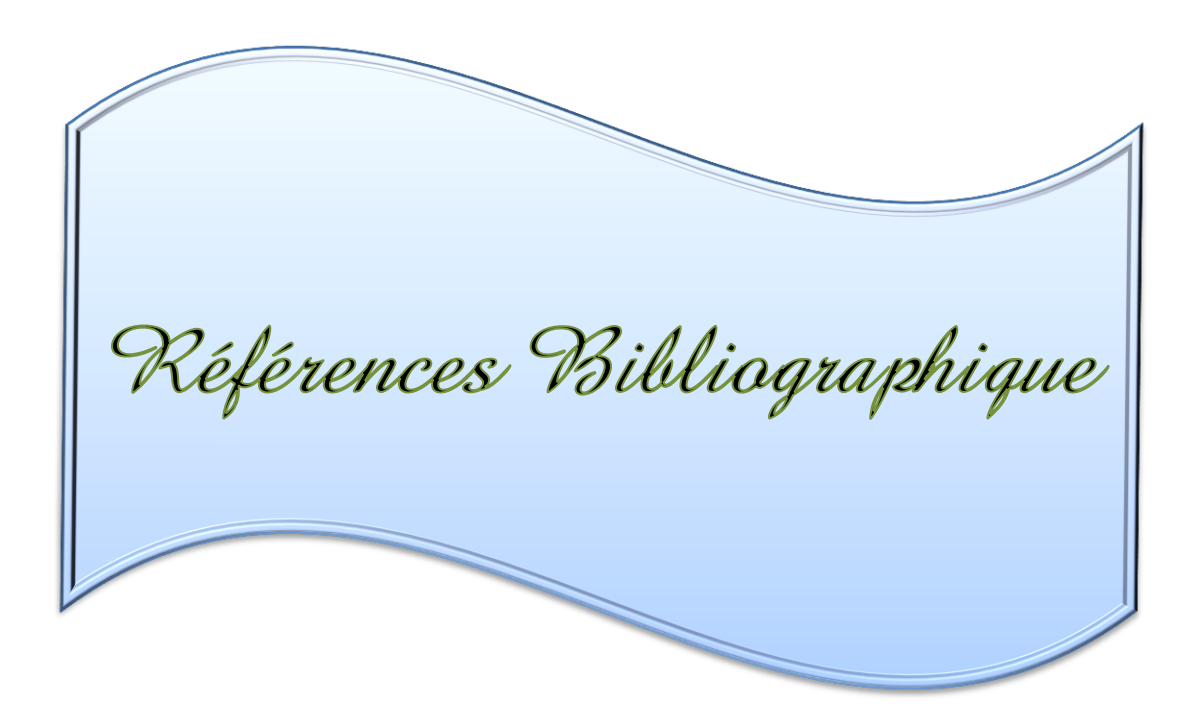

**[1]** BOUKHERS Djamil « optimisation d'un système d'énergie photovoltaïque application au pompage ». Mémoire magister d'université Mentouri de Constantine 2007

**[2]** - A. Hammidat, A. Hadj Arab et M.T. Boukadoum « Performances et coûts des systèmes de pompage PV en Algérie », Rev. Energ. Ren. Vol. 8 (2005) 157 - 166).

**[3] -** R. Abdessemed, M .Kadjoudj « Modélisation des machines électriques », presse de l'université de Batna 1997

**[4]** B.Multon, "Production d'énergie électrique par sources renouvelables", Techniques de l'Ingénieur Traité, D 4005.

**[5]** Madani Malika, « réalisation des couches antireflets dans les cellules solaire a couches minces », thèse de magister, université de Tlemcen, 2006

**[6]** B-EQUER « Energie solaire photovoltaïque » vol 1 : physique et technologie de la conversion photovoltaïque 2009

**[7]** Jimmy Royer, Thomas Djiako, Eric shiller, Bocar sada « le pompage photovoltaïque ».Manuel de cours, université d'Ottawa ; 1998

**[8]** Anki Massinissa, Bouallag Arezki « Contribution à l'étude et l'optimisation d'un système de pompage photovoltaïque ».Mémoire fin d'étude, université de béjaia, 2012.

**[9]** Mornay Thomas, Vernay Alexis, Volle Marion « les cellules photovoltaïques » Article, Institut des chartreux ,2004-2005

**[10]** BENHADDOUCHE NESRINE FATIMA, « La Commande d'un Système Photovoltaïque d'un Satellite» universite abou bekr belkaid TELEMCEN, 2013

**[11]** shönhauser « ReGrid : photovoltaïque » renewables académie, 2013

**[12]** Benchikh Osman, Mohamed Mobedi « maintenance des systèmes photovoltaïque pour le pompage d'eau » manuel de formation, volume1, centre de développement de l'énergie renouvelable (CDER), Maroc 1995

**[13]** M Bencherif « Modélisation des systèmes énergétiques photovoltaïques et éoliens intégration dans un système hybride basse tension » Thèse de doctorat de l'université Abou Bekr Belkaid Tlemcen, 2011.

**[14]** Ludovic protin, Stephan Astier « convertisseurs photovoltaïques » université Toulouse, université havre 2012

**[15]** M. Z. F.Z. Zerhouni, "Optimisation d'un système à énergie verte avec validation pratique," *Revue des Energies Renouvelables*, vol. 11, no. N°1, p. 41–49, 2008.

**[16]** Belhadj Mohamed « Modélisation d'un système de captage photovoltaïque autonome » mémoire de magister, université de Bechar, 2008.

**[17]** D. Bella « contribution à l'optimisation des systèmes de conversion d'énergie ; application aux systèmes photovoltaïques » thèse doctorat de l'université de Batna

**[18]** M. Angel et al. « Conception et réalisation de modules photovoltaïques électronique », Laboratoire d'Analyse et d'Architectures des Systèmes (LAAS-CNRS).

**[19]** Benseddik Othmane, Djaloud Fathi, « Etude et optimisation du fonctionnement d' système photovoltaïque », Mémoire de Master, Université de Ouargla, 27/06/2012

**[20]** Bogdan Grabowski, Christian Ripoll, " Aide-mémoire Électronique", Dunod, 5e édition, 2008

**[21]** Abouchabana Nabil, "Etude d'une nouvelle topologie buck-boost appliquée à un MPPT", Mémoire de Magister, Université de Laghouat, 2009

**[22]** Lequeu Thierry, "Cours d'électronique de puissance", IUT GEII 2ième année, Option EEP, 2004/2005

**[23]** Bogdan Grabowski, Christian Ripoll, « Aide-mémoire Électronique », Dunod, 5e édition, 2008

**[24]** Abouchabana Nabil, "Etude d'une nouvelle topologie buck-boost appliquée à un MPPT", Mémoire de Magister, Université de Laghouat, 2009

**[25]** Lequeu Thierry, "Cours d'électronique de puissance", IUT GEII 2ième année, Option EEP, 2004/2005

**[26]** Bogdan Grabowski, Christian Ripoll, " Aide-mémoire Électronique", Dunod, 5e édition, 2008

**[27]** Jordana Bratt, "grid connected PV inverters: modeling and simulation", Mémoire de Master, Université de San Diego State, 2011

**[28]** Abbassen Lyes, "étude de la connexion au réseau électrique d'une centrale photovoltaïque", Mémoire de Magister, Université de Tizi Ouzou, 05/05/2011.

**[29]** Sobaihi Khaled, " Etude et réalisation d'un hacheur de Tracking du Point de Puissance Maximale (MPPT) a contre réaction de tension", Mémoire de Magister, Ecole Nationale Polytechnique, 2003

**[30]** V. Salas, E. Olias, A Barrado, A. Lazaro, « Review of the maximum power point tracking algorithms for stand-alone photovoltaic système », Solar Energy Materials & Solar Cells, vol : 90, N° : 11. pp: 1555-1578, 2006.

**[31]** Philippe Barrade, "électronique de puissance méthodologie et convertisseurs élémentaire", press polytechnique et universitaires, 1ére édition 2006.

**[32]** Wildi Théodore, Sybille Gilbert, " électrotechnique", de boeck, 4e édition, 2005

**[33]** A.Fouillé, "Electrotechnique à l'usage des ingénieurs-Tome 3 ", 10éme édition, 1980.

**[34]** Touzani Youssef, " Commande aléatoire du convertisseur Buck-Boost triphasé à prélèvement sinusoïdal du courant", thèse de Doctorat, Université de Clermont-Ferrand, 10/07/2006

**[35]Y. Amara** « contribution à la conception et à la commande des machines synchrones a double excitation, application au véhicule hybride », Thèse de doctorat de l'université Paris décembre 2001

**[36] G. Grellet, G.Clerc** « actionneurs électriques principe/commande/modèle », Editions Eyrolles 1997

**[37] Z. Rouabah** «Modélisation et commande vectorielle d'une machine à induction avec prise en compte et minimisation des pertes »Thèse de magister, Université de Batna 2001.

**[38] K. Benlarbi** « Optimisation Floue, Neuronale et Neuro-Floue d'un système de Pompage Photovoltaïque Entraînées par différents machines électriques », Thèse de Magister, Université de Batna 2003.

**[39] A. Betka** « Optimisation d'un Système de Pompage Photovoltaïque au Fil du Soleil », Thèse de Magistèr, Université de Biskra.1997

**[40] J. M. Hirtz** « Les stations de Pompage D'eau », Lavoisier TEC & DOC 1991

**[41] O. Gergaud,** « Modélisation Energétique et Optimisation Economique d'un Système de Production Eolien et Photovoltaïque Couplé au Réseau et Associé à un Accumulateur *»*', Thèse de Doctorat, ENS de Cachan, France, 2003.

**[42] A. Benattalah et R. Moustafaoui**, « *Logiciel de Simulation PV* », Rev. Energ. Ren: Zones Arides, CDER, pp. 55 – 61, 2002.

**[43] E. Lorenzo**, « Solar Electricity Engineering of Photovoltaic Systems », Ed. Progensa, Sevilla Spain, 1994.

**[44] M. Capderou**, « Atlas solaire de l'Algérie », Office des publications universitaire Tome 1' Tome 2, Algérie 1986.

**[45] S. Beringer, H. Schilke, I. Lohse, G. Seckmeyer,**" Case study showing that the tilt angle of photovoltaic plants is nearly irrelevant", Solar Energy 2011; 85: 470–476.

[**46] A. Hadj Arab**, **F. Chenlo and M. Benghanem**, "*Loss-of-load Probabilité of Photovoltaic Water Pumping Systems*'', Solar Energy, Vol. 76, N°6, pp. 713-723, 2004.

**[47] C. Cabal**, « Optimisation énergétique de l'étage d'adaptation électronique dédié à la conversion photovoltaïque. », thèse doctorat, Université Toulouse III – Paul Sabatier-France, 15 décembre 2008.

#### **ملخص**

تعتبر ألطاقة ألشمسیة من أھم لطاقات ألمتجددة التي تستعمل في المناطق الناثیة، المعزولة أو البعیدة عن شبكة توزیع الطاقة الكھرباثیة لما لھا من فوائد كثیرة. من بین المجاالت التي تستعمل فیھ ا نجد مجال ضخ المیاه، لكن ھناك عدة مشاكل تعرقل استعمالھ ا نذكر من بینھا غالء تكلفتھا ومردود ضعیف. إن تطور المغانط الدائمة و إلكترونیك االستطاعة أعطت دفع ملحوظ في تطویر اآلالت ألكھربائیة الدوارة بسرعات متغیرة في ھذا المنوال تم إنجاز ھذه ألمذكرة التي من خاللھا قمنا بنمذجة، محاكات، تحكم في نظام ضخ المیاه، ھذا النظام یتكون من عدة أجزاء تشارك فیما بینھا، و ھي مولد ألطاقة ألشمسیة، مموج .التوتر، ألمحرك ألتزامني بمغناطیس دائم و المضخة – ألدراسة تتضمن أیضا تقنیة متابعة نقاط االستطاعات األعظمیة الذي یضمن رفع مردود المحرك المضخة، ھذه التقنیة تضمن أیضا التكیف بین المولد الشمسي و الحمولة لتخفیض ثمن تحویل .الطاقة و ھمك عدة تقنیات و خوارزمیات لفعل ھذا العمل

#### **Résumé**

L'utilisation de l'énergie solaire dans les sites isolés pour différentes applications, tel que le pompage d'eau, présente un intérêt primordial pour la population des pays en voie de développement qui n'a pas d'accès sûr à l'eau potable. Mais les générateurs photovoltaïques possèdent deux inconvénients majeurs qui sont un rendement faible est un coup élevée.

Le développement des aimants permanent, surtout ceux de types de terres rares, et l'évolution de l'électronique de puissance ont permis des progrès importants dans le développement des machines à vitesse variable.

Le travail présenté dans ce mémoire concerne la modélisation, la simulation, la commande et l'optimisation d'un système de pompage solaire.

Ce système est constitué d'un ensemble d'éléments se trouvant en interaction ; à savoir les panneaux photovoltaïques, l'onduleur de tension, le moteur synchrone à aimant permanent, la pompe centrifuge et le circuit hydraulique.

## **Mots-clés :**

Energie solaire, Photovoltaique, Modélisation et Simulation, Maximum Power

Point Tracking (MPPT), Optimisation, Pompe centrifuge, Hacheur boost, batteries de stockage

# **Abstract**

The use of solar in isolated sites for different applications, such as water pumping presents many interests for third world countries which are in real need for drinking water. However photovoltaic generators do have two main disadvantages namely High cost, bad efficiency.

The developments of permanent magnet and power electronics have helped in variable speed machine development.

The work presented in this memory is related to modelisation, simulation, control and optimisation of pumping solar systems.

The chain of this system is composed of photovoltaic panels, voltage inverter, permanent magnet synchronous motor, centrifugal pump and a hydraulic circuit.